fMRI Course, Day 8: Design Optimization and 2<sup>nd</sup>-Level Analysis August 7<sup>th</sup>, 2023

# **Overview of PSY808 Course**

# **Questions from previous lecture?**

# **How did the lab go?**

## **Did the contrasts make sense?**

#### **What was the most confusing part of the lab?**

## **Questions:**

**1. How to increase the size of the t-statistic? 2. How to deal with low-frequency noise? 3. Should we lowpass filter fMRI data?**

# **Slides from Yesterday**

#### **Other options: Individual Modulation**

#### **Useful for beta-series correlation, MVPA classification**

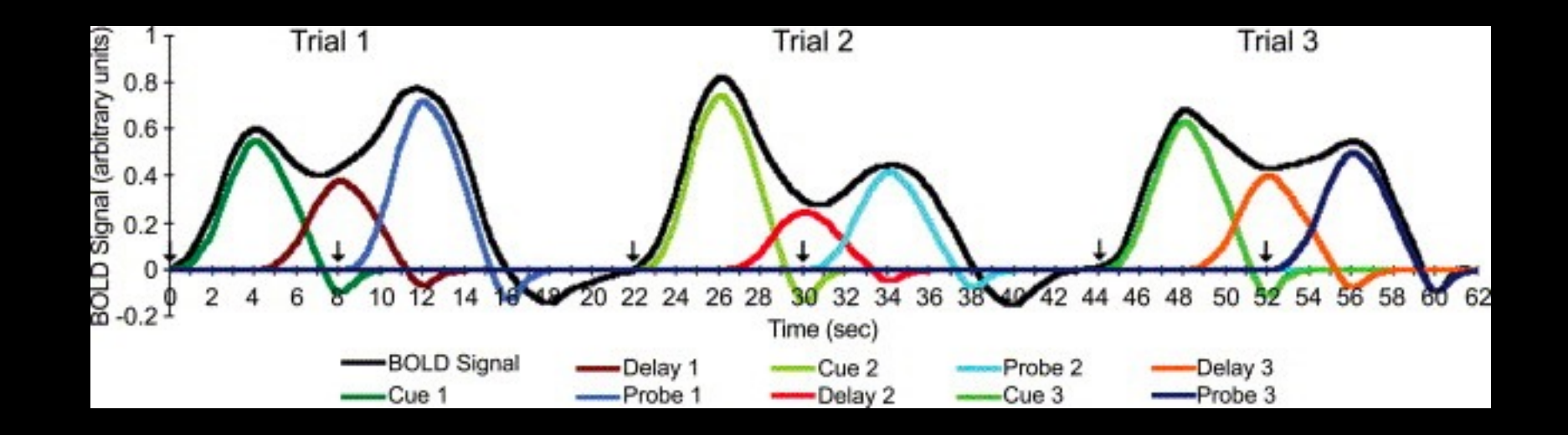

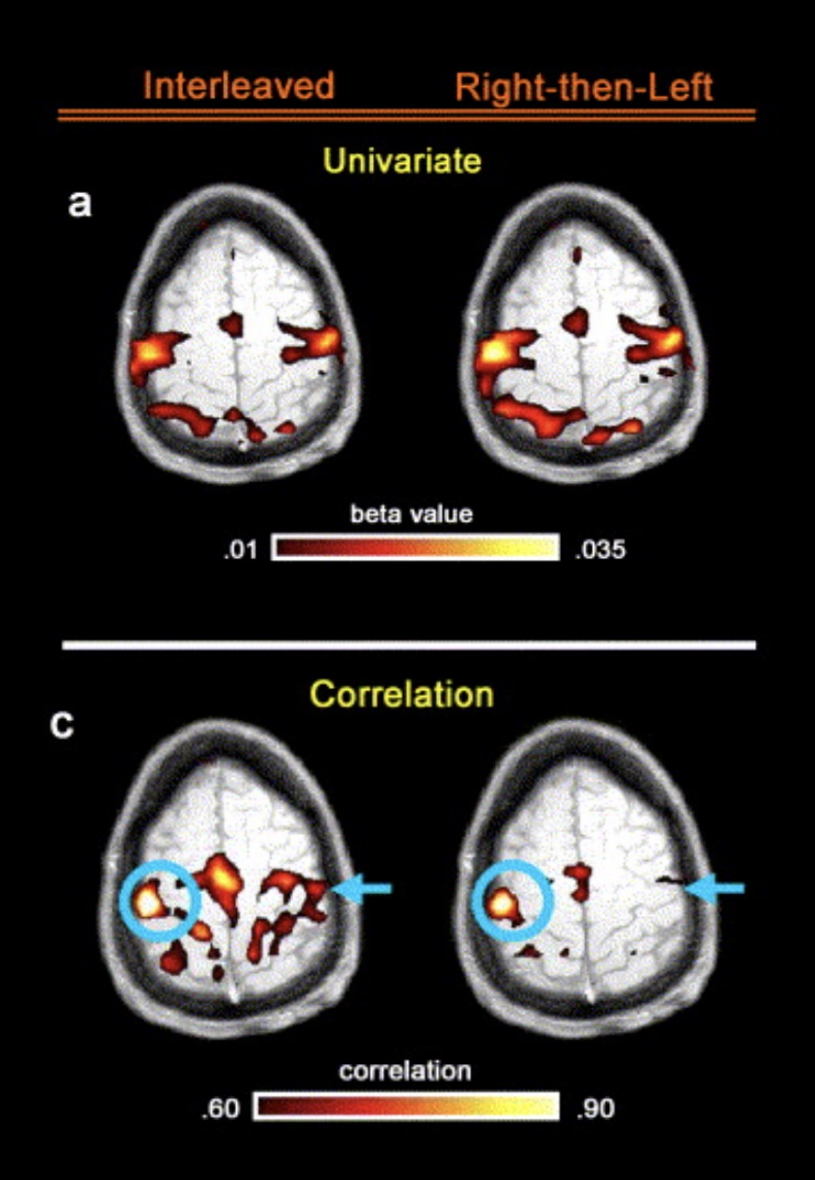

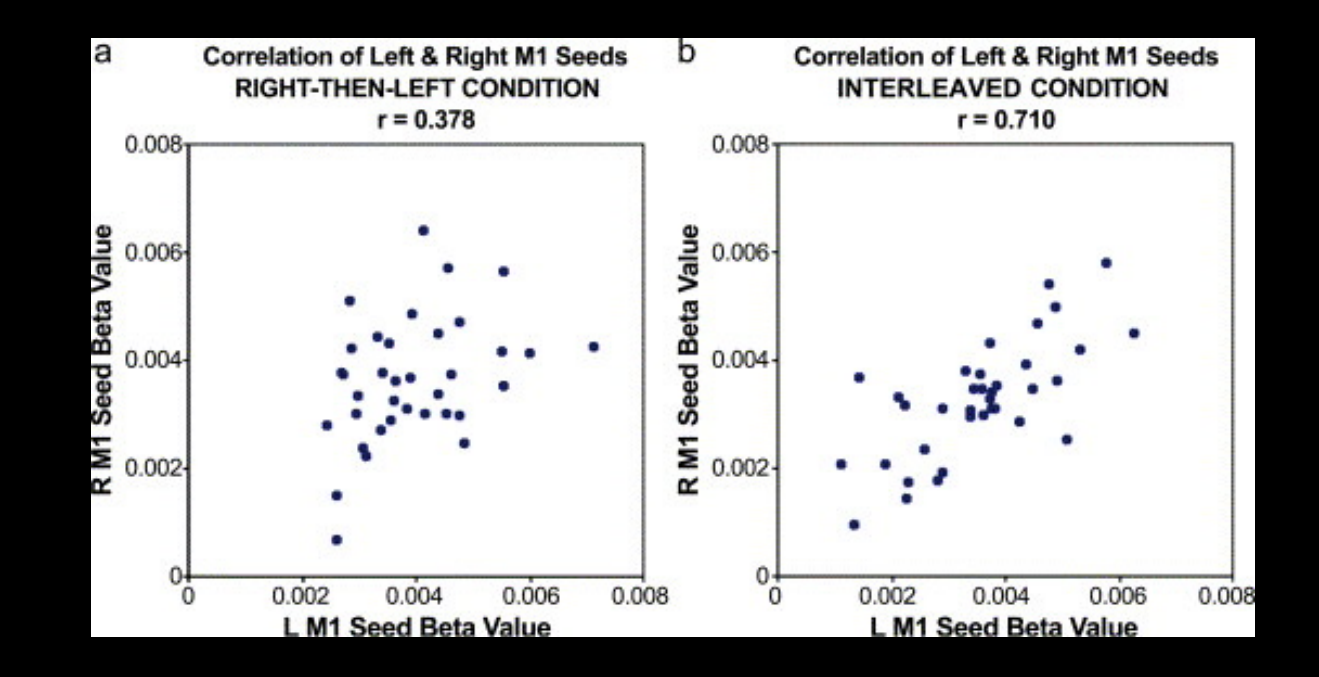

**PROBE** 

12.0

R

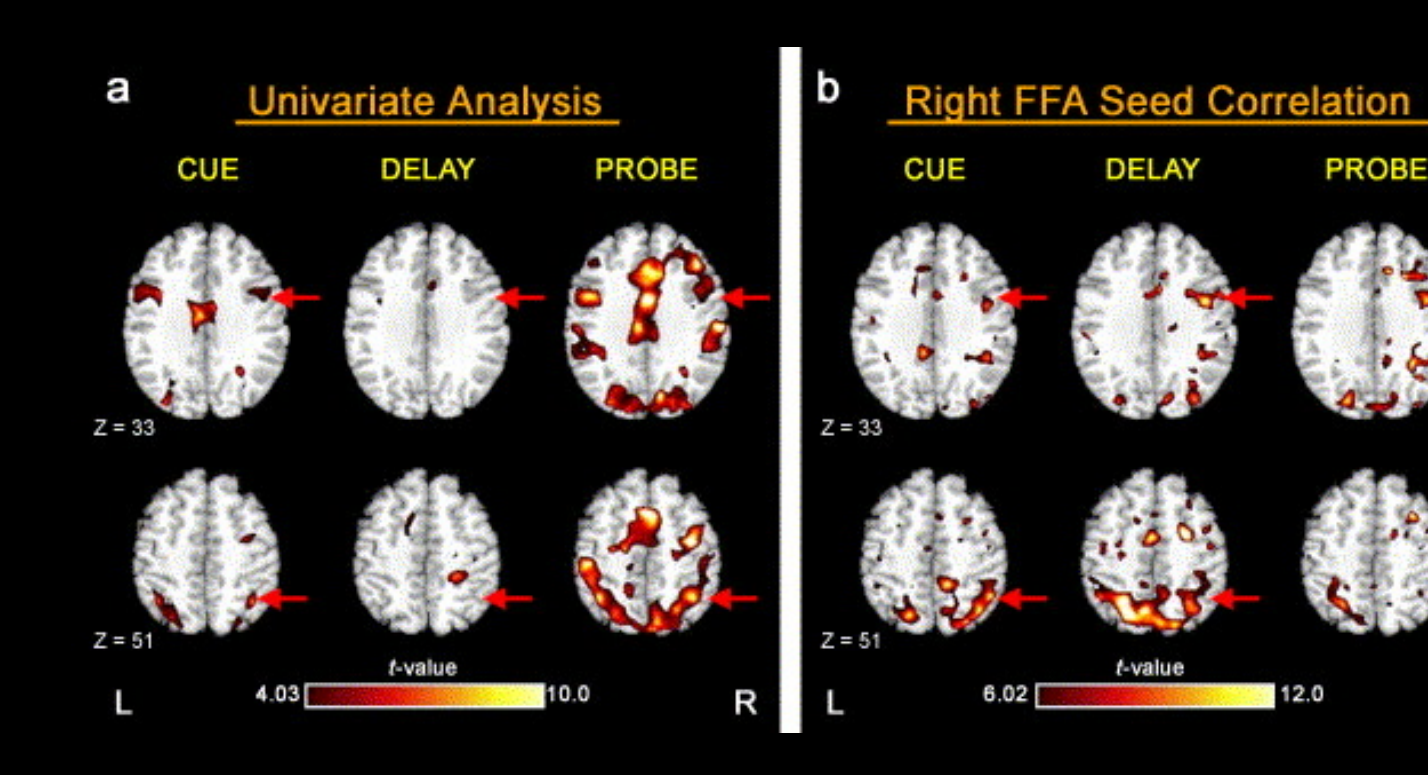

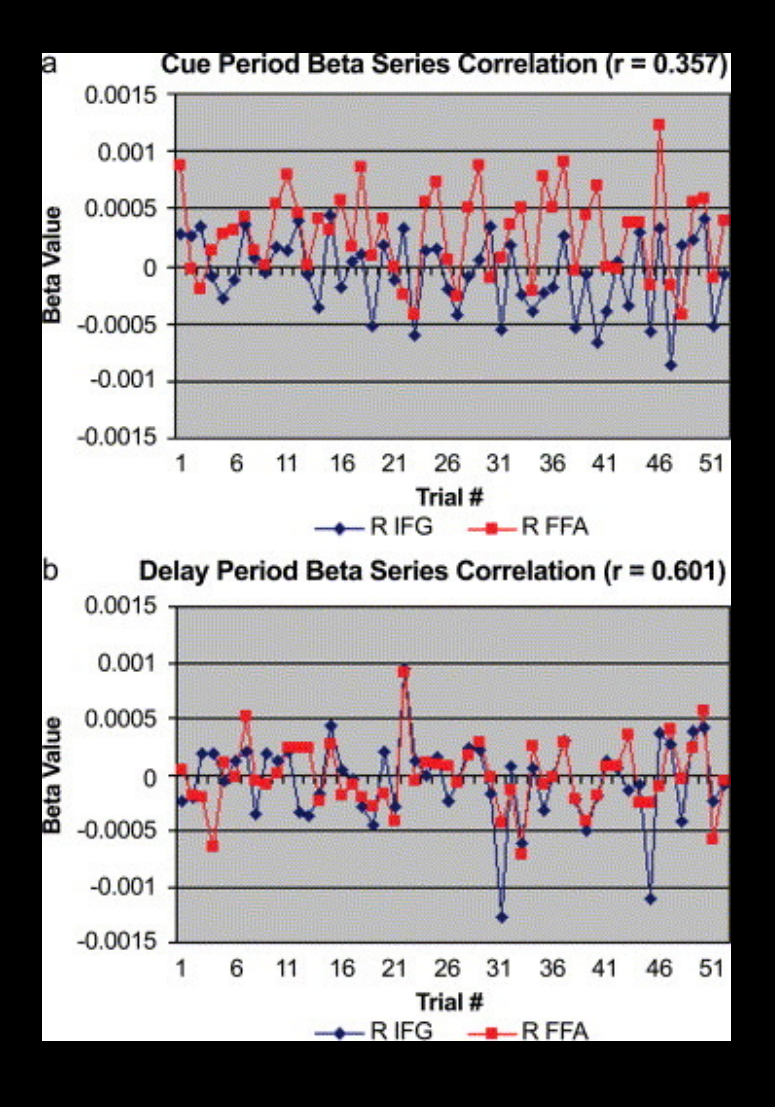

**Drawback: Very tedious to implement without scripting!**

**For AFNI users: Can use 'IM' basis function in 3dDeconvolve**

## **Parametric Modulation: Other Considerations**

**Orthogonalizing the regressors as part of the design**

**Orthogonalizing as part of the GLM**

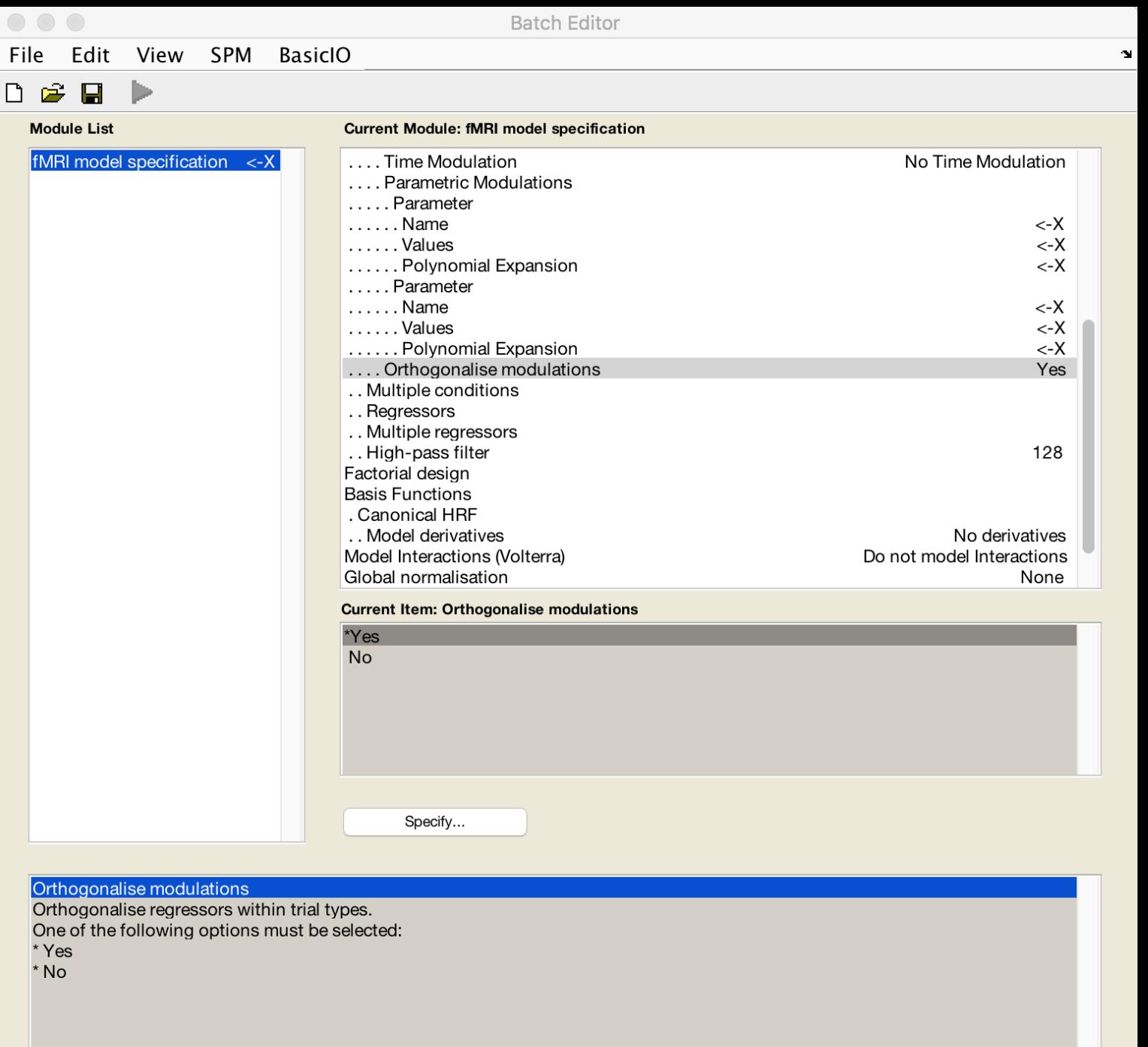

#### **Should be set to "No"**

# **Why?**

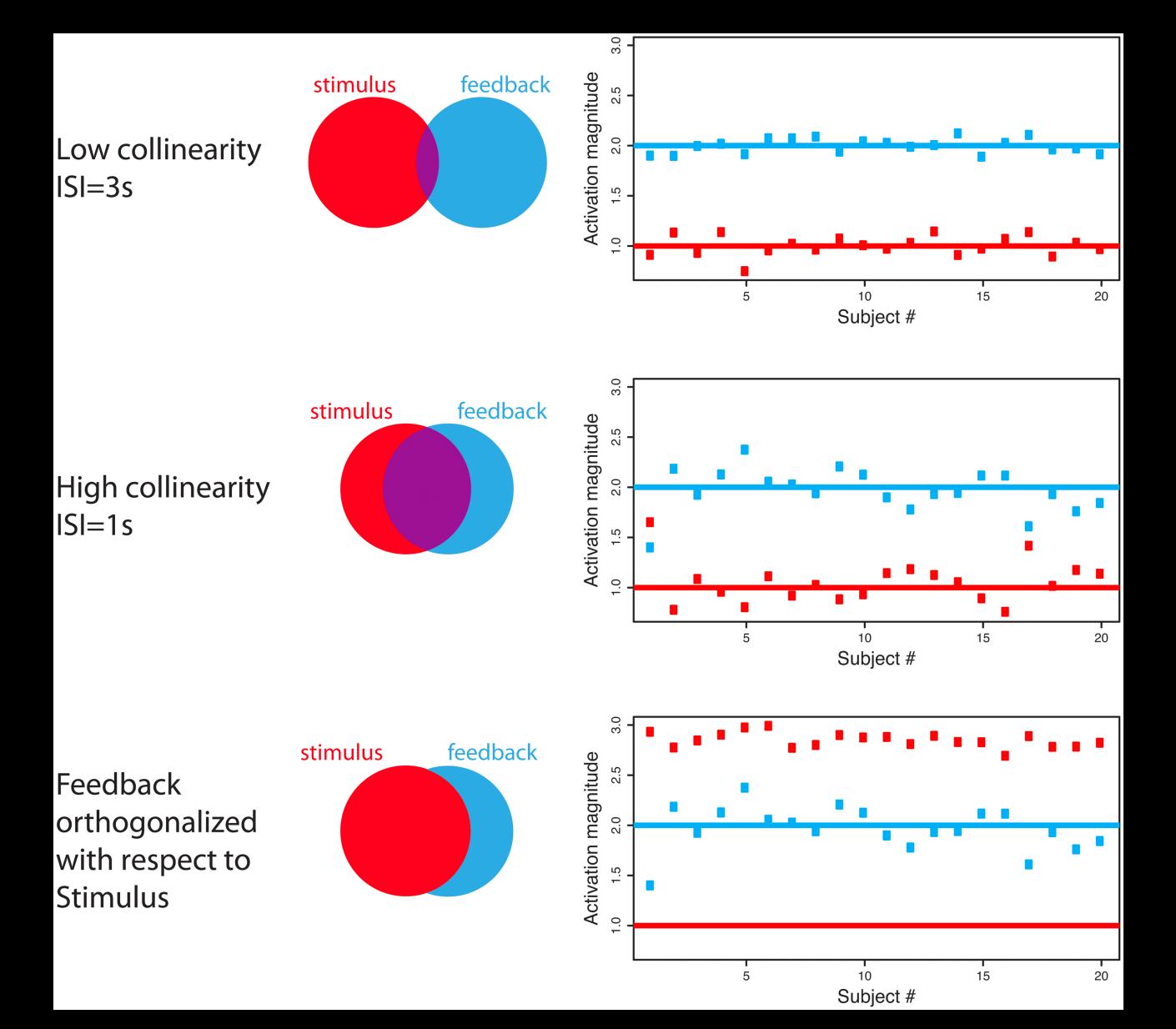

Mumford et al., 2015

# **Why?**

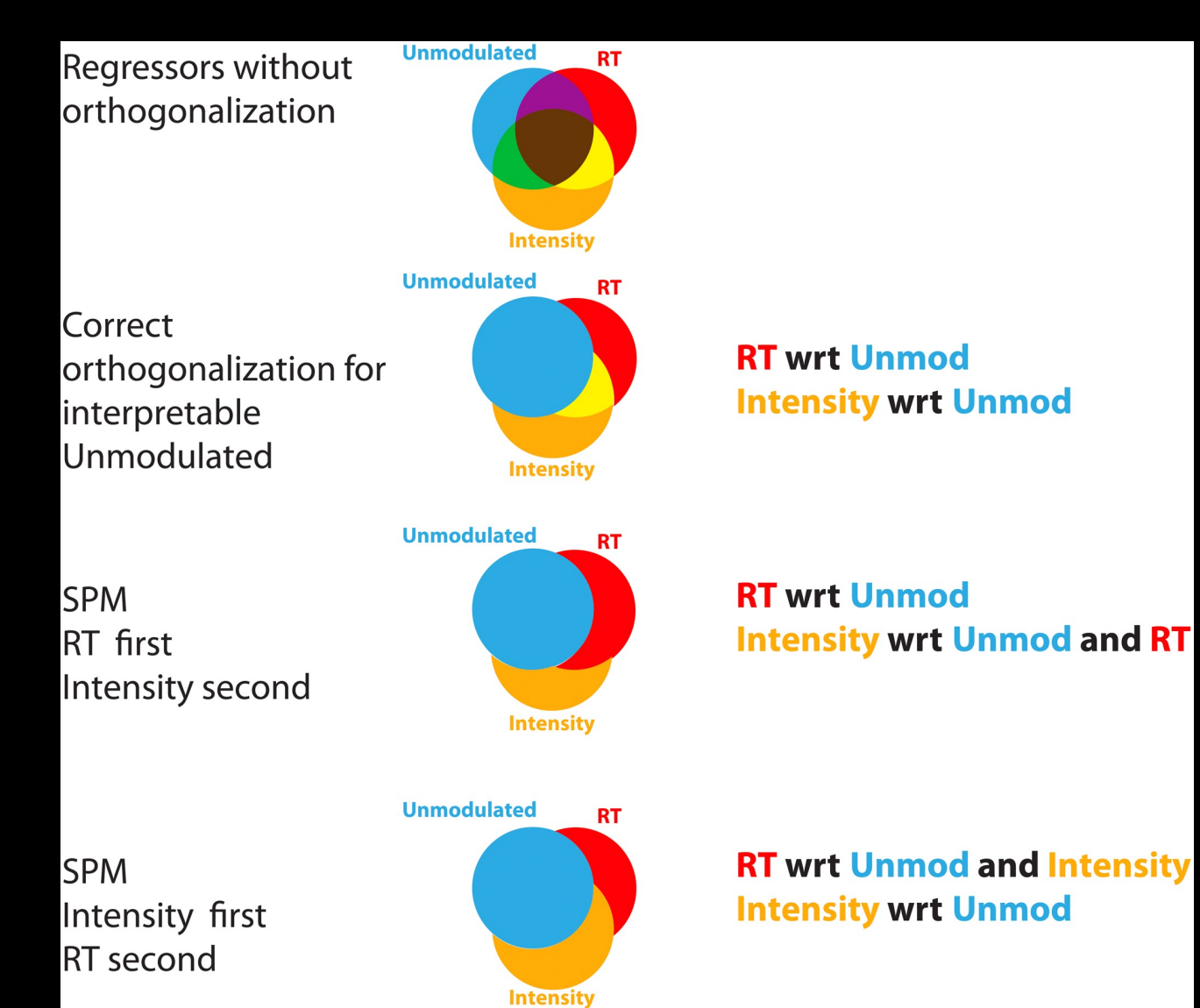

## **Demonstration of Parametric Modeling Setup**

# **Other Experimental Modeling Options**

**Parametric Modulation**

**Finite Impulse Response (FIR)**

## **Other Experimental Modeling Options**

**Parametric Modulation**

**Finite Impulse Response (FIR)**

## **Basis functions such as the HRF assume a stereotypical shape**

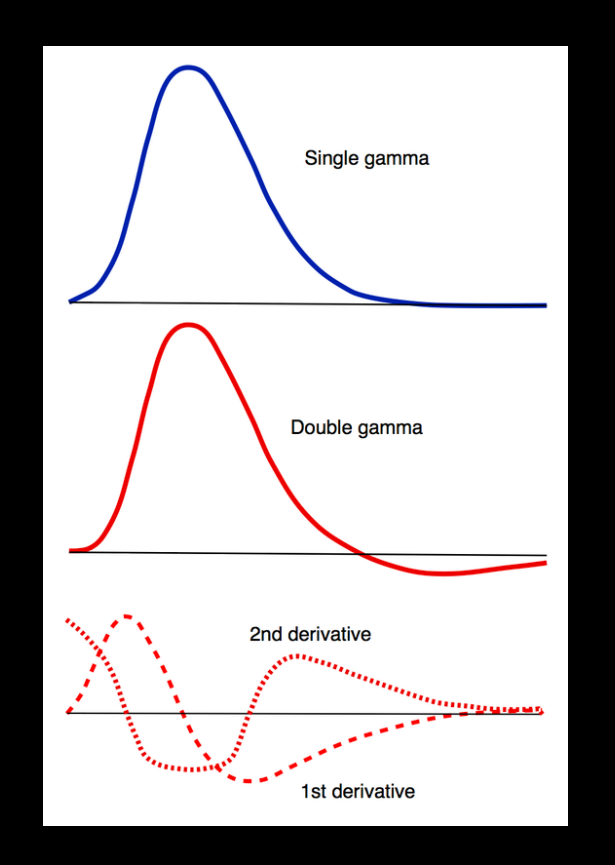

Source: mri-q.com

### **But what if we don't want to assume a shape?**

## **Example: You want to see whether the peak for condition A is later than the peak for condition B**

**Another example: You think the overall shape of the BOLD response is different between patients and controls, even though the amplitude is the same**

## **You specify the window length and number of timepoints**

## **e.g.: 20s window, 10 timepoints**

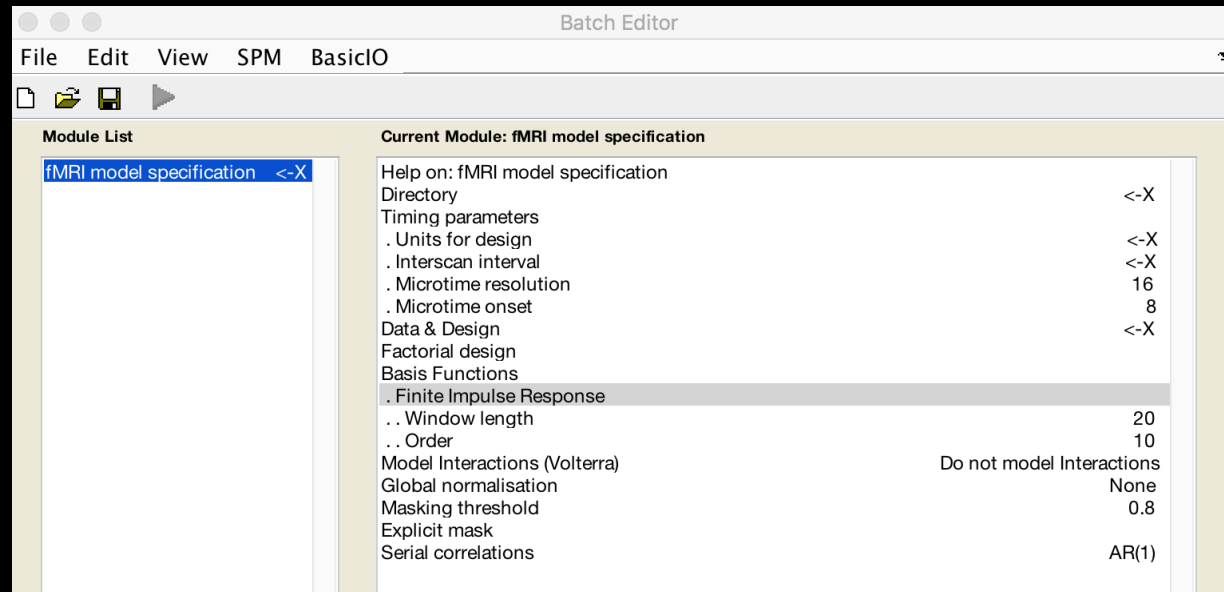

**Statistical analysis: Design** 

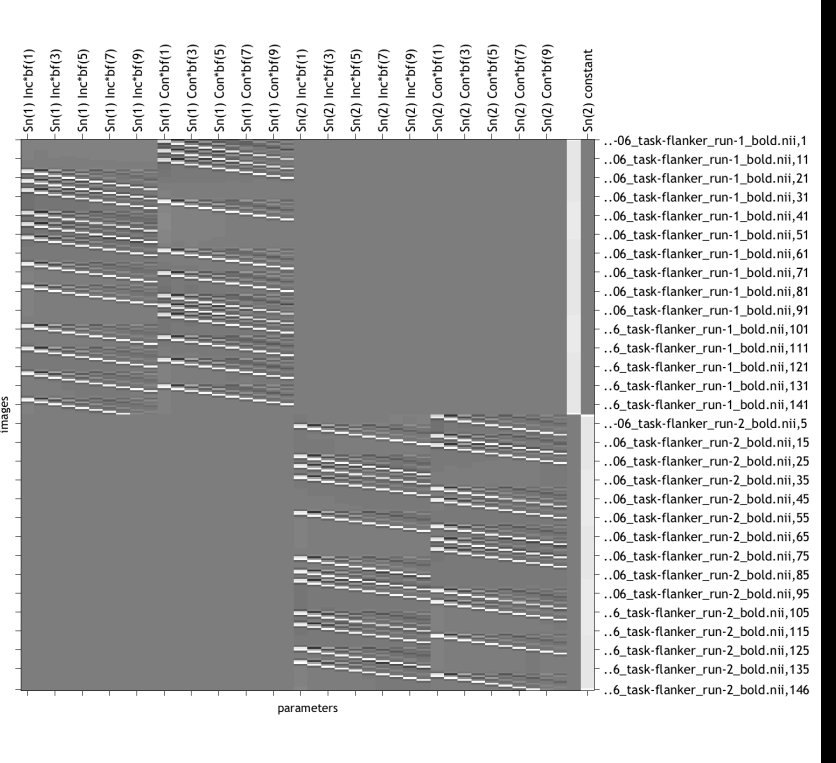

(gray  $\rightarrow \beta$  not uniquely specified) parameter estimability

#### Design description...

Basis functions : Finite Impulse Response Number of sessions: 2 Trials per session : 2 2 Therscan interval: 2.00 {s}<br>Interscan interval: 2.00 {s}<br>High pass Filter : [min] Cutoff: 128 {s}<br>Global calculation : mean voxel value Grand mean scaling : session specific Global normalisation: None

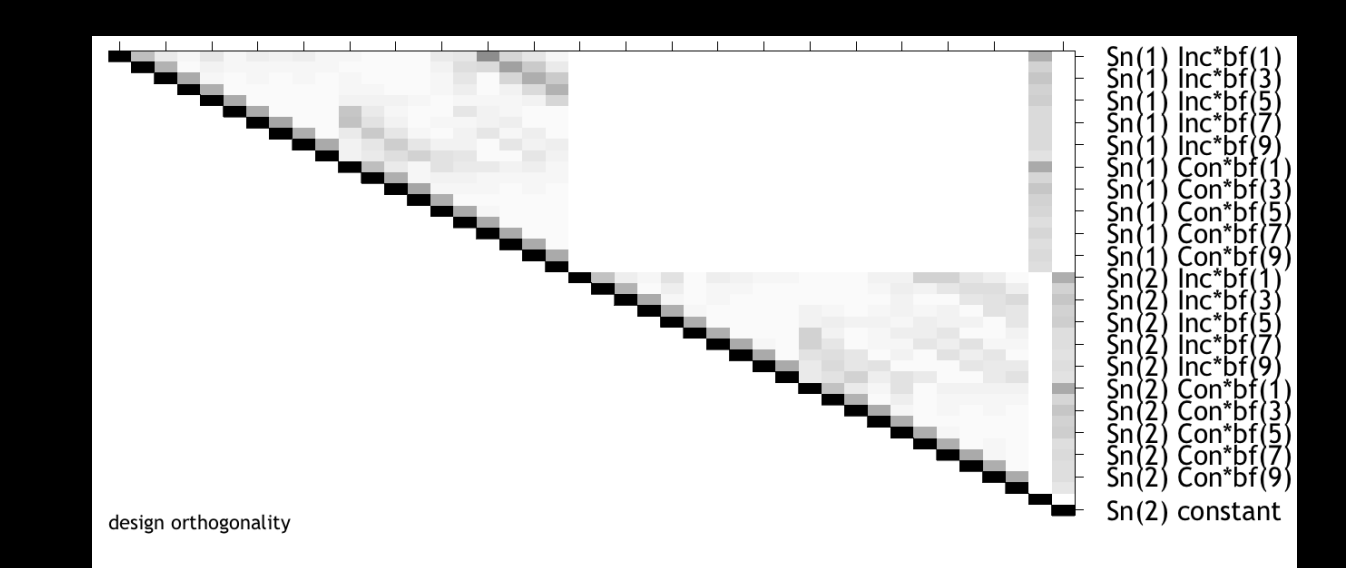

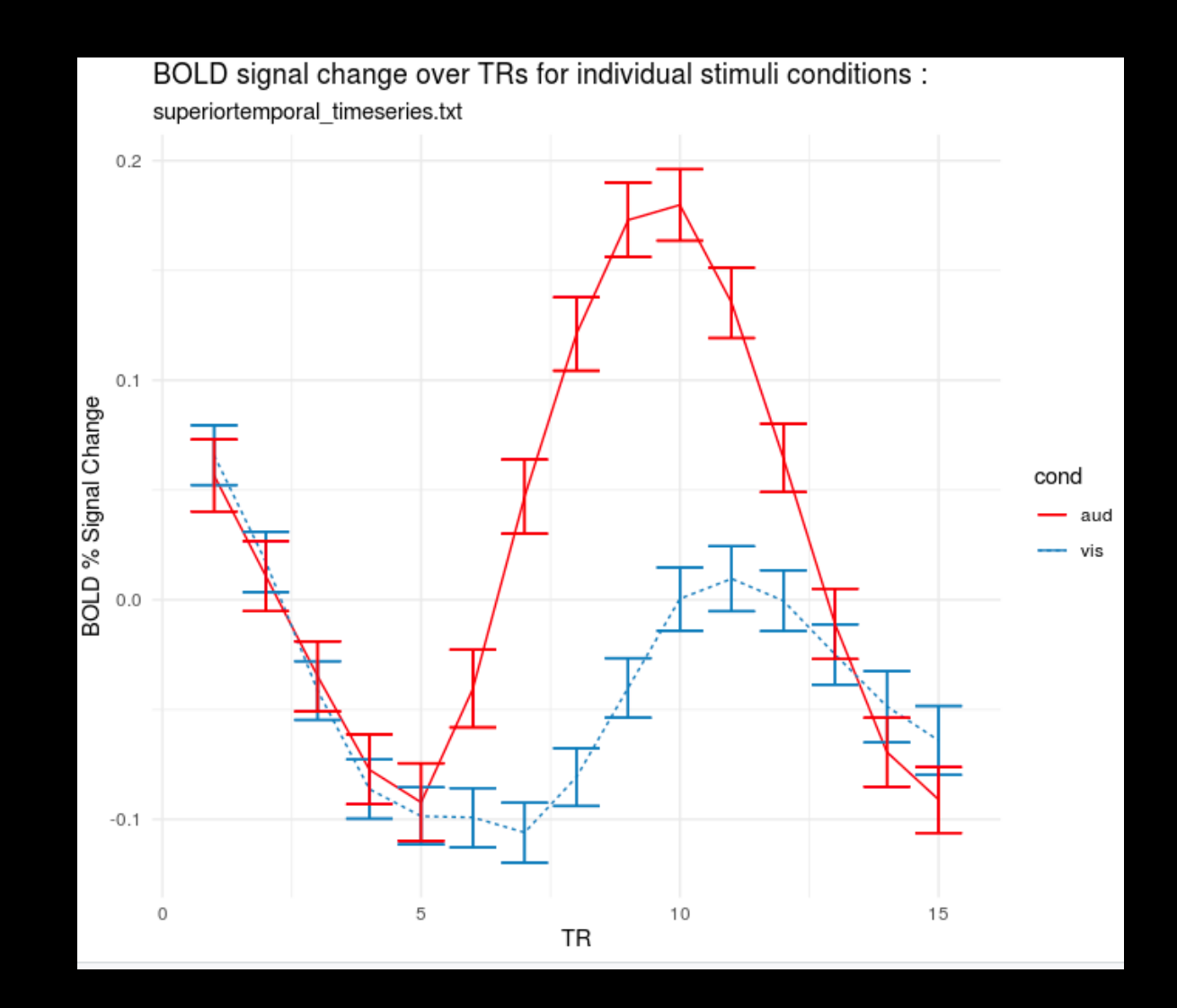

Image by Karthik Ganesan

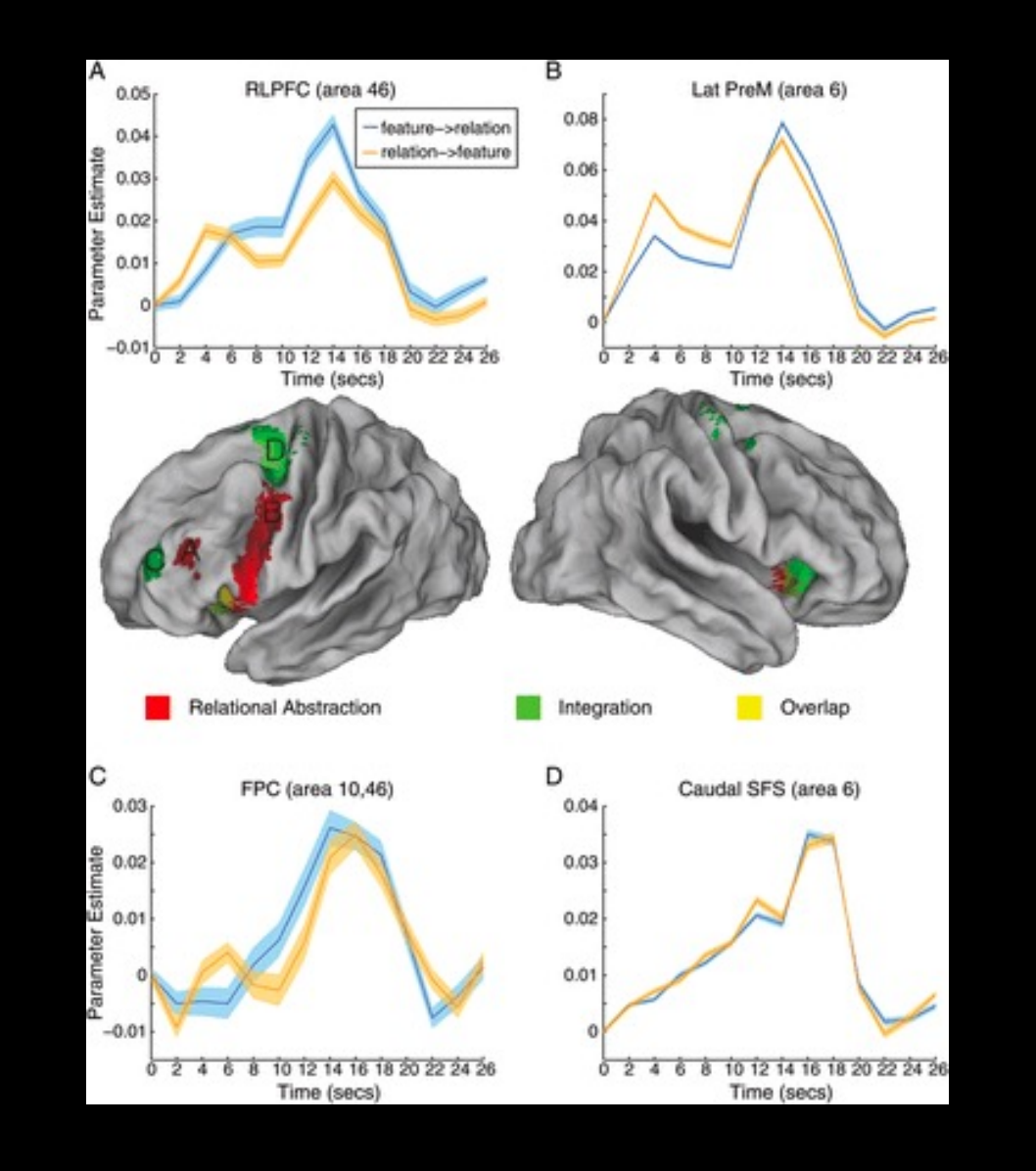

Nee et al., 2013

# **Demonstration of FIR Modeling Setup**

**One of the most versatile tools is the image calculator**

**Every package has one (AFNI, FSL, MRtrix, etc.)**

**Simple to do basic arithmetic on a 3D image**

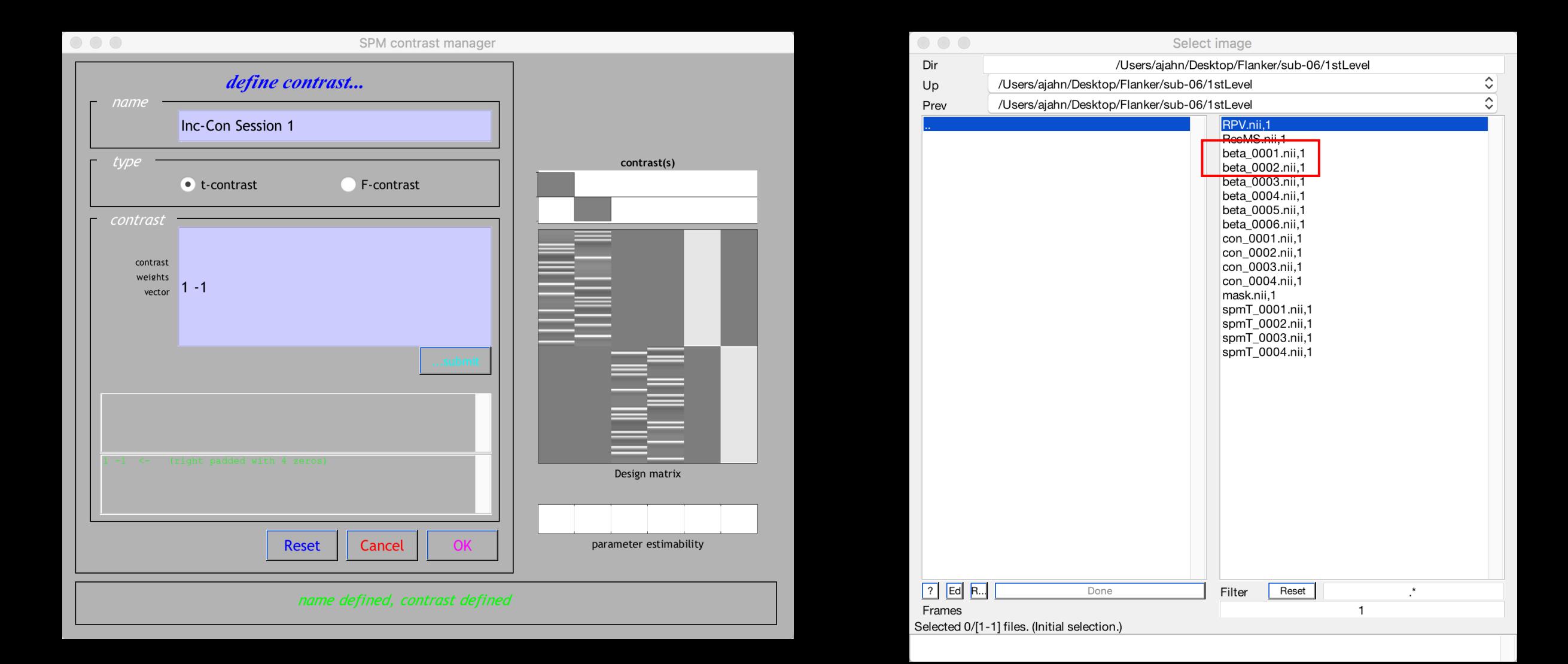

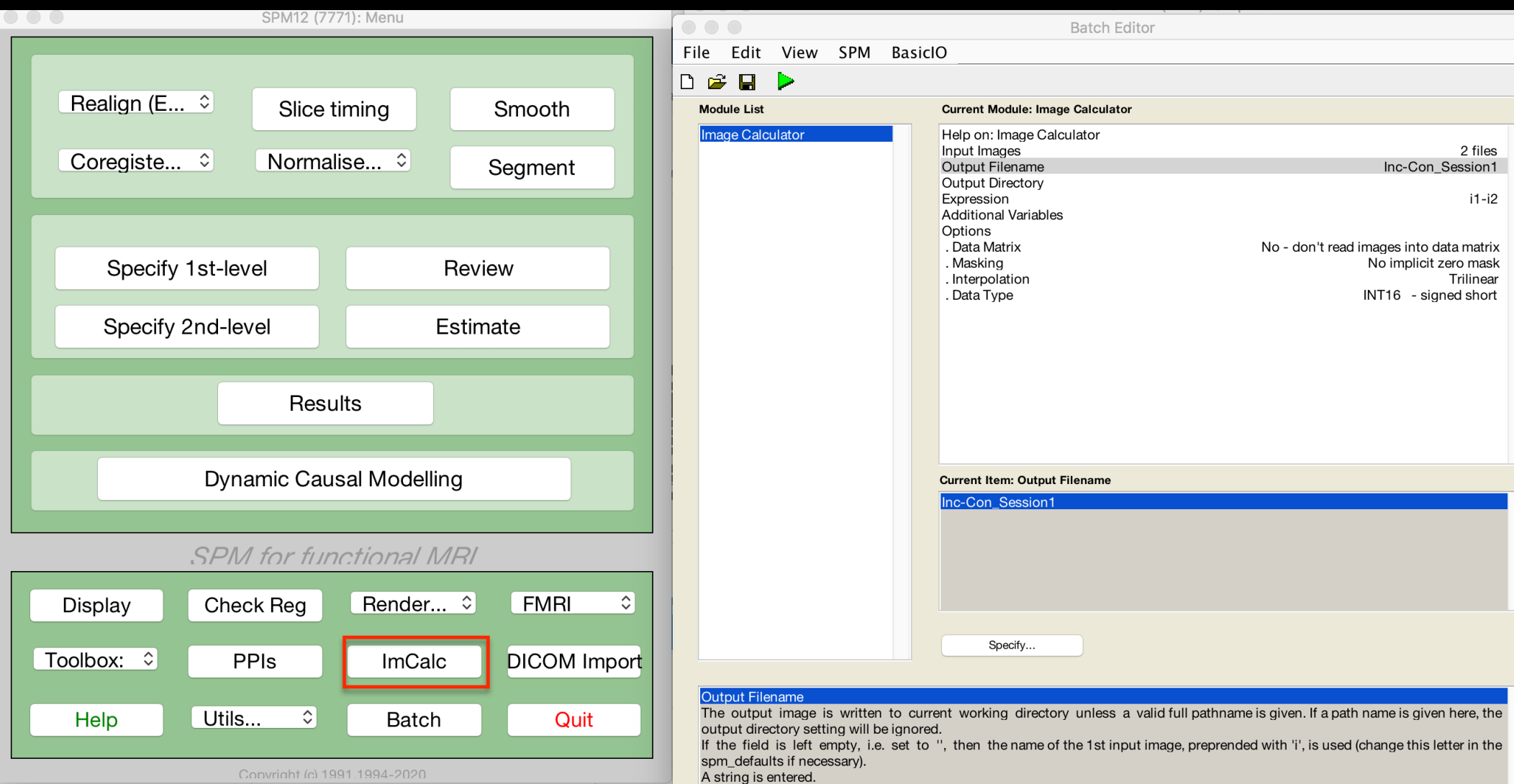

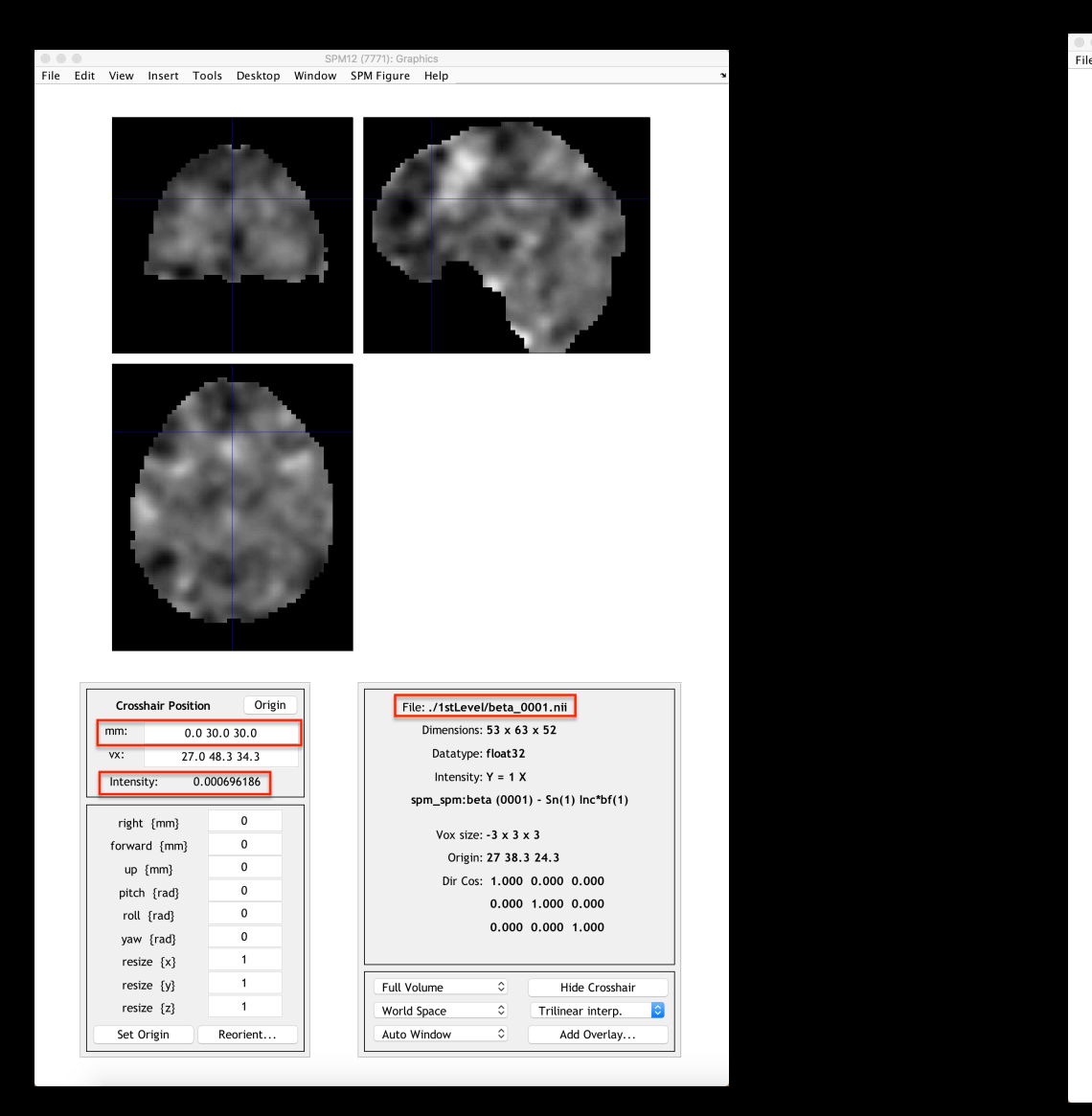

#### File Edit View Insert Tools Desktop Window SPM Figure Help

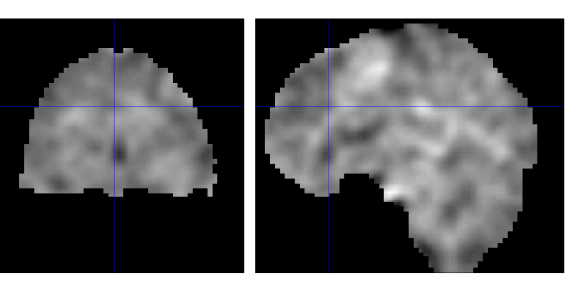

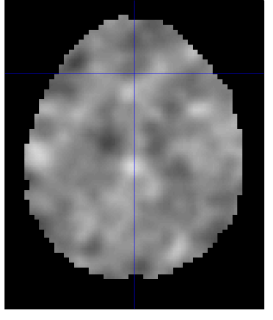

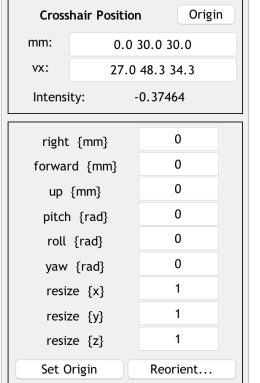

File: ./1stLevel/beta 0002.nii Dimensions:  $53 \times 63 \times 52$ Datatype: float32 Intensity:  $Y = 1 X$ spm\_spm:beta (0002) - Sn(1) Con\*bf(1) Vox size:  $-3 \times 3 \times 3$ Origin: 27 38.3 24.3 Dir Cos: 1.000 0.000 0.000  $0.000$   $1.000$   $0.000$  $0.000$   $0.000$   $1.000$ 

Full Volume Hide Crosshair  $\hat{\mathcal{L}}$  $\circ$ World Space Trilinear interp. Auto Window  $\circ$ Add Overlay.

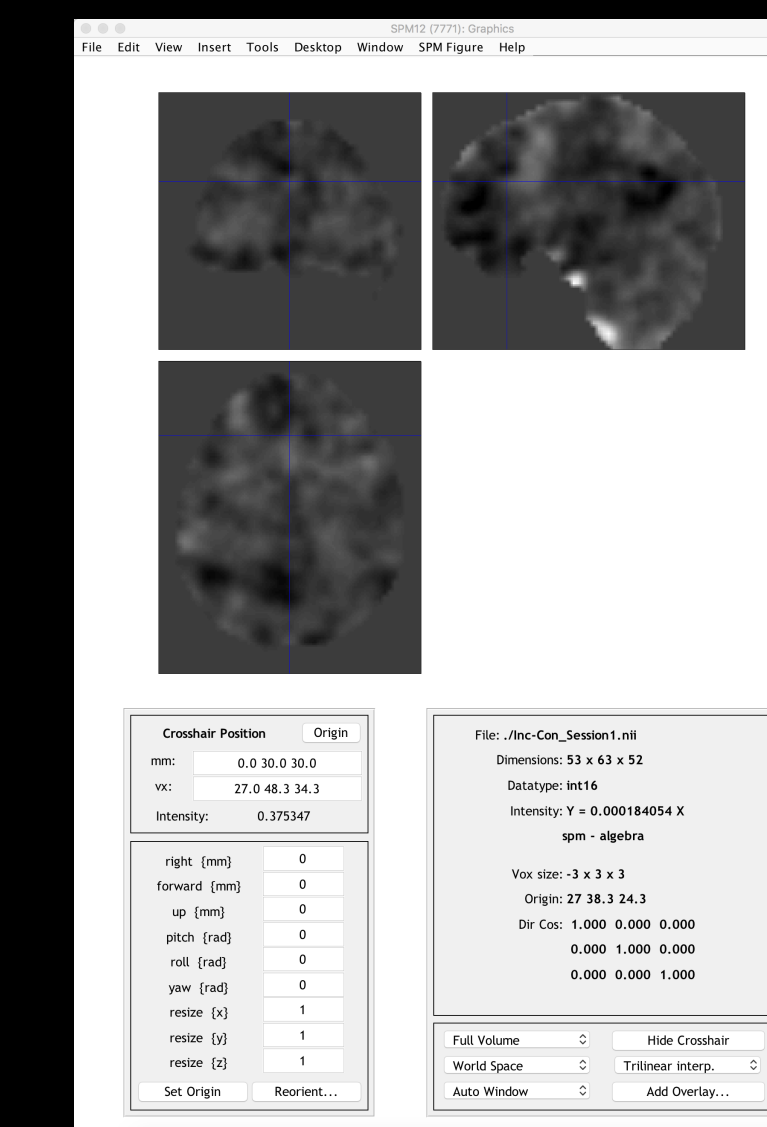

**Today's Lecture**

## **Design optimization and power analysis**

### **OptimizeX and optseq (optimization), Gpower (power analysis)**

**Group-level analysis options**

**Other Statistical Scenarios**

## **Review So Far**

## **From stimulus to the BOLD response**

# **How tissue properties, blood flow, and magnetic properties interact**

## **Creating contrast images from T1- and T2-weightings**

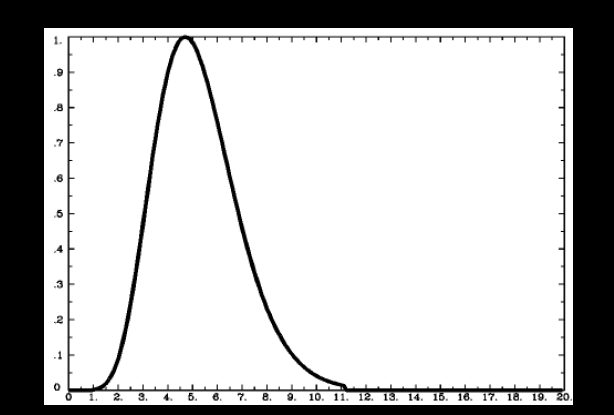

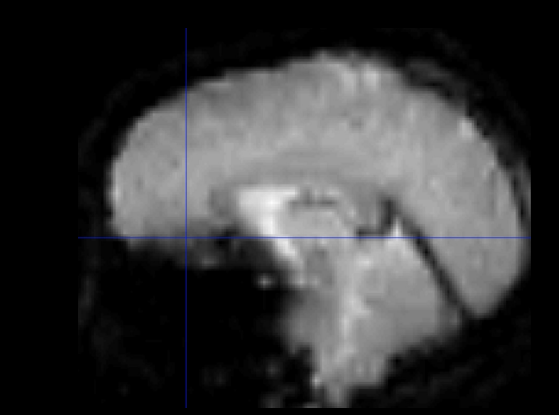

#### **Preprocessing Steps**

**Brain extraction (or "skull stripping")**

**Motion Correction**

**Slice Timing Correction**

**Smoothing**

**Registration**

**Normalization**

**Temporal Filtering**

## **Review So Far**

## **Overview of the General Linear Model**

### **Parameter Estimates**

## **Creating beta maps and contrast maps**

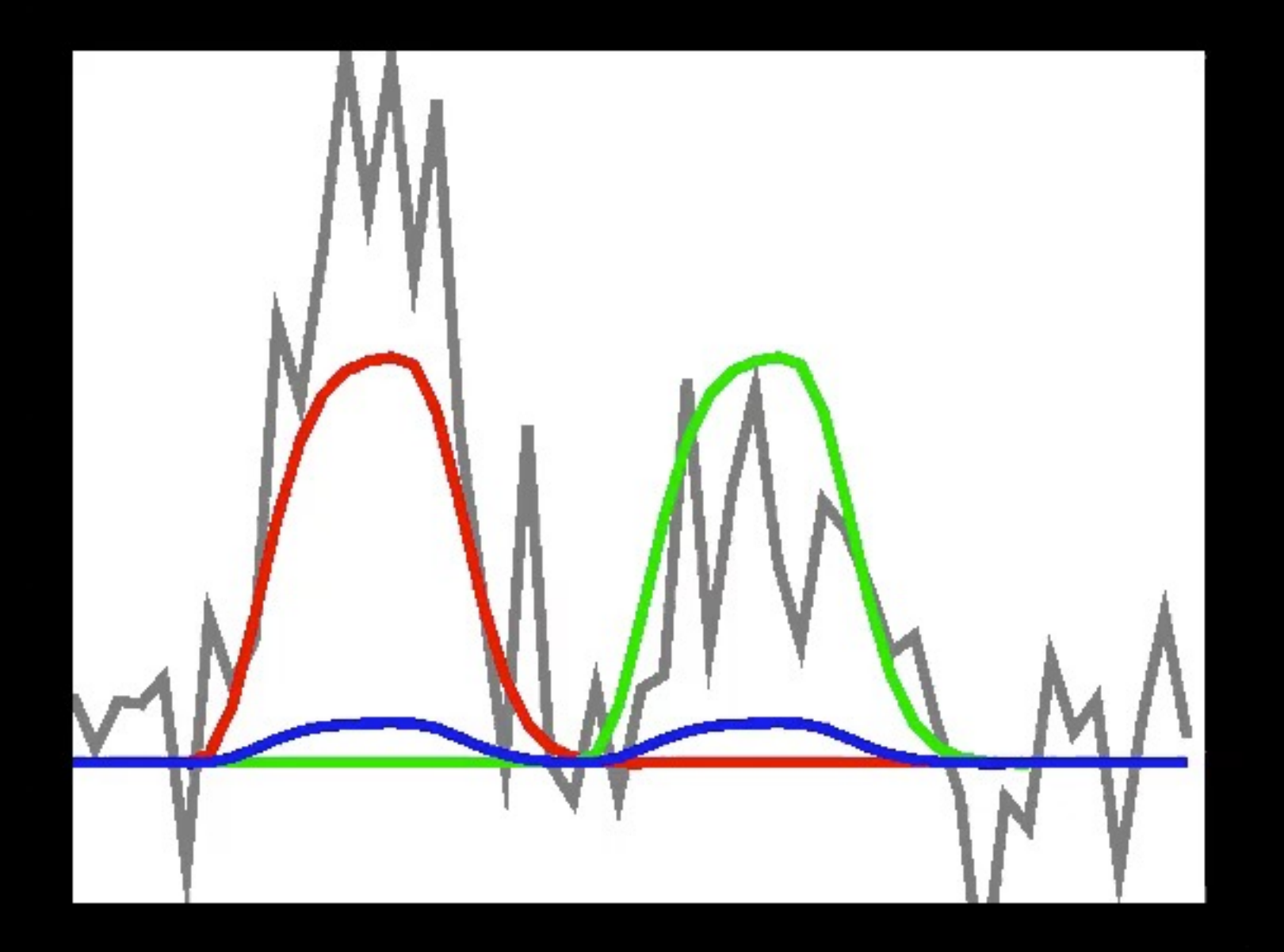

# **Fit at each voxel ("mass univariate" approach)** Bob Cox, AFNI

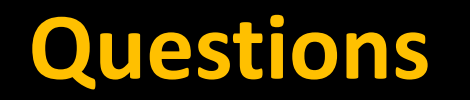

## **Let's look at some GLMs, and see if you can identify each part!**

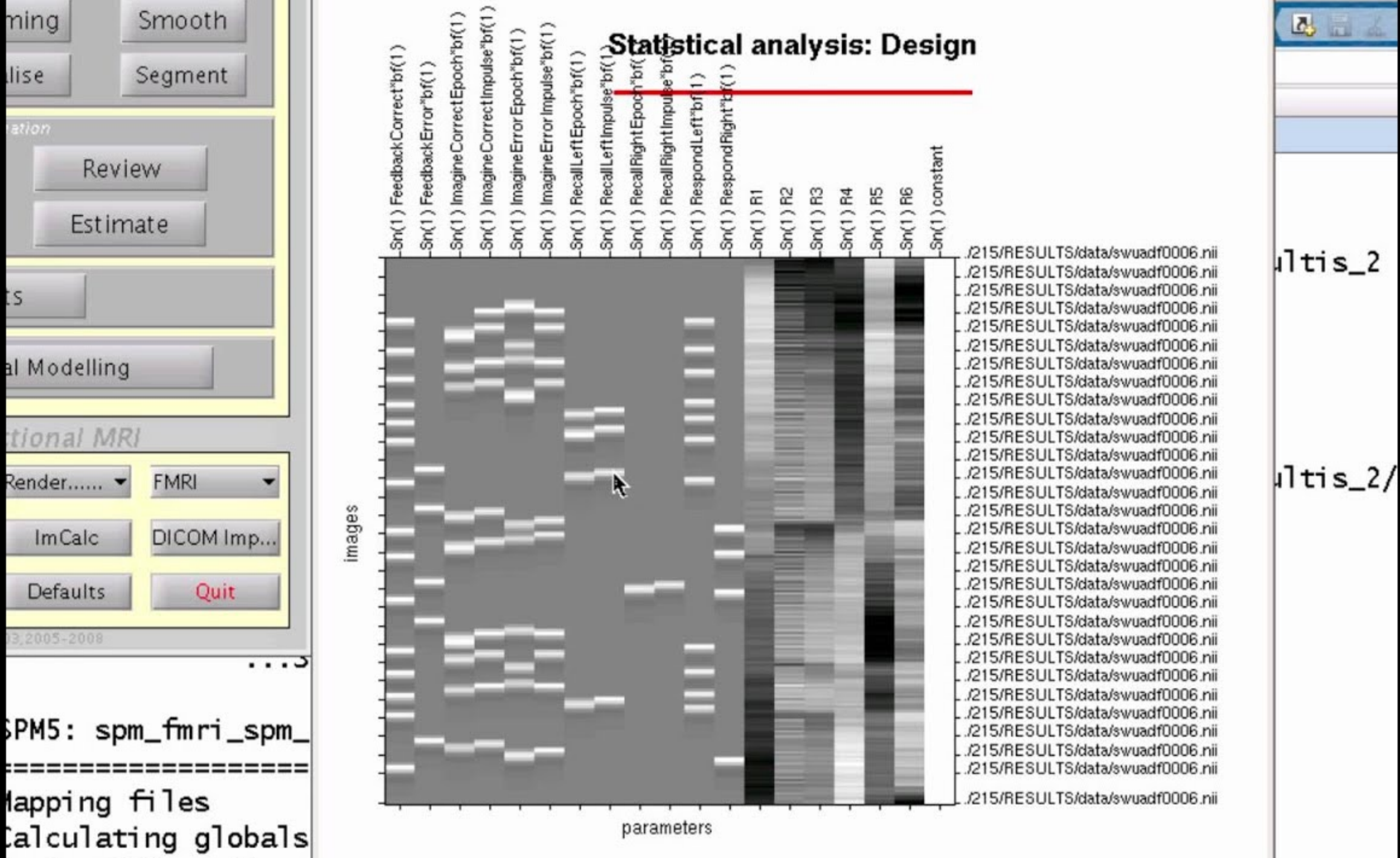

llise

ation

:s

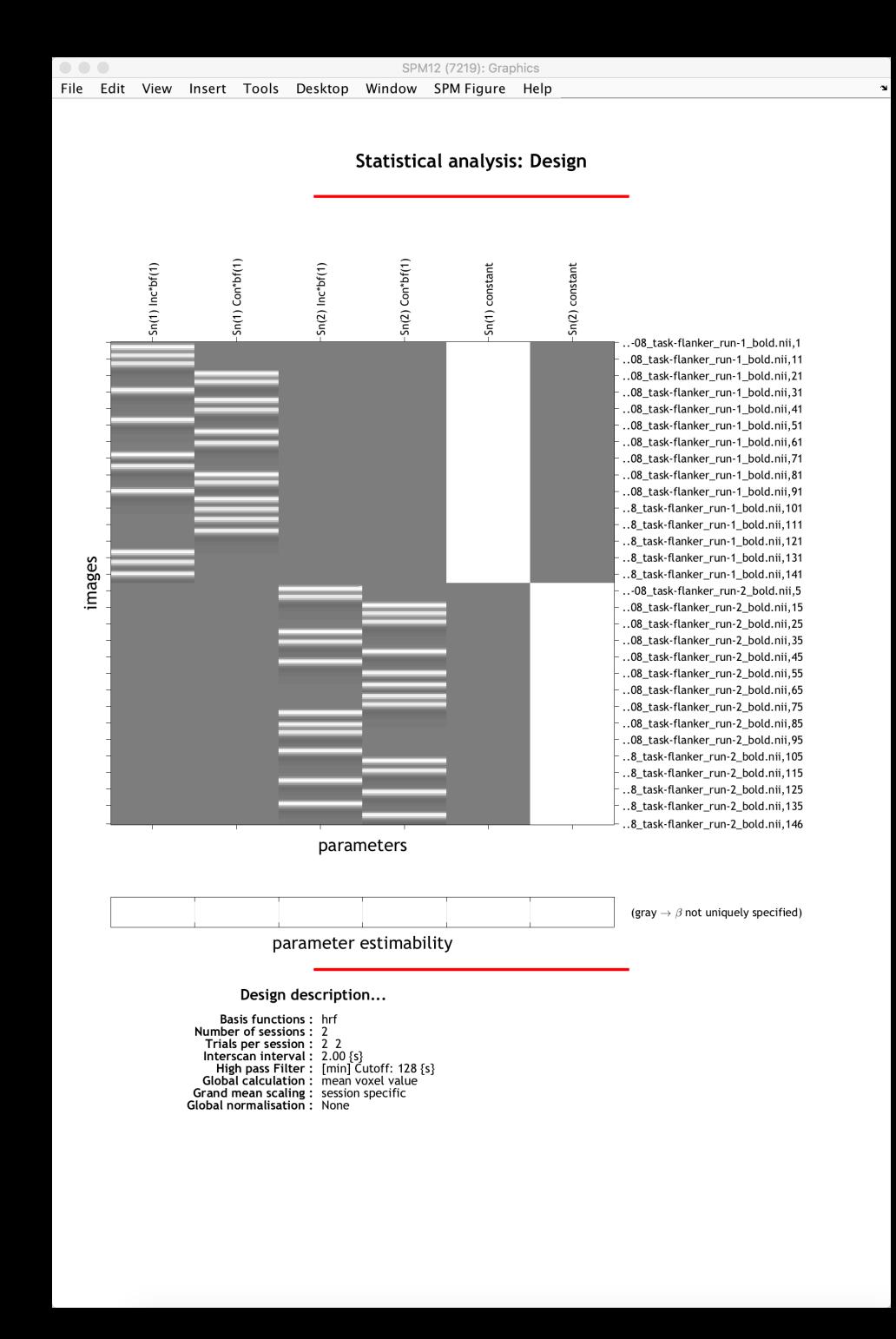
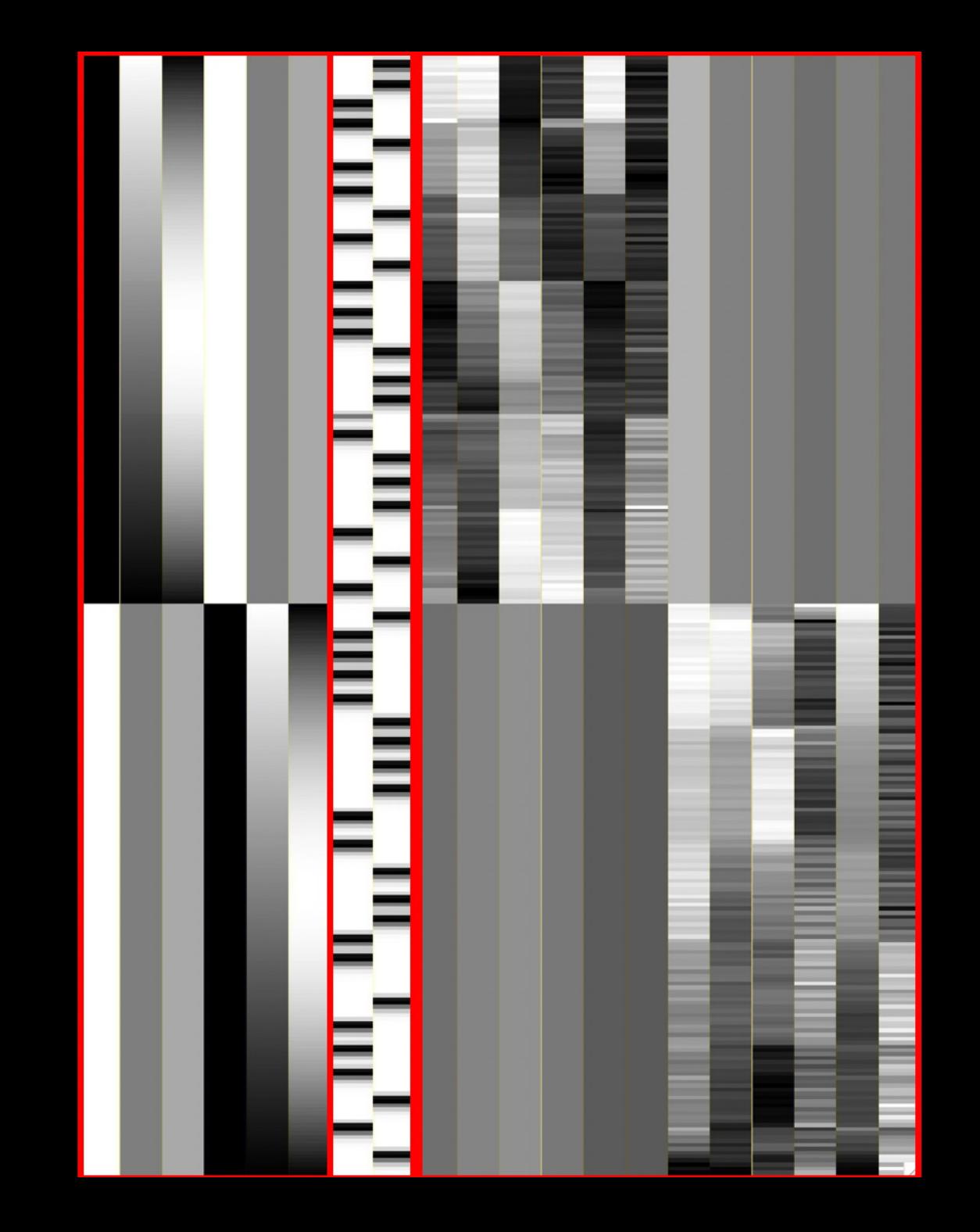

### **Review: SPM Terms for Analysis**

**1st-Level Analysis: Individual subject (all trials across runs)**

**2nd-Level Analysis: Group-Level Analysis (all subjects within the experiment)**

### **Review of Collinearity**

#### **Last week, we looked at a correlation matrix**

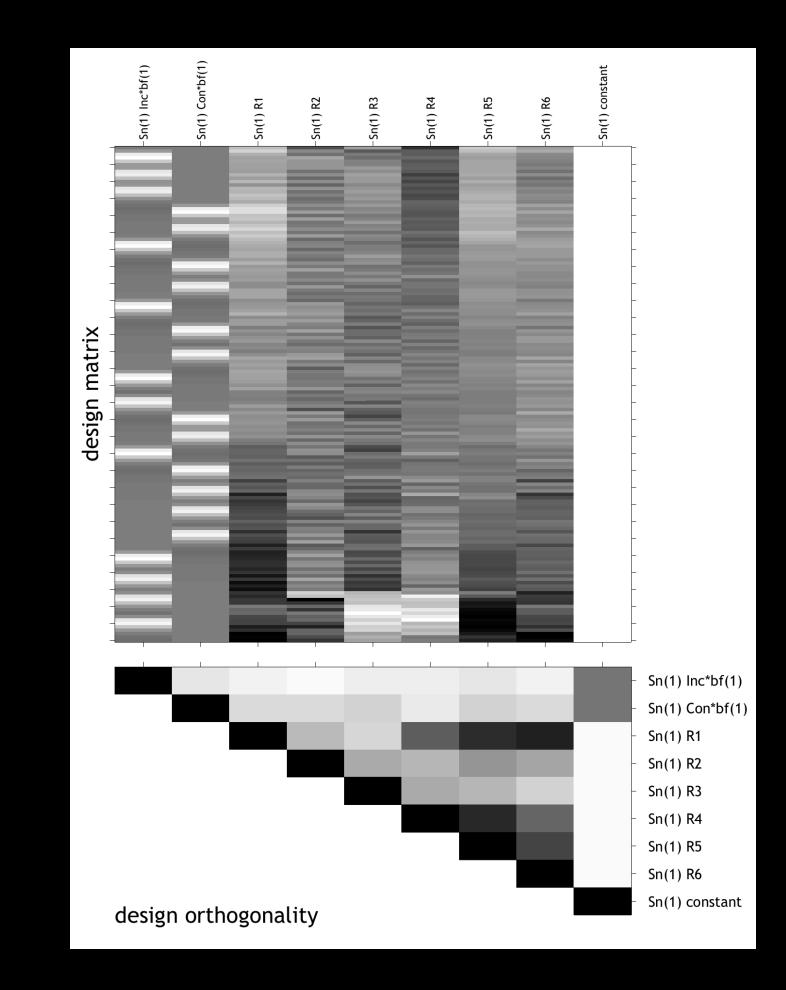

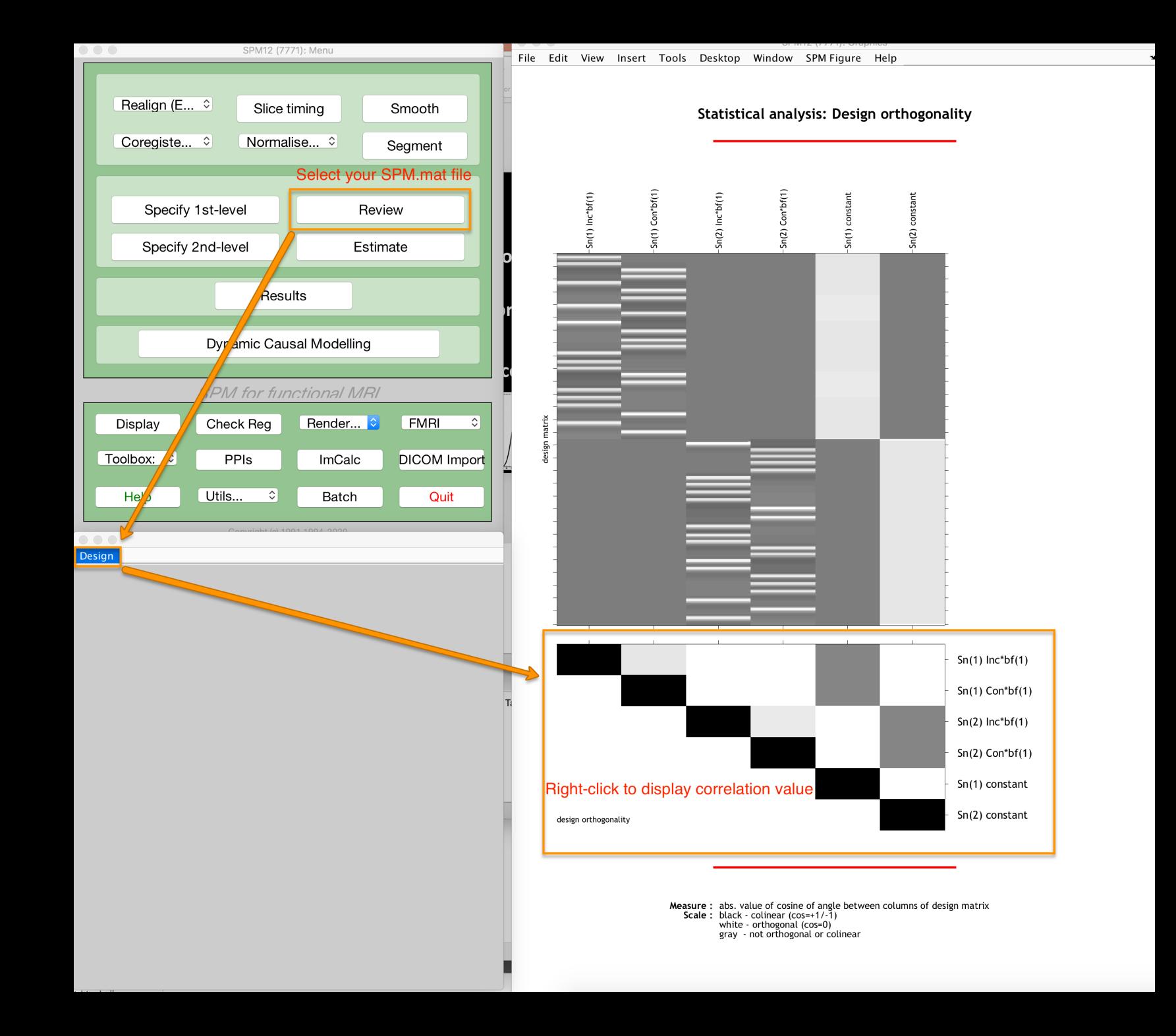

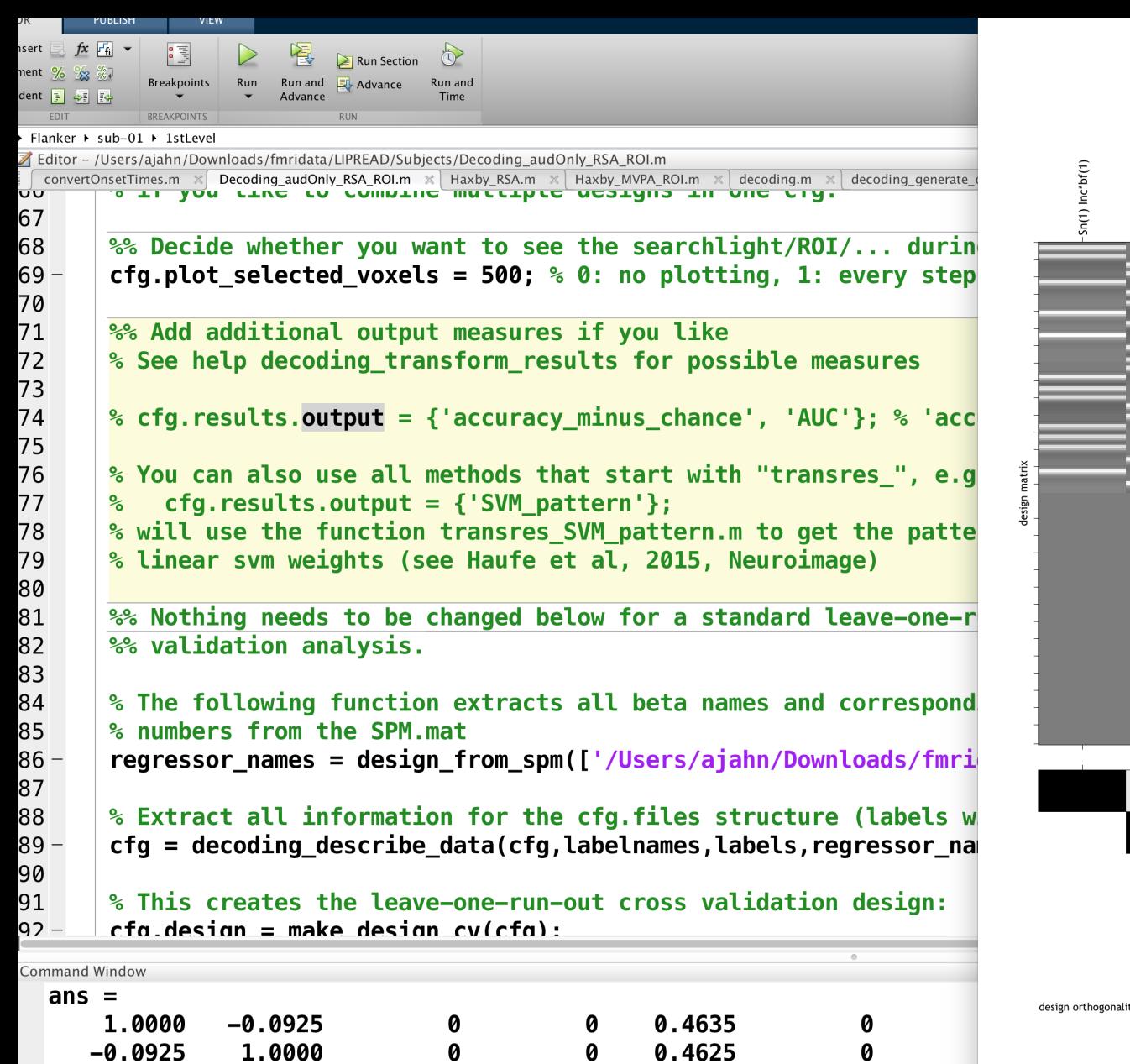

 $-0.0655$ 

1.0000

0.4655

0

0.4588

0.4655

1.0000

0

0

 $\pmb{0}$ 

Ø

1.0000

1.0000

0.4588

0

 $-0.0655$ 

Ø

0

0

0.4625

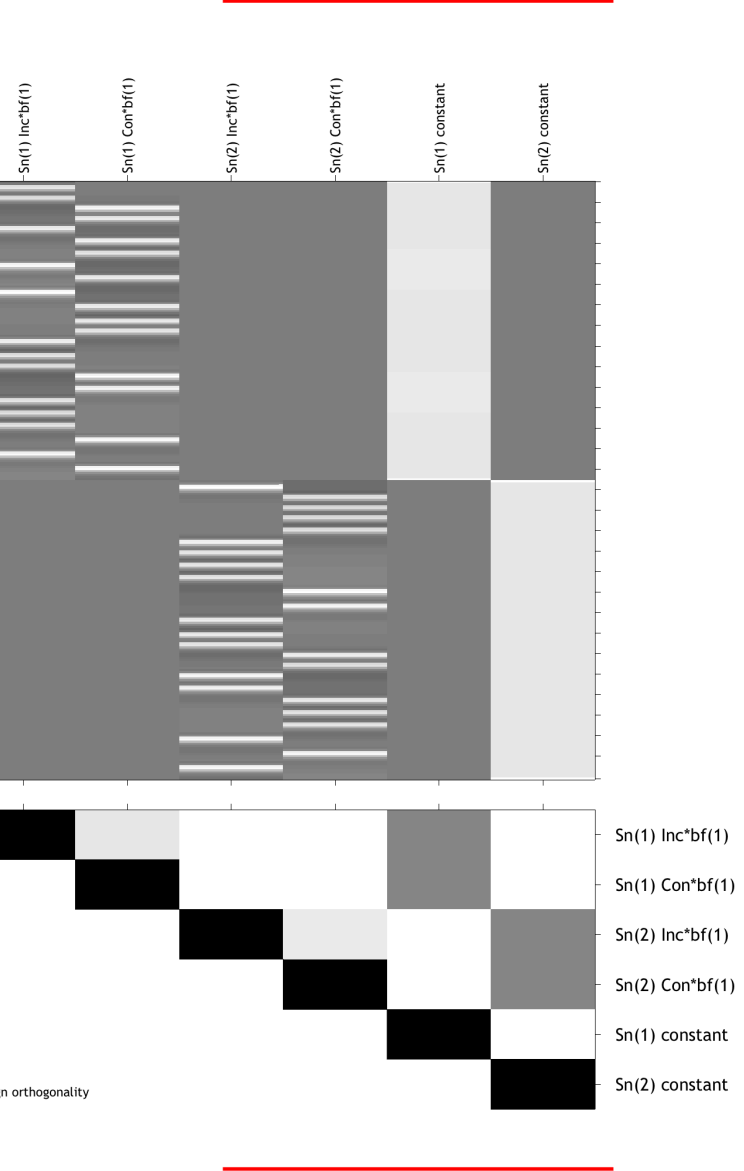

Statistical analysis: Design orthogonality

**Measure :** abs. value of cosine of angle between columns of design matrix<br>**Scale :** black - colinear (cos=+1/-1)<br>white - orthogonal (cos=0)<br>gray - not orthogonal or colinear

0

 $\pmb{\mathsf{0}}$ 

Ø

0.4635

### **Review of Collinearity**

### **Rule of thumb: Correlations of 0.4 or greater are considered "moderate" (source: AFNI command xmat\_tool.py)**

**However, a high correlation between one set of regressors may not matter, given the regressors you are focused on**

**The challenge is to include as many regressors as is reasonable, without overfitting or introducing collinearity**

### **Variance Inflation Factor**

#### **What what if one regressor is a linear sum of two or more other regressors? Pairwise correlations don't show this**

**e.g., does**  $X_1 = X_2 + X_3$ **?** 

**Variance Inflation Factor**

# $X_1 = \beta_0 + \beta_1 X_2 + \beta_2 X_3 + \epsilon$

**R** =  $Cor(X_1, \hat{\beta}_0 + \hat{\beta}_1 X_2 + \hat{\beta}_2 X_3) = Cor(X_1, \widehat{X}_1)$ 

### **Example**

 $X_1$   $X_2$   $X_3$  $\overline{\mathbf{0}}$  $\mathbf{1}$  $\mathbf{1}$  $2\quad 0$  $\overline{2}$  $\overline{3}$  $\overline{3}$  $\overline{0}$  $\overline{4}$  $\overline{4}$  $\overline{0}$  $5\overline{)}$  $\overline{5}$  $\overline{0}$  $\mathbf{1}$  $\bf{0}$  $\mathbf{1}$  $\overline{2}$  $\bf{0}$  $\overline{2}$  $3<sup>1</sup>$  $\bf{0}$  $3$  $\bf{0}$  $\overline{4}$  $\overline{4}$  $\boldsymbol{0}$  $\overline{5}$  $\overline{5}$ 

 $cor(X_1, X_2) = cor(X_1, X_3) = .39$ 

 $X_1 = \beta_1 X_2 + \beta_2 X_3$ 

What's the solution for the betas?

$$
X_1 = \widehat{X_1} \implies cor\left(X_1, \widehat{X_1}\right) = 1
$$

#### **Example**

$$
VIF = \frac{1}{1 - R^2} = \frac{1}{1 - [cor(X_1, \widehat{X_1})]^2}
$$

#### **Goal: VIF < 5**

#### **What is a cutoff? VIF no greater than 10**

**Repeat the same process for each regressor in the model**

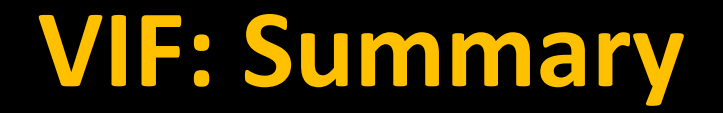

#### **Detects any collinearity from any combination of regressors**

#### **Matlab code: vif = diag(inv(corrcoef(X)))';**

**Where "X" is the design matrix**

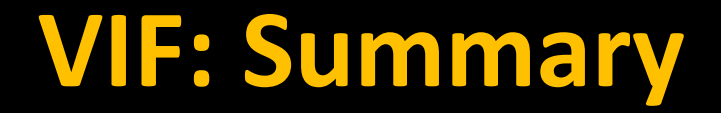

#### **Useful for checking whether a design has high collinearity**

#### **Solutions: Remove the regressor, or change the design**

**These edits can be done before scanning**

#### **Two terms you will come across are Efficiency and Power**

### **Let's begin with Power: Can you detect an effect if it is actually there?**

**As variance increases, power decreases**

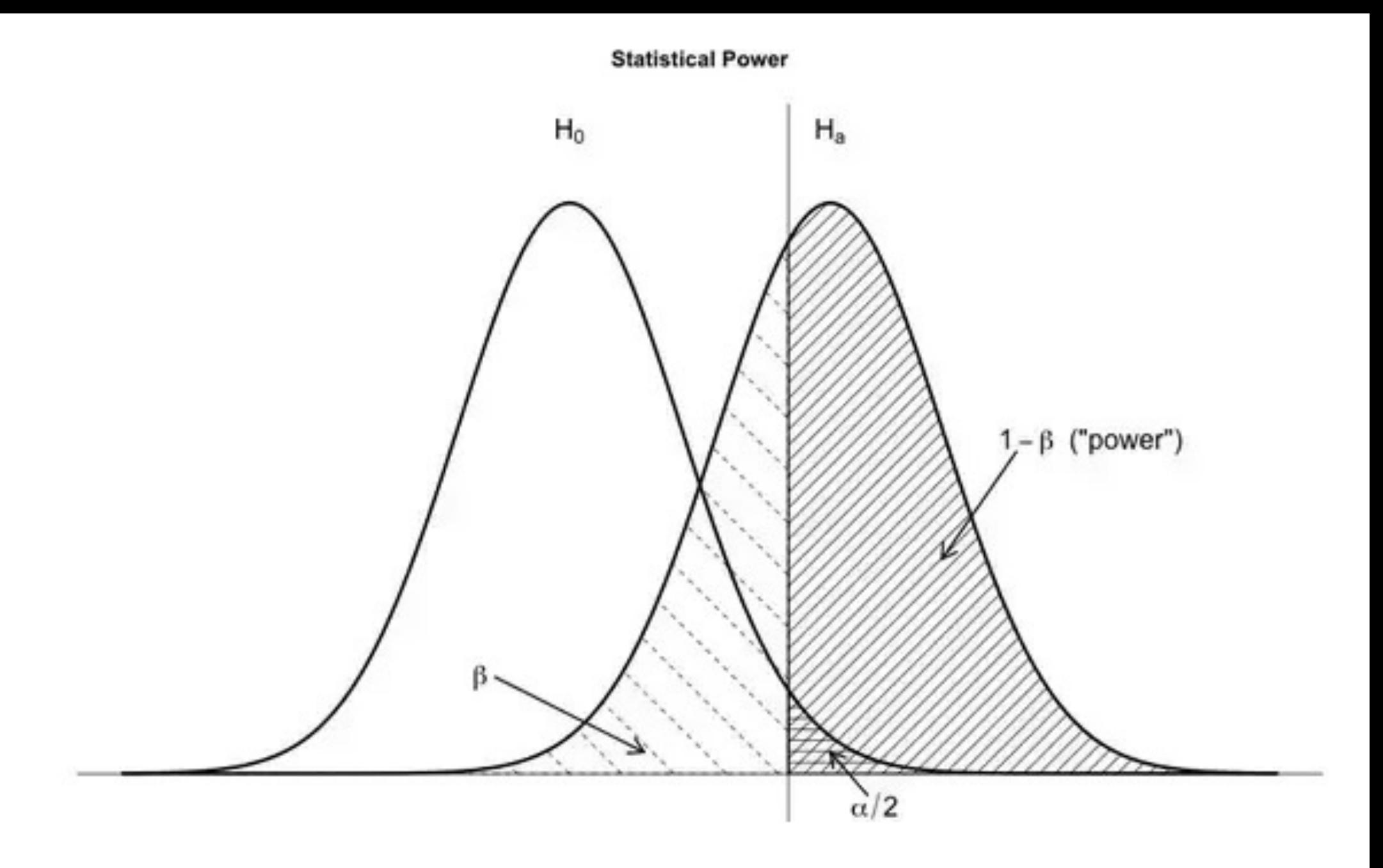

#### **Efficiency is inversely proportional to variance**

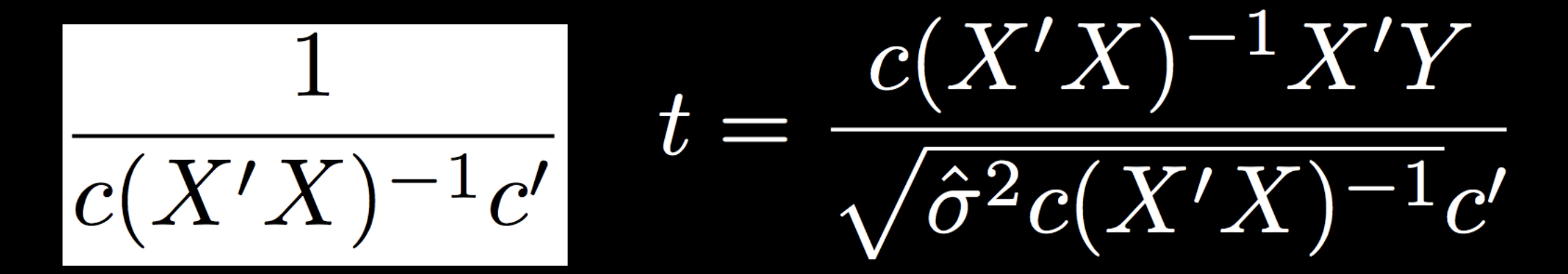

$$
\hat{\sigma}^2 = \frac{e'e}{N-p}
$$

where  $e = Y - X\hat{\beta} = Y - \hat{Y}$ 

#### **All measures of efficiency are relative**

**Example: You have a fixed number of subjects that you can scan (due to budget, population, etc.)**

- **Options:**
- **1. Scan longer**
- **2. Include more trials**
	- **3. Increase ITI**
- **4. Create a more efficient experiment**

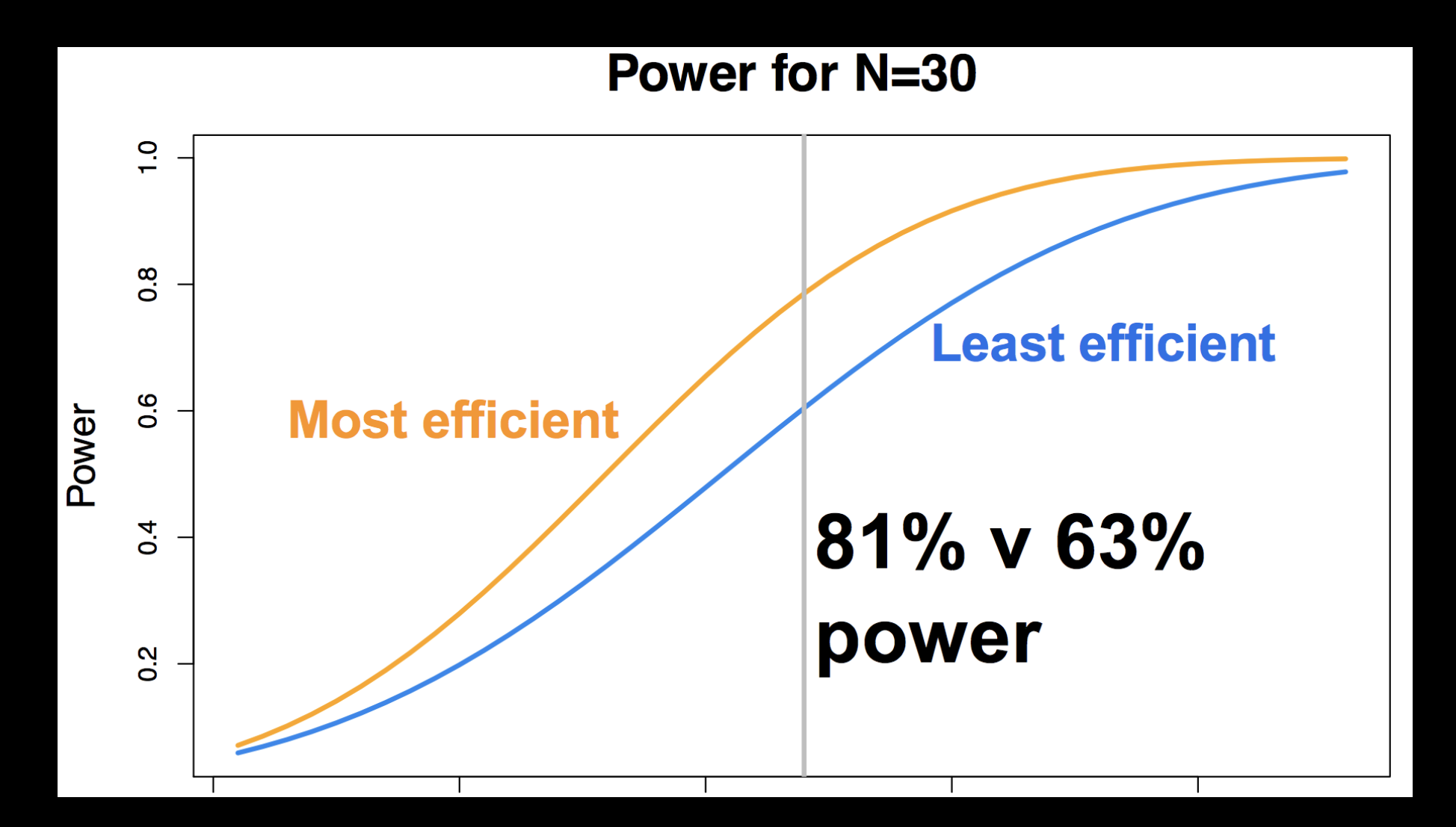

Figure from Jeanette Mumford

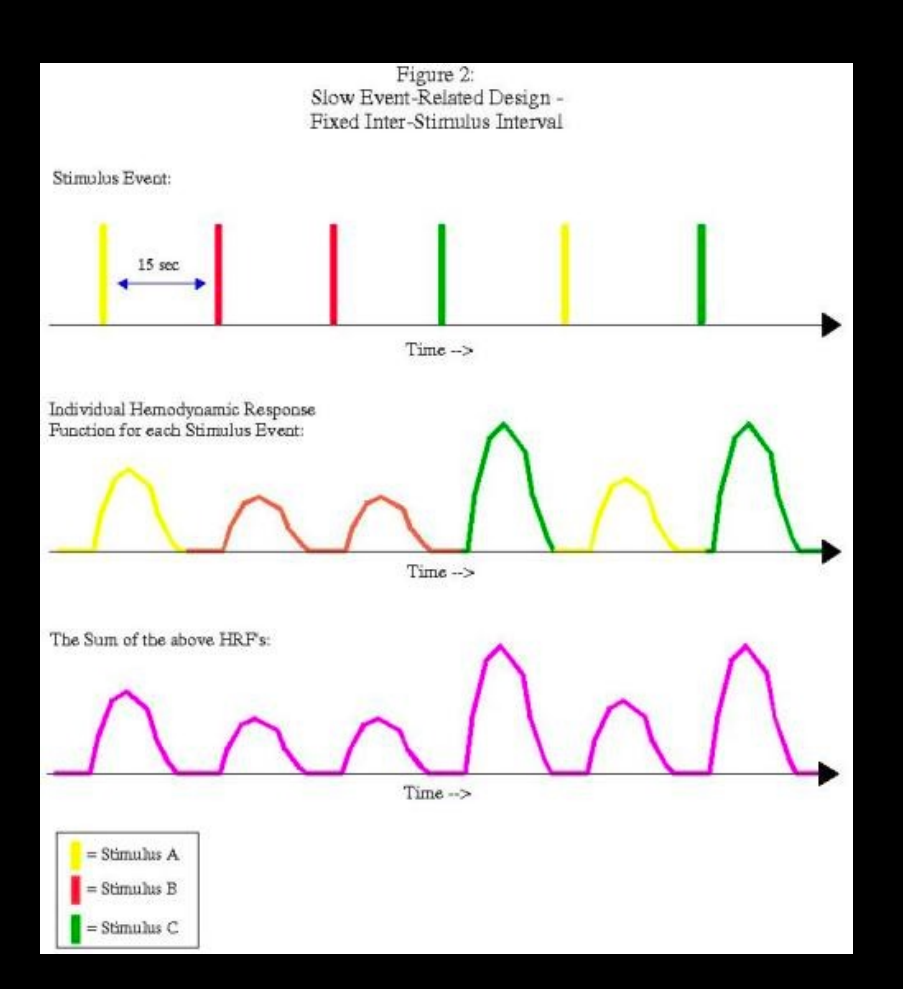

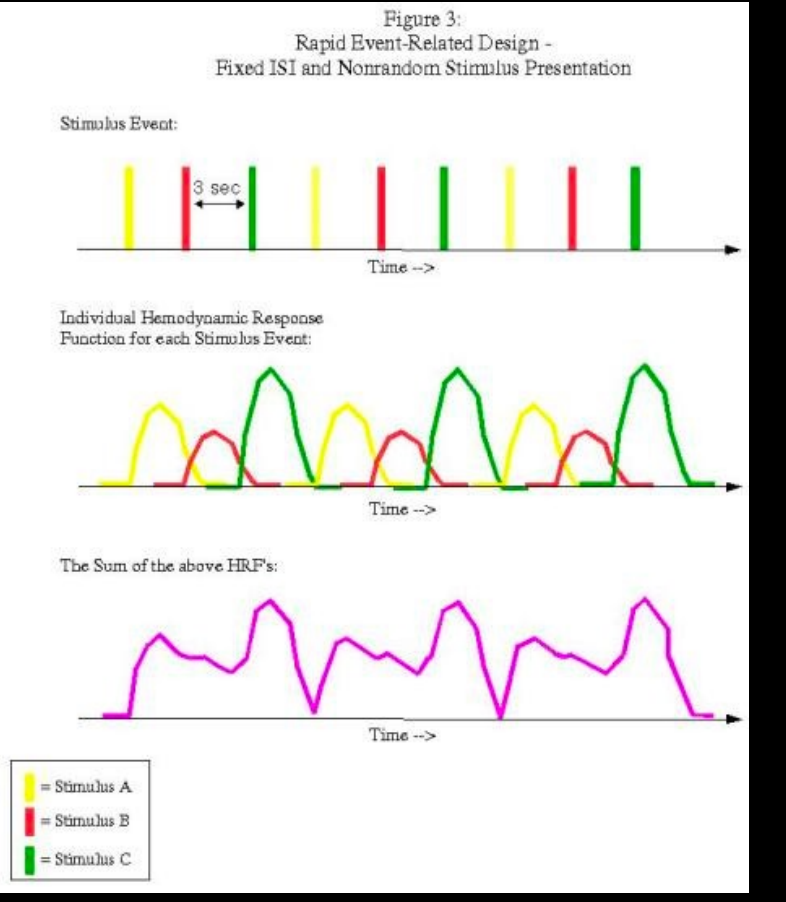

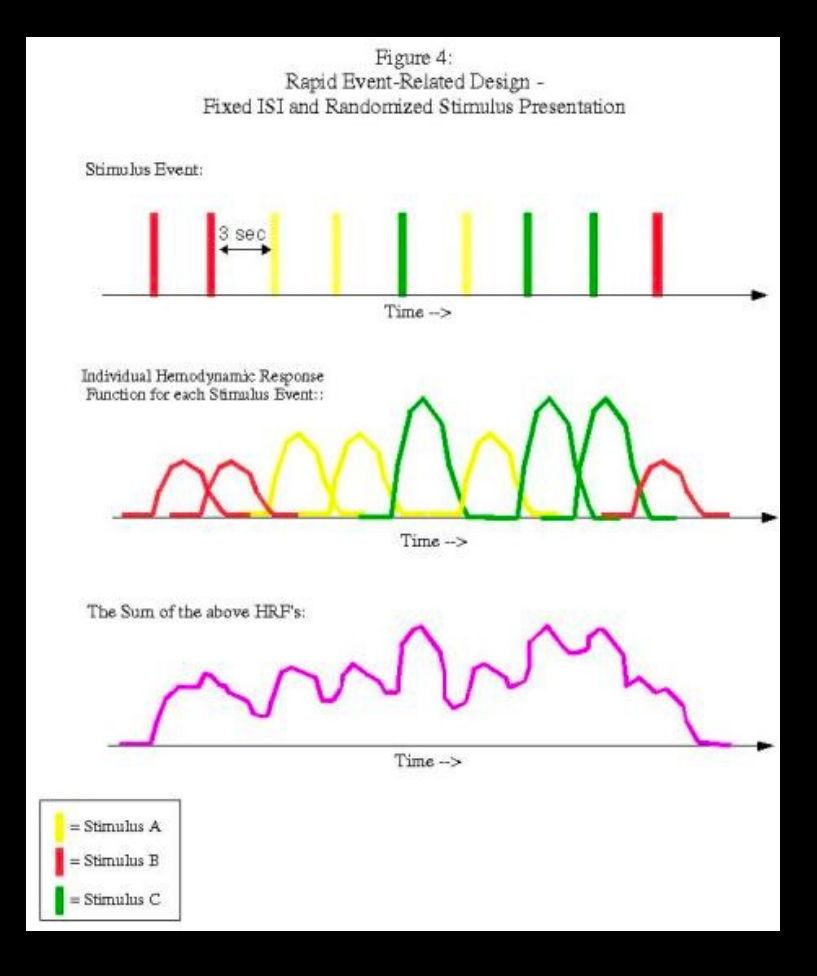

#### Slides from AFNI

#### **Estimation vs. Detection**

**Detection is observing a signal if it is really there**

**Estimation is the analysis of the finer details of the signal, such as the shape of the BOLD response**

**There tends to be a tradeoff between the two**

### Fundamental Trade-off

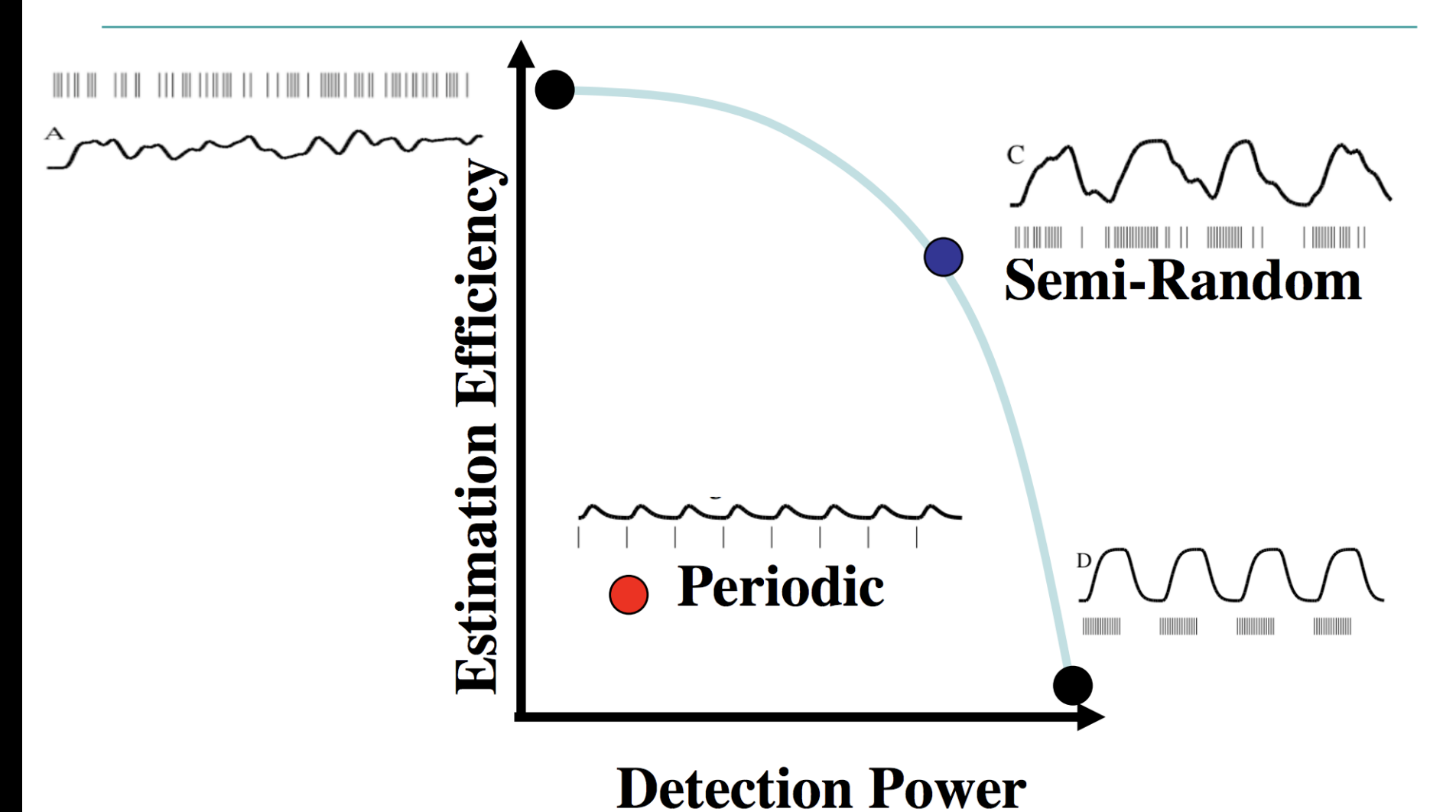

Slide courtesy of Tom Liu

#### **Let's say we just want to increase our efficiency; how to choose?**

**You could just create designs, calculate efficiency, and repeat**

**Drawbacks of this approach?**

#### **Permuted block design**

#### **Start with stimuli blocked and then randomly permute**

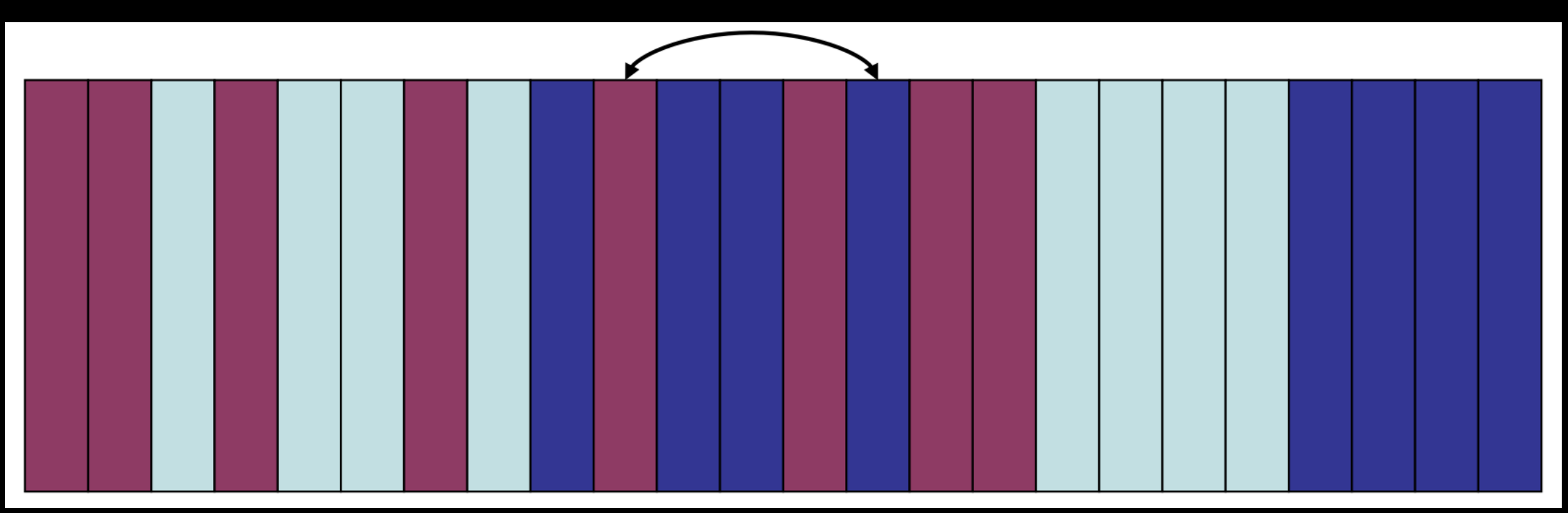

#### **Genetic algorithm**

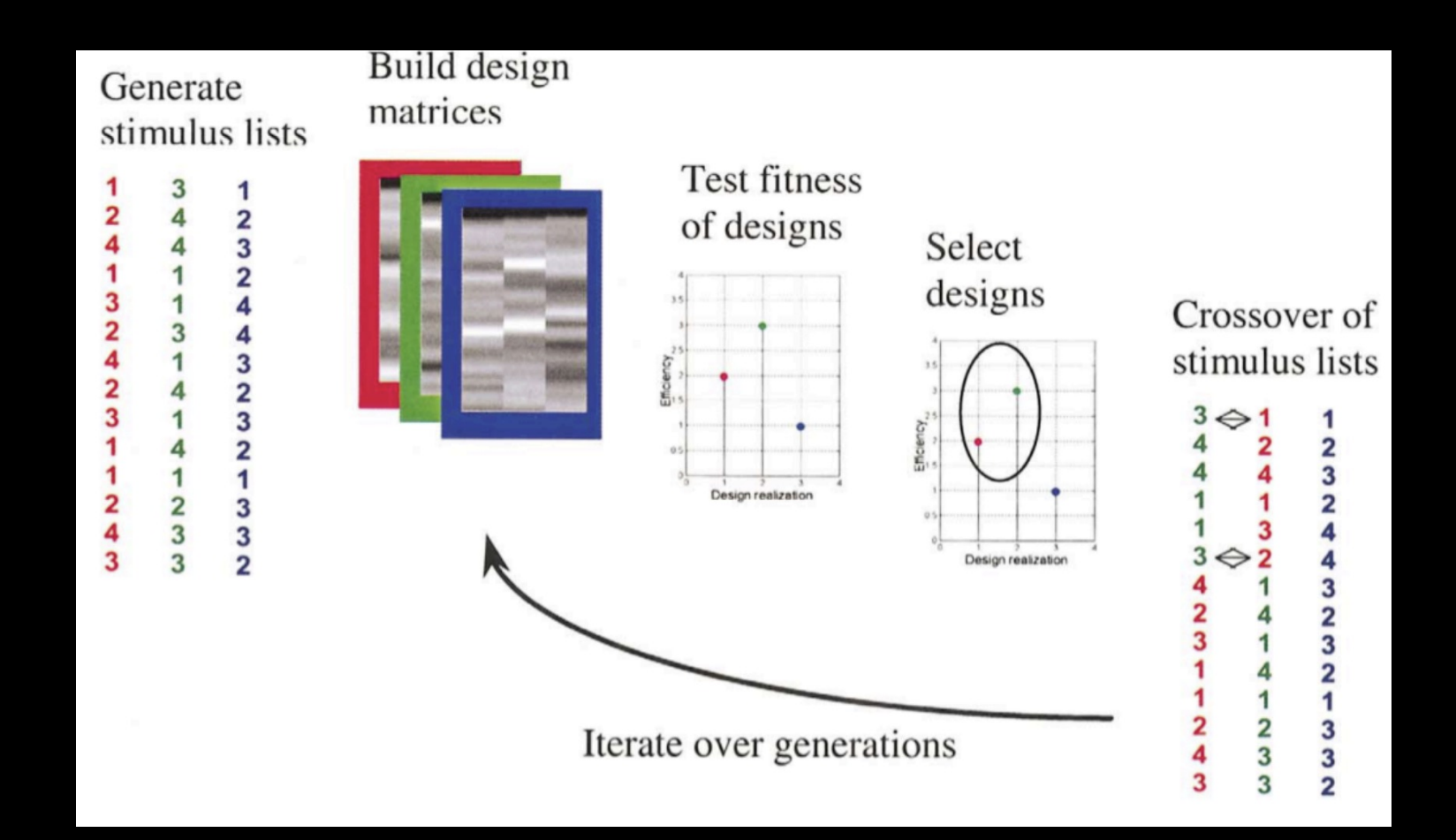

#### **Resources**

#### **Welcome to the Optseq Home Page**

optseq2 is a tool for automatically scheduling events for rapid-presentation event-related (RPER) fMRI experiments (the schedule is the order and timing of events). Events in RPER are presented closely enough in time that their hemodynamic responses will overlap. This requires that the onset times of the events be jittered in order to remove the overlap from the estimate of the hemodynamic response. RPER is highly resistant to habituation, expectation, and set because the subject does not know when the next stimulus will appear or which stimulus type it will be. RPER is also more efficient than fixed-interval event related (FIER) because more stimuli can be presented within a given scanning interval at the cost of assuming that the overlap in the hemodynamic responses will be linear. In SPM parlance, RPER is referred to as 'stochastic design'.

The flexibility of RPER means that there are a huge number of possible schedules, and they are not equal, optseq2 randomly samples the space of possible schedules and returns the 'best' one, where the user can control the definition of 'best'. Cost functions include: average efficiency, average variance reduction factor (VRF), and a weighted combination of average and stddev of the VRF. The user can also specify that the first order counter-balancing of the sequence of stimuli be pre-optimized.

Download the Linux version of optseq2. Download the Linux x86 64 version of optseq2. Download the MacOSX-PowerPC version of optseq2. Download the MacOSX-Intel version of optseq2. Download the Cygwin version of optseq2.

(base) ajahn:~/Desktop/Flanker/2ndLevel\_Inc-Con\$ optseq2 --ntp 160 --tr 2 --psdwin 0 20 2 --ev disgustingPic 2 20 --ev attractivePic 2 15 --ev neutralPic 2 30 --evc 1 -1 0 --nkeep  $3$  --o IAPS --tnullmin 2 --tnullmax 8 --nsearch 1000

**Why not just use the best one?**

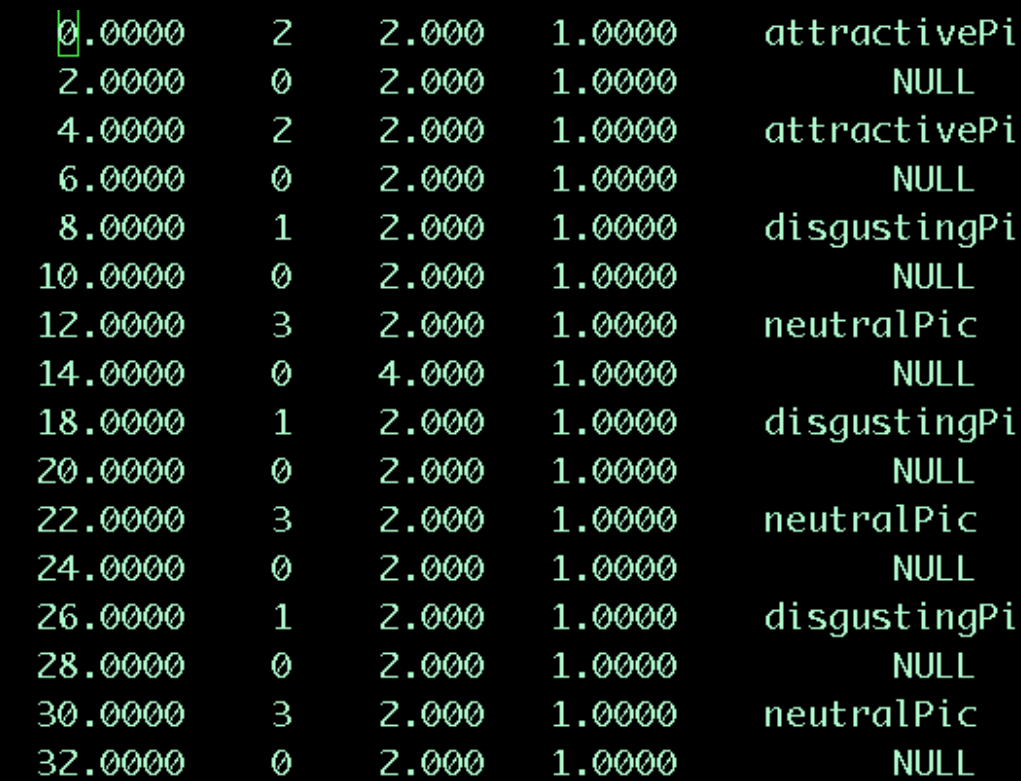

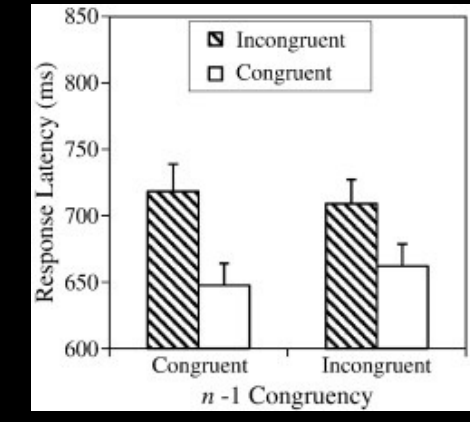

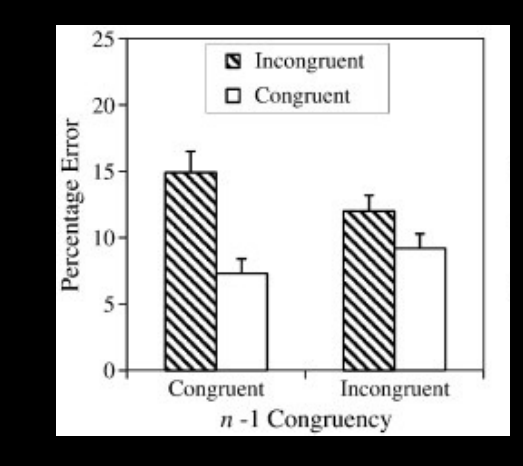

### **OptimizeX**

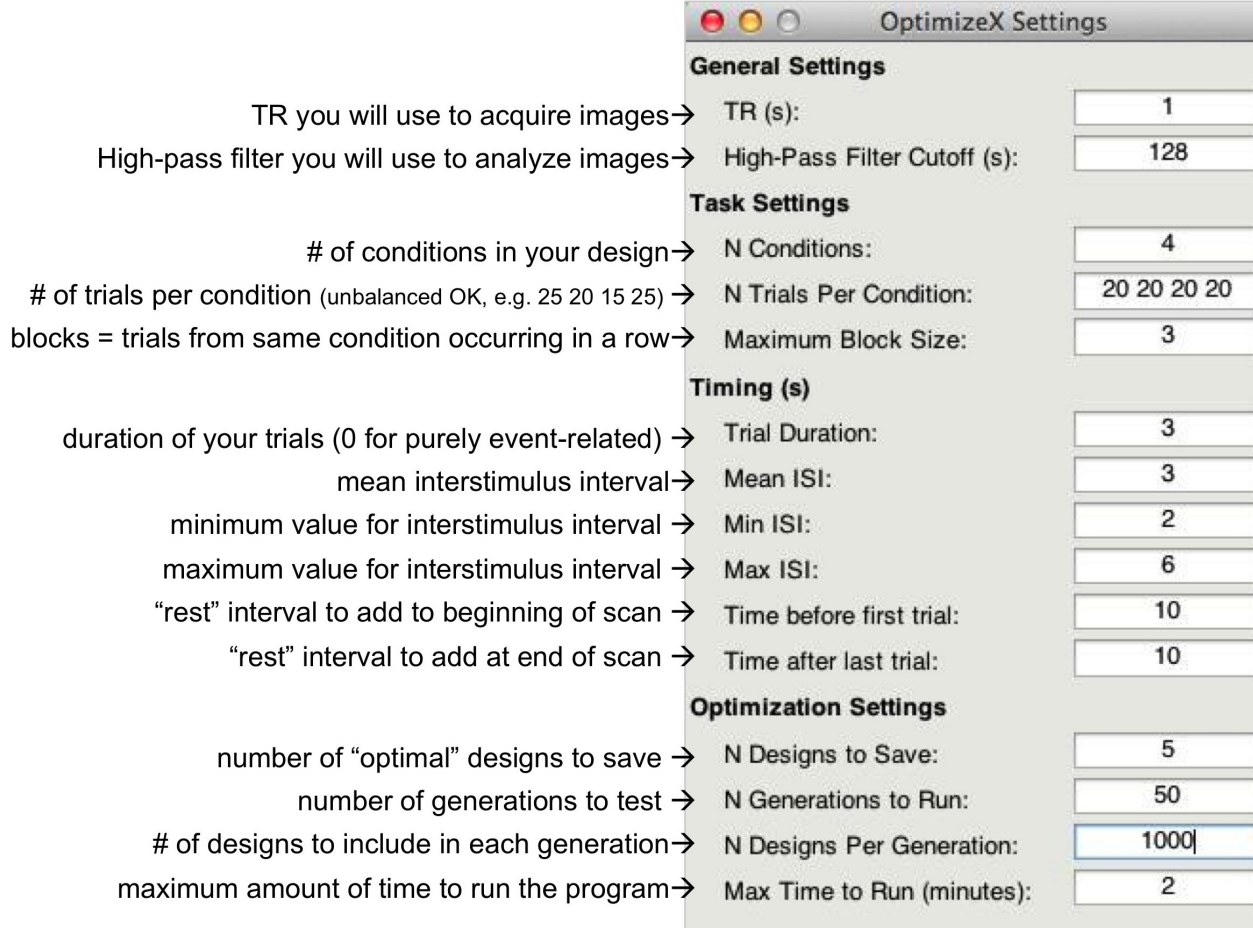

OK

Cancel

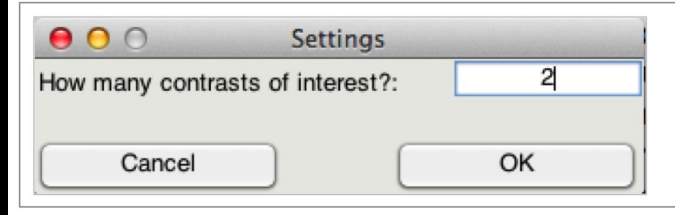

This is me telling the software that I am looking for a design that maximizes the efficiency of two contrasts among my conditions.

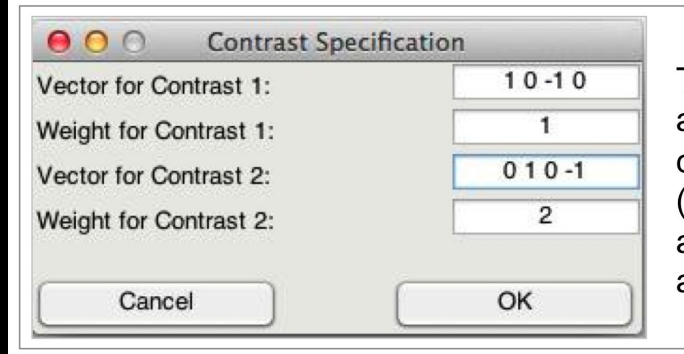

This is me telling the software that although I do care about the comparison among predictors 1 and 3 (Contrast 1), I actually care more about the comparison of predictors 2 and 4 (Contrast 2).

#### The "Best" Design Matrix

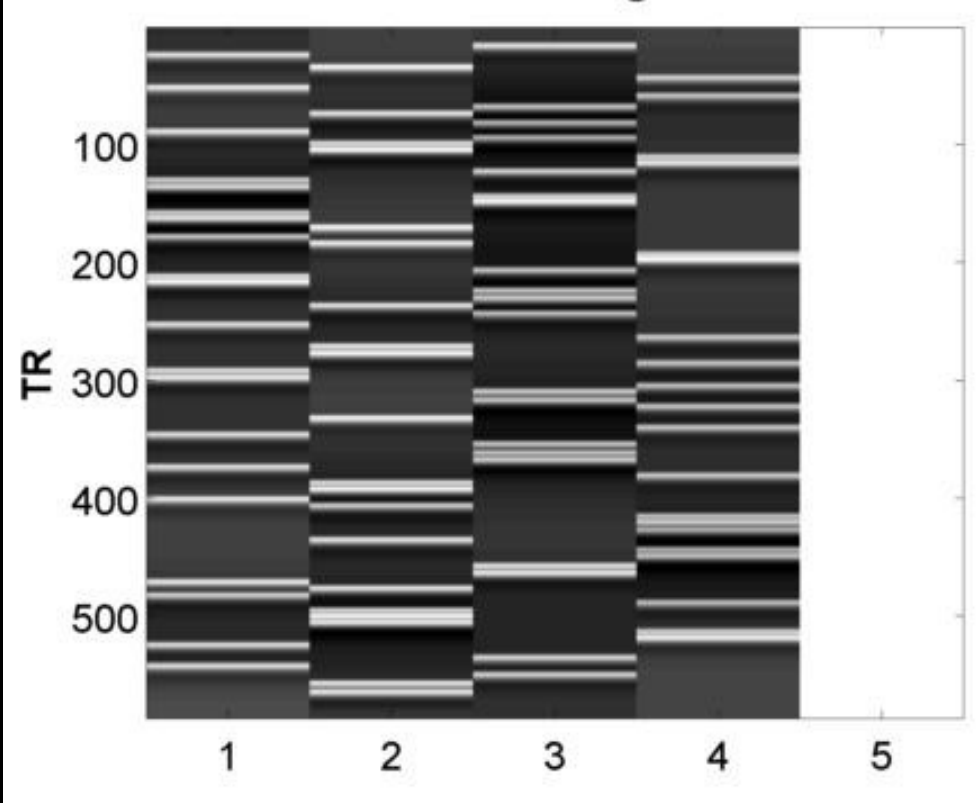

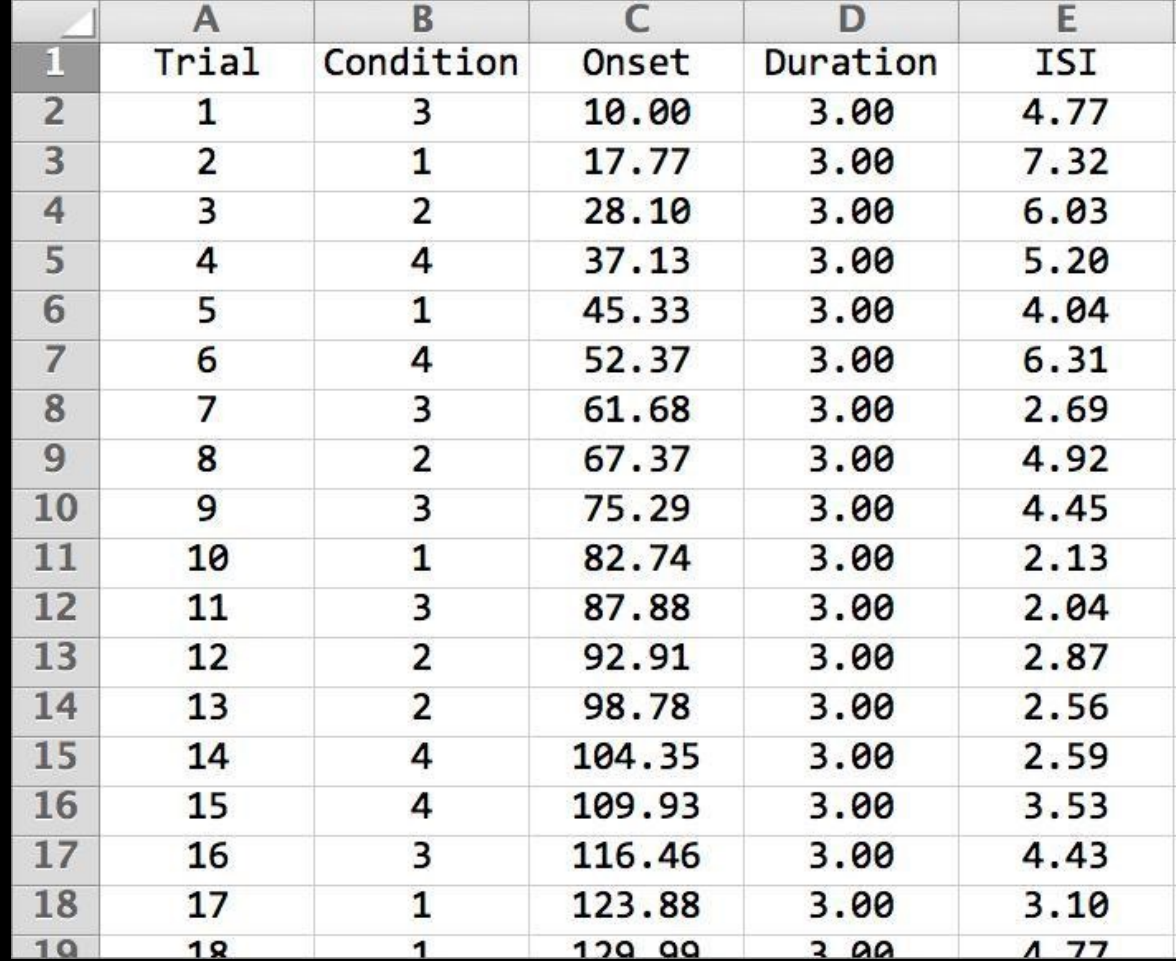

#### **Optimization Strategies: Summary**

#### **Each resource generates multiple designs**

**There is no best design; all efficiencies are relative!**

**Also need to consider whether the design "feels" right**

#### **Remember this?**

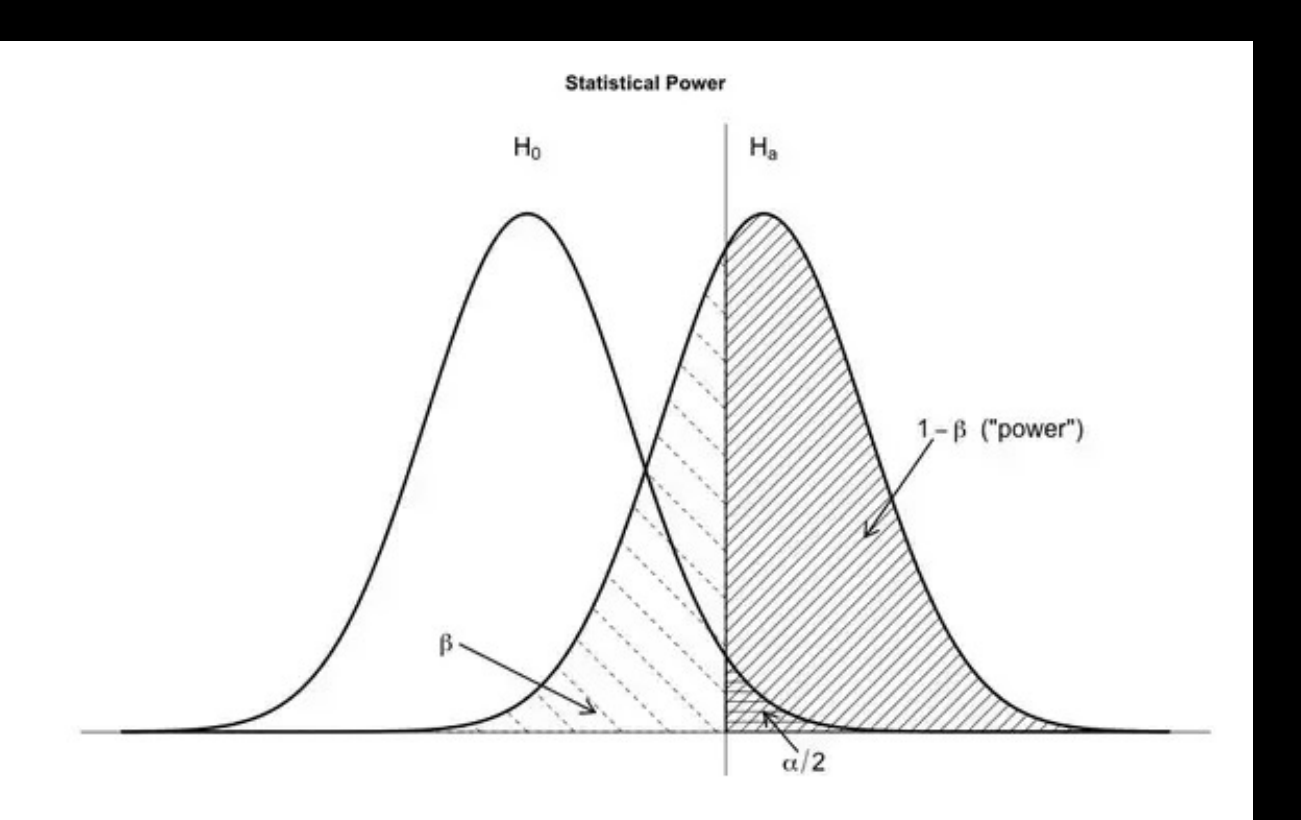

#### **Power analyses for behavioral studies are simpler:**

#### **Easier to recruit large N**

#### **Relatively inexpensive to run lots of subjects**

**Behavioral effects can be very strong**

**Now for imaging studies:**

**More difficult to recruit large N (e.g., >50 per study)**

**Expensive to run lots of subjects (\$500-\$900 per hour)**

**Imaging effects can be very weak**

**Several sources of noise**

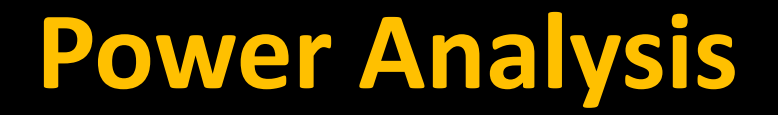

#### **What happens during grant writing?**

#### **Becomes a hunt for 80% power**

### **Most fMRI studies won't have this kind of power, for the reasons listed above**

**Does that mean we shouldn't even do it in the first place?** 

#### **What are reasonable ranges for power, given effect size?**

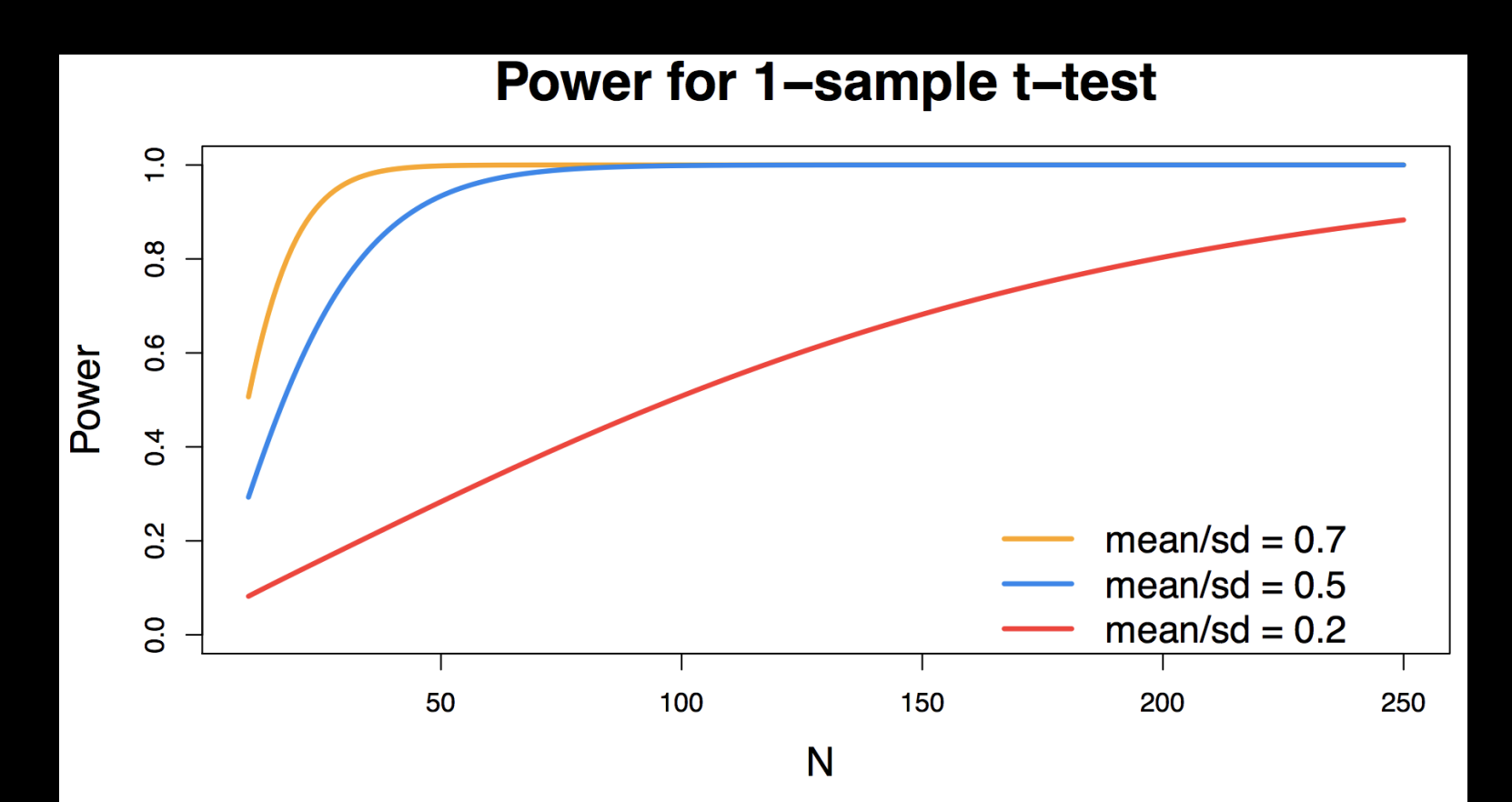

#### **What are reasonable ranges for power, given effect size?**

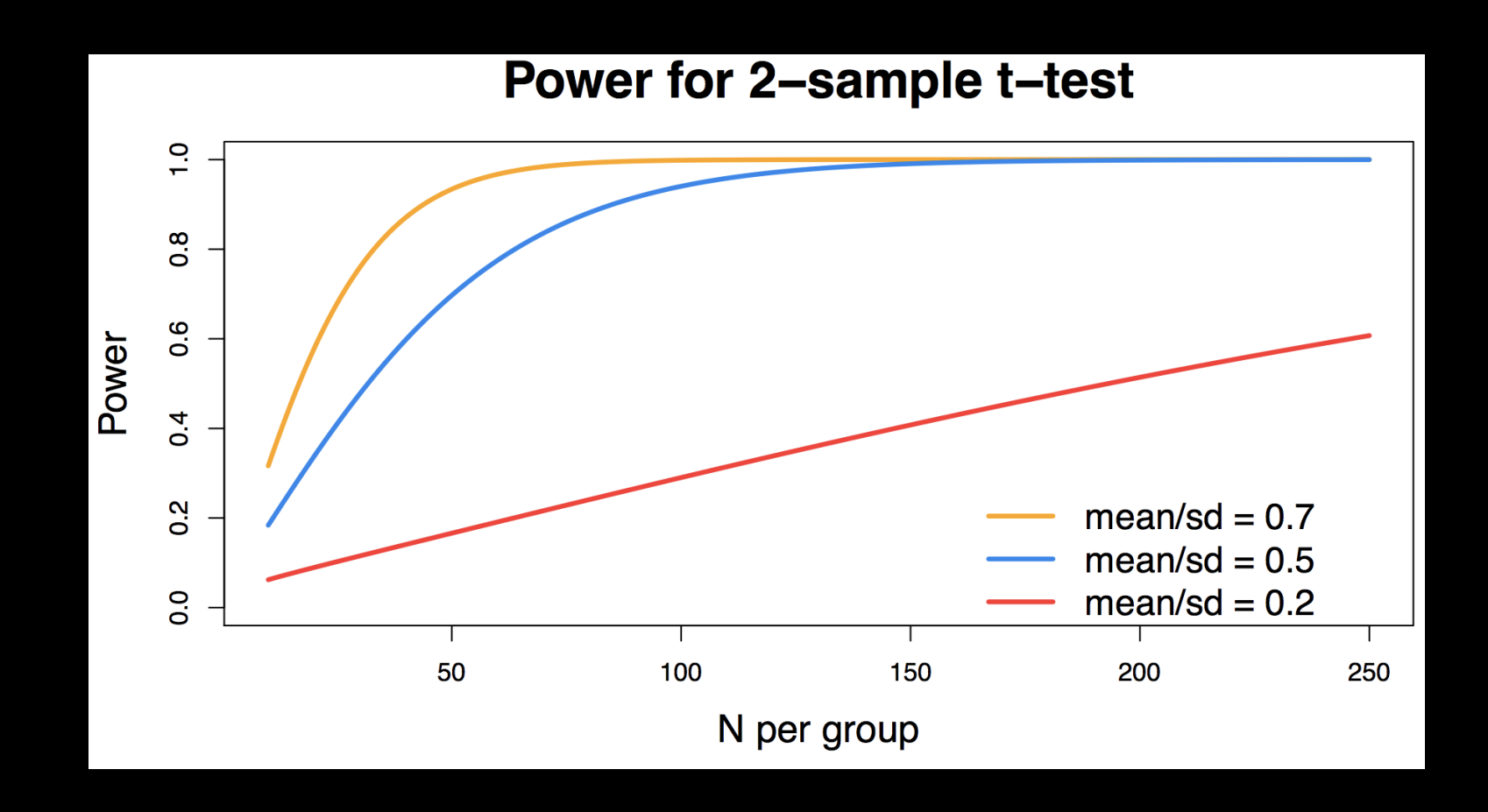

#### **What are reasonable ranges for power, given effect size?**

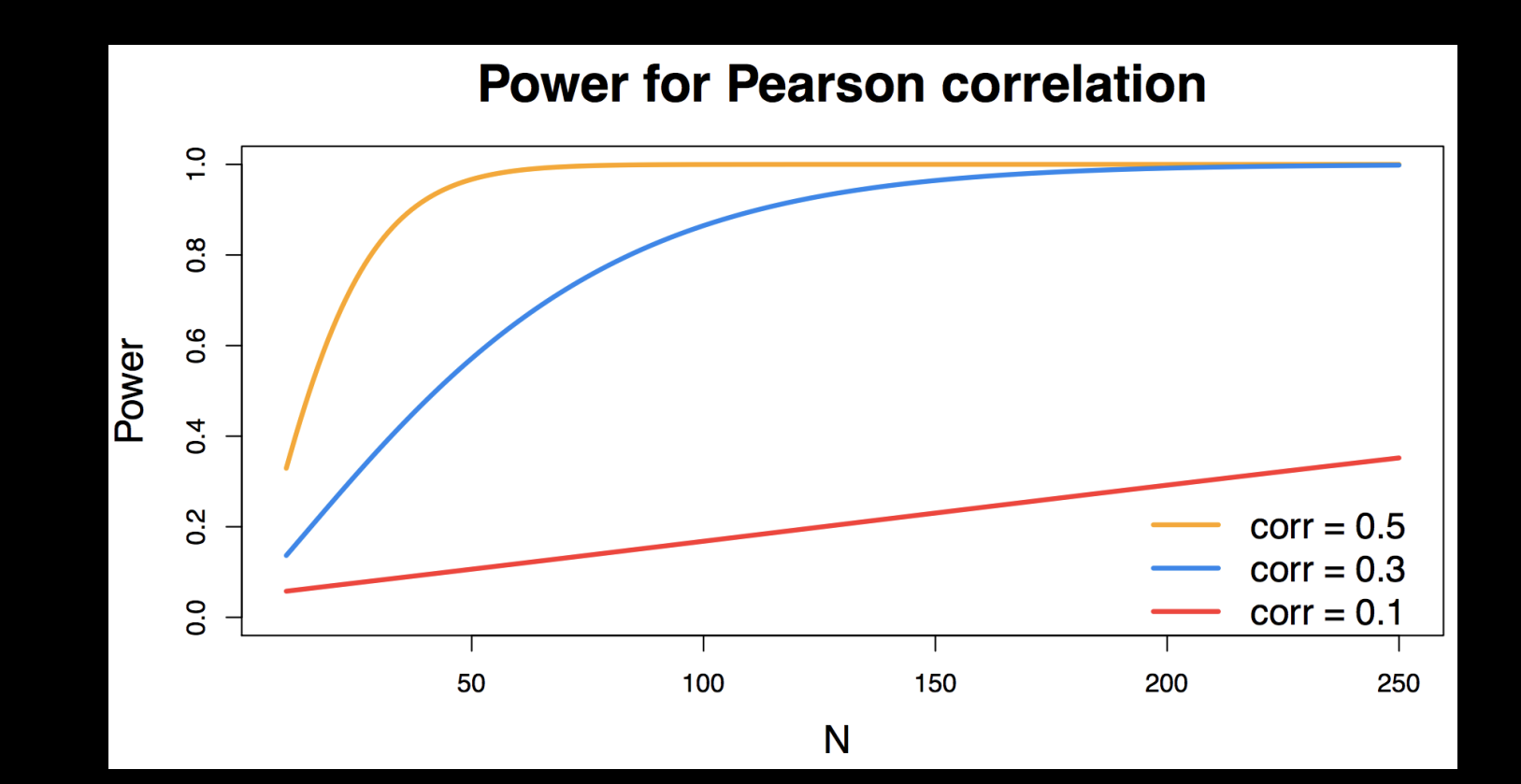
#### **What is the best way to estimate power?**

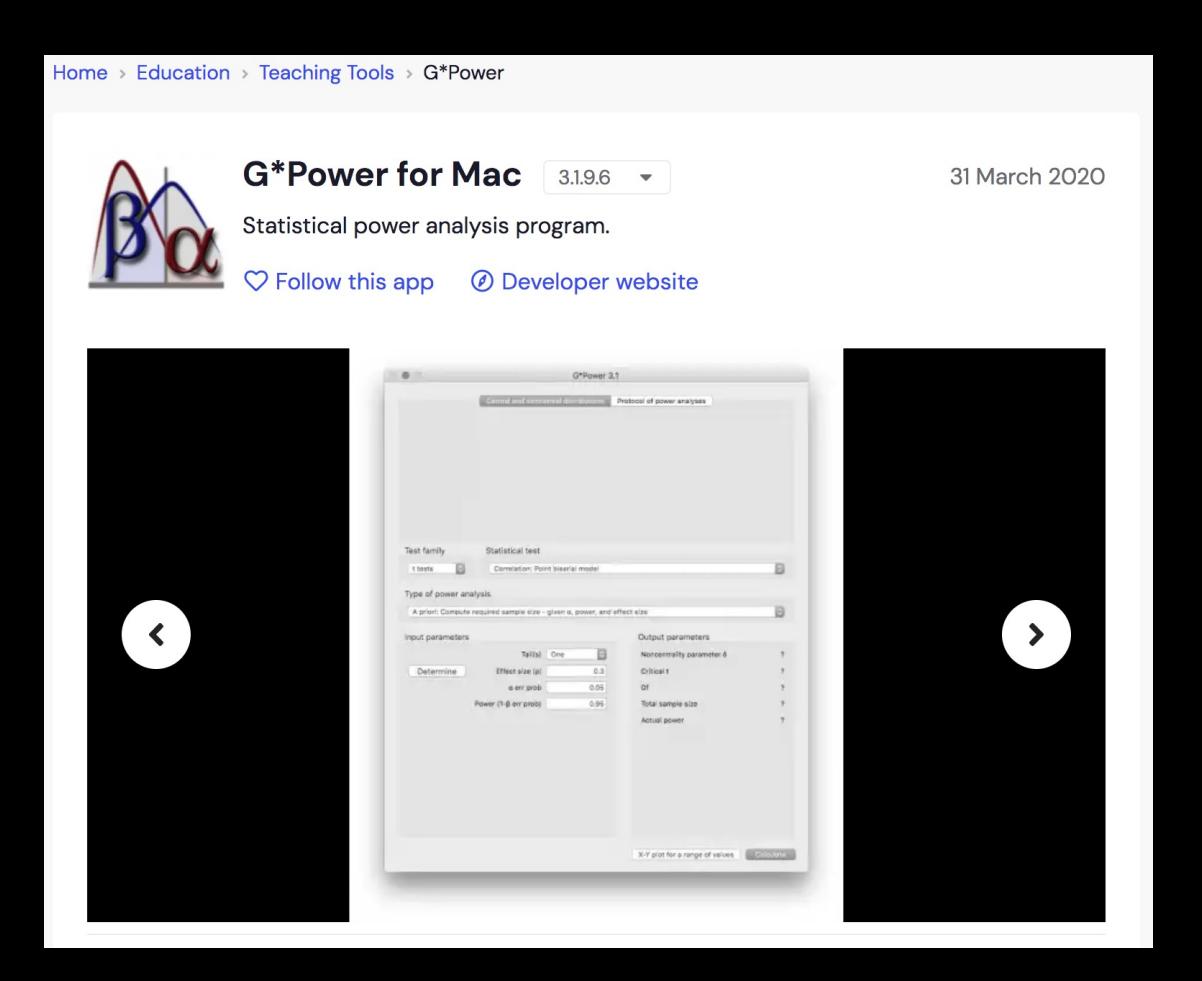

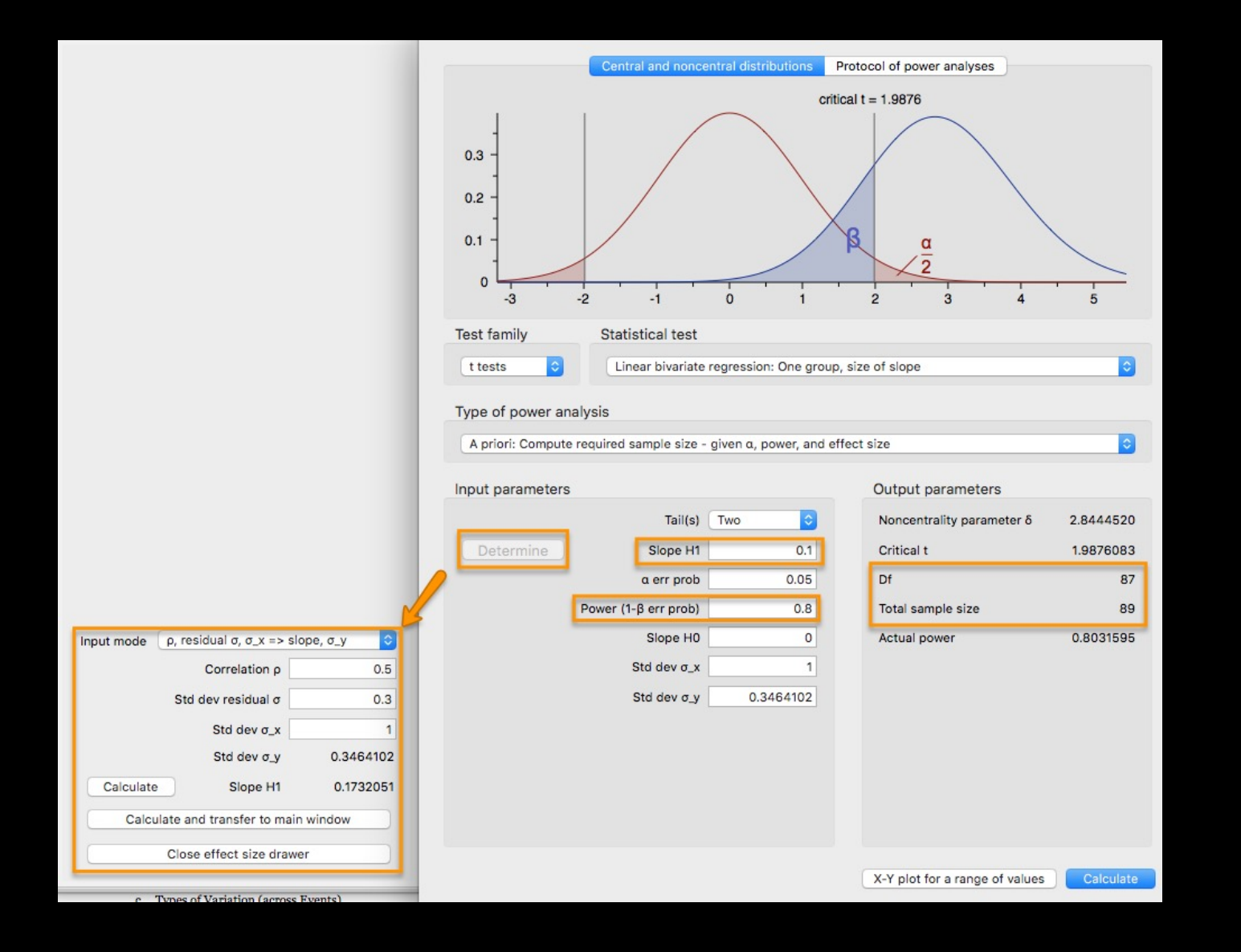

**What about estimating power from another published study?**

**Keep in mind that only significant results are usually published; this may just contribute to the file drawer problem (to be discussed more on Tuesday)**

### **What about calculating power after a study is run? (e.g., post-hoc power analysis?)**

**This is a statistical fallacy, since the null hypothesis has already been either rejected or not rejected; there is no "power" to calculate!**

# **Statistical Practice**

#### The Abuse of Power: The Pervasive Fallacy of Power **Calculations for Data Analysis**

John M. HOENIG and Dennis M. HEISEY

It is well known that statistical power calculations can be valuable in planning an experiment. There is also a large literature advocating that power calculations be made whenever one performs a statistical test of a hypothesis and one obtains a statistically nonsignificant result. Advocates of such post-experiment power calculations claim the calculations should be used to aid in the interpretation of the experimental results. This approach, which appears in various forms, is fundamentally flawed. We document that the problem is extensive and present arguments to demonstrate the flaw in the logic.

culations as a matter of policy (Anon. 1995; Anon. 1998). We emphasize that these calculations are sought primarily with the thought that they are useful for explaining the observed data, rather than for the purpose of planning some future experiment. We even found statistical textbooks that illustrate the flawed approach (e.g., Rosner 1990; Winer, Brown, and Michels 1991; Zar 1996). Researchers need to be made aware of the shortcomings of power calculations as data analytic tools and taught more appropriate methodology.

It is important to understand the motivation of applied scientists for using power analysis to interpret hypothesis tests with nonsignificant results. The traditional, widely ac-

#### **Tools for power analysis**

#### **Fmripower**

#### What happened to the fmripower tool?

The fMRIPower tool hit old age and was starting to have quite a few issues. I have chosen to replace the tool with a set of instructions so you can carry out power analyses on your own. I will post that information soon! In a nutshell, all you really need to do is perform an ROI analysis, get your effect size and carry out a power analyis using that effect size. Of course, don't forget, you must use an a priori ROI. I realize it is super frustrating, but you cannot use the ROI that was active in the same data set from which you are running the power analysis.

Hopefully that's enough for now, but I will make a video and blog post with instructions soon.

NeuroPowerTools NeuroPower - NeuroDesign -

#### Welcome

During the design of an fMRI experiment, many parameters have to be decided prior to any data collection. Examples include: sample size, order of stimuli, timing of stimuli,... These parameters all have an effect on the outcome. A good design will optimise the balance between the power and the cost of the study. The results from a well planned design are more trustworthy and reproducible than any (pseudo-) random design.

This website is a collection of small toolboxes to help design an fMRI study. NeuroPower helps deciding on the sample size, while NeuroDesign finds optimal order and spacing of stimuli.

Everything happens online, so there's no need to download or install anything. Try it out now, or be sure to check back for our newest developments.

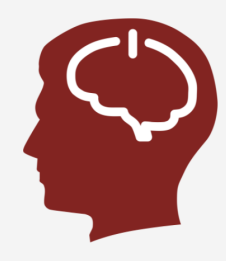

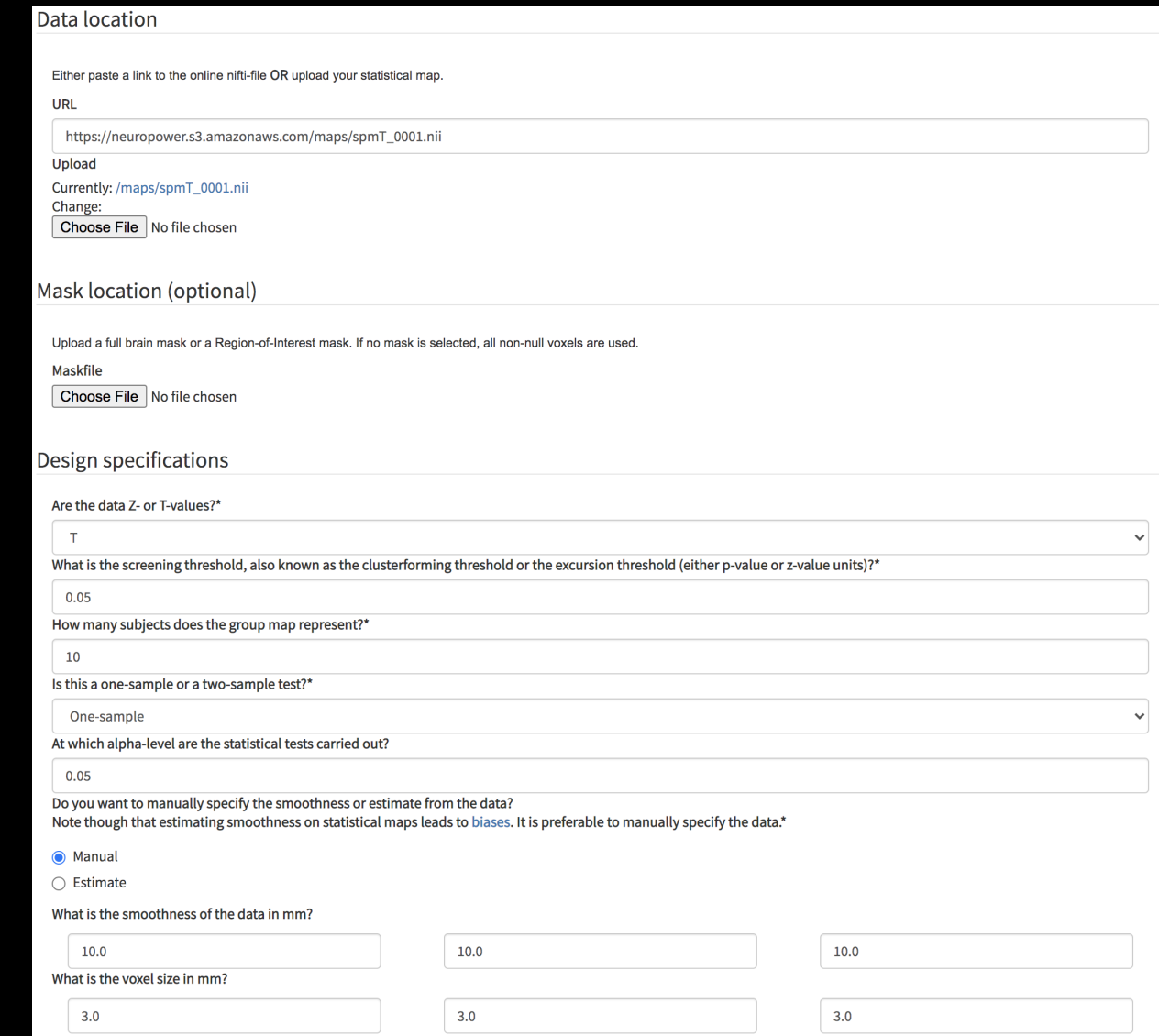

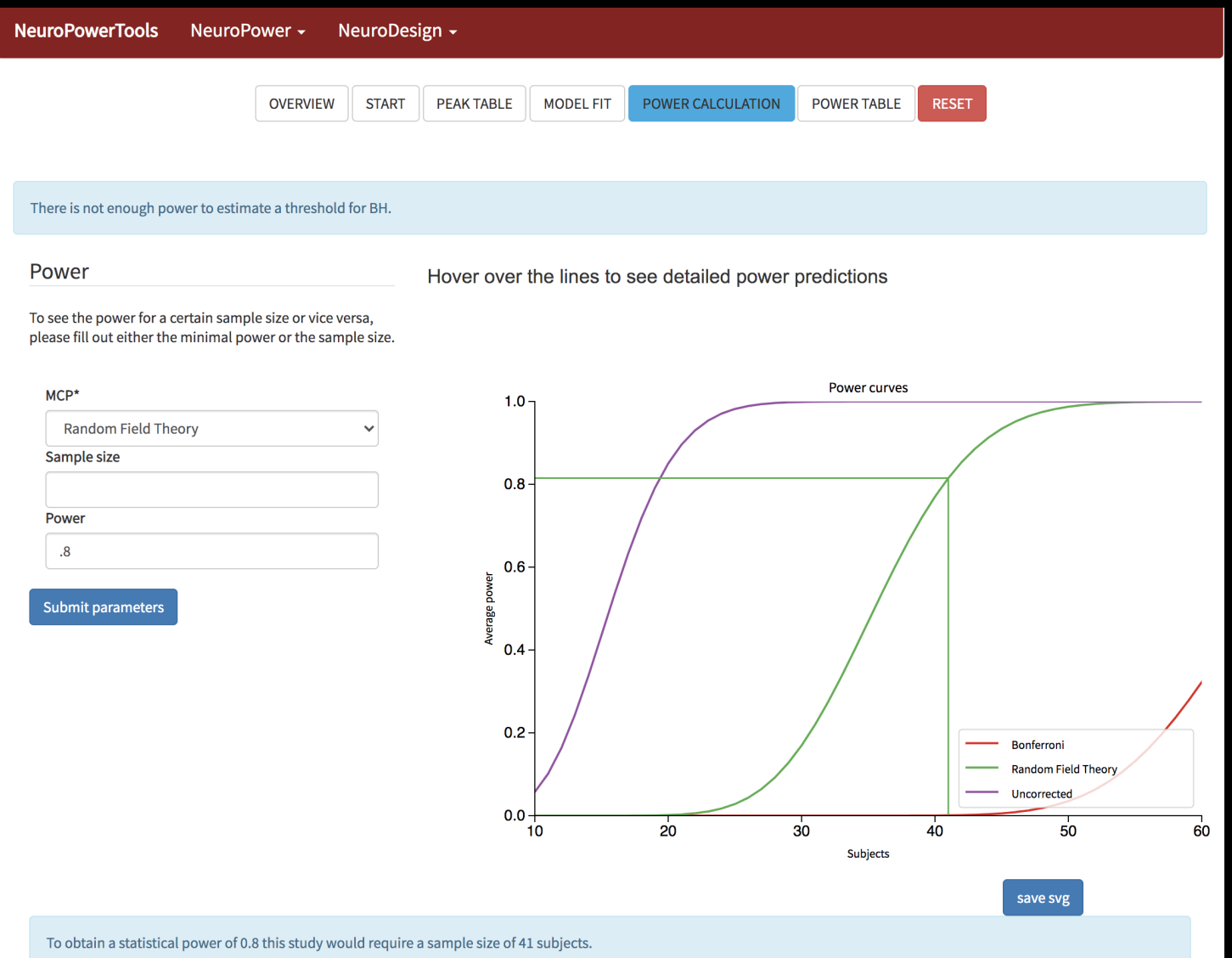

**When evaluating a power analysis, make sure that the estimates seem to fall within reasonable bounds, and that the parameters were clearly defined**

**Questions?**

**Once we have estimated a model for each individual subject (1st-level analysis), we combine them into a 2nd-level analysis**

**In SPM: Usually focus on just the mean of the parameter estimate; variance is discarded at the group level**

**N.B.: The way that betas are calculated in the 1st-level is different than how they are estimated at the 2nd-level**

#### **The difference can be expressed as "Fixed-Effects" vs. "Random-Effects"**

**Combining both generates "Mixed-Effects"**

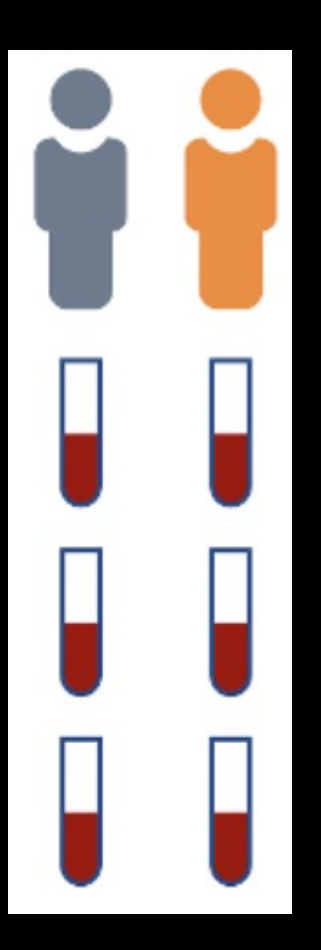

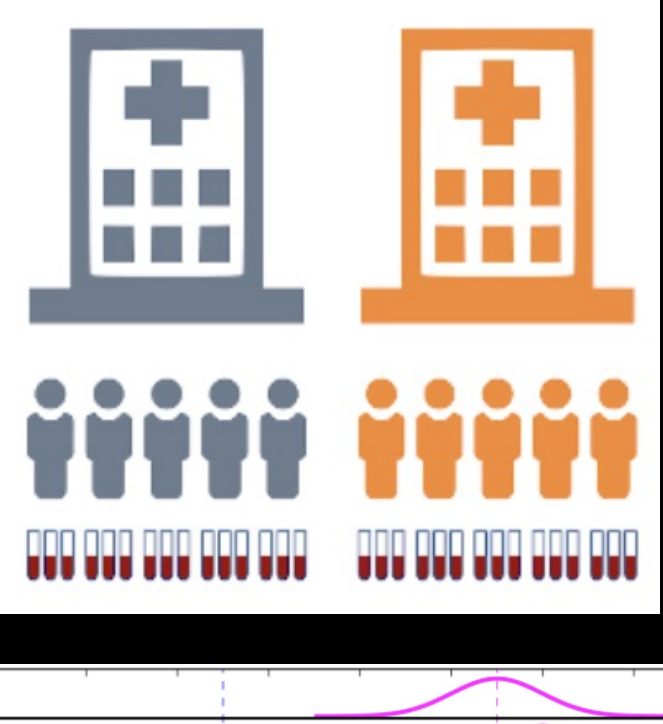

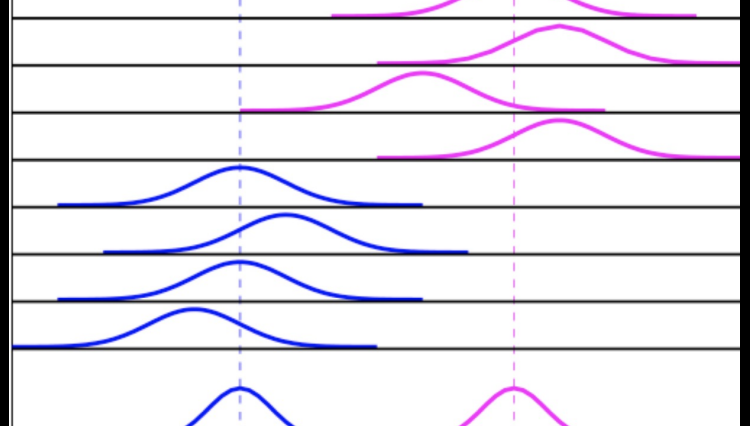

www.nicolaromano.net

**Fixed Effects**

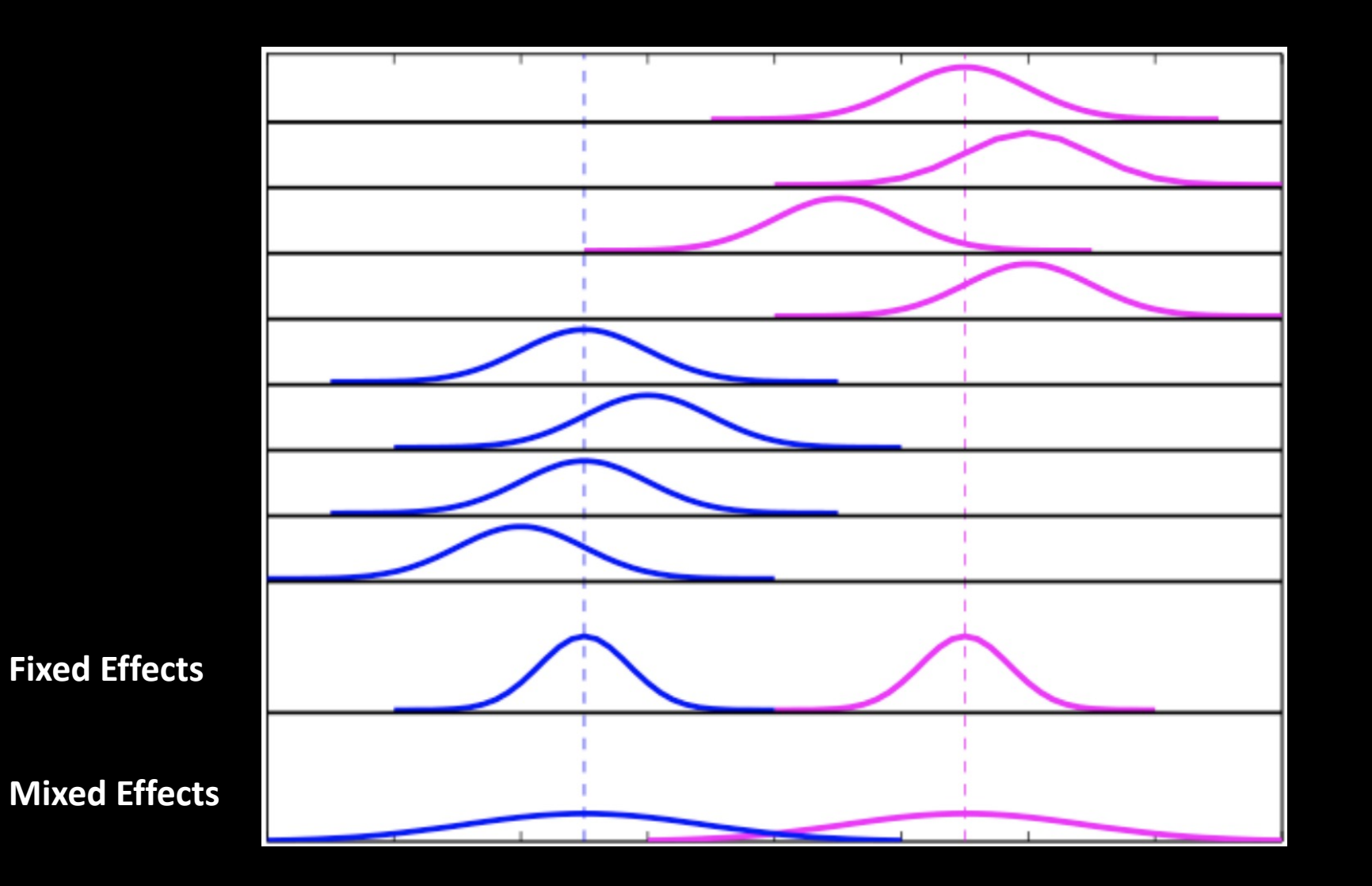

**Summary: Fixed Effects applies only to the subjects you sampled**

**Random effects assumes that the subjects were randomly sampled from the population, and that you're trying to make an inference about the population (i.e., parameters)**

**Mixed effects combines the two**

**Question: To reduce overall variance, should we collect more samples, or more subjects?**

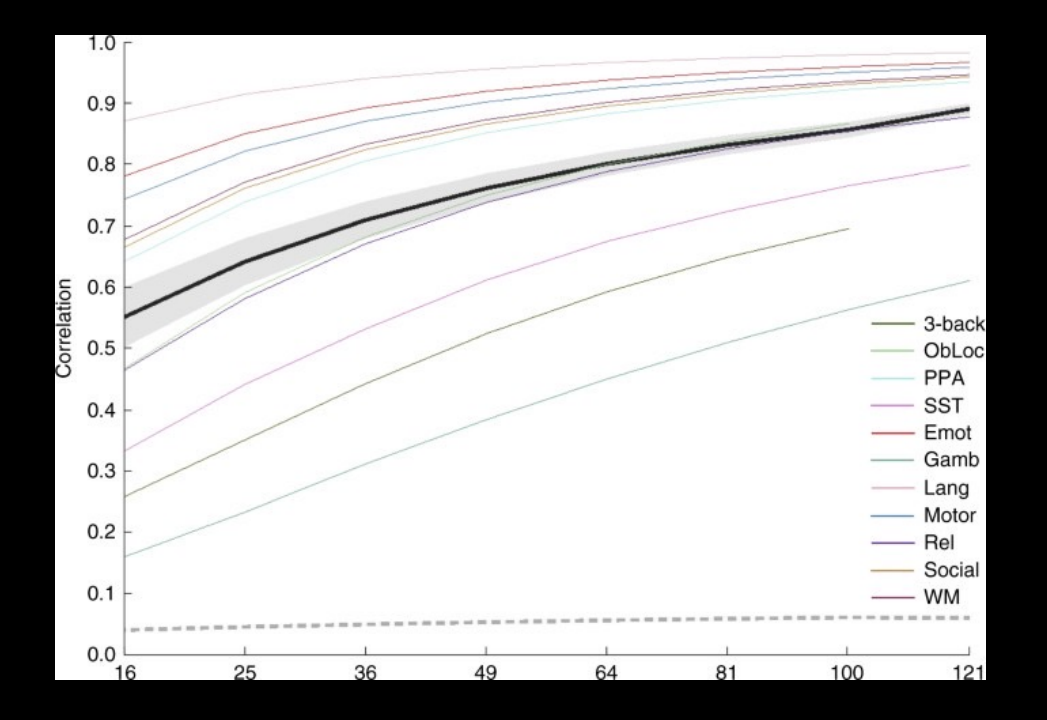

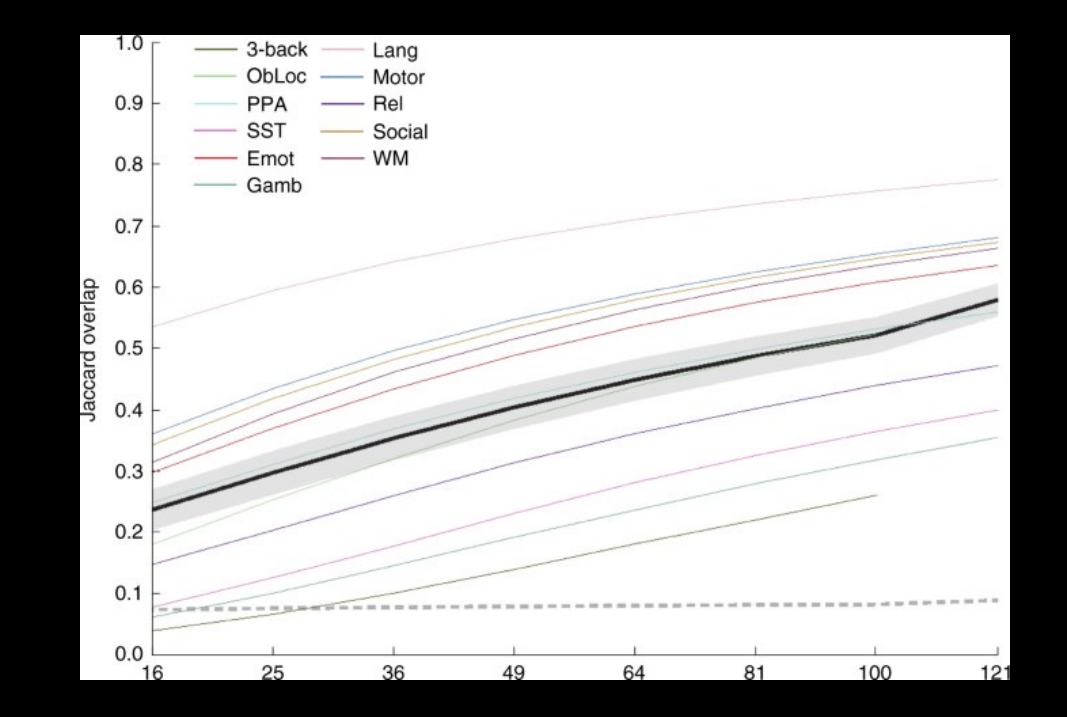

Turner et al., 2018

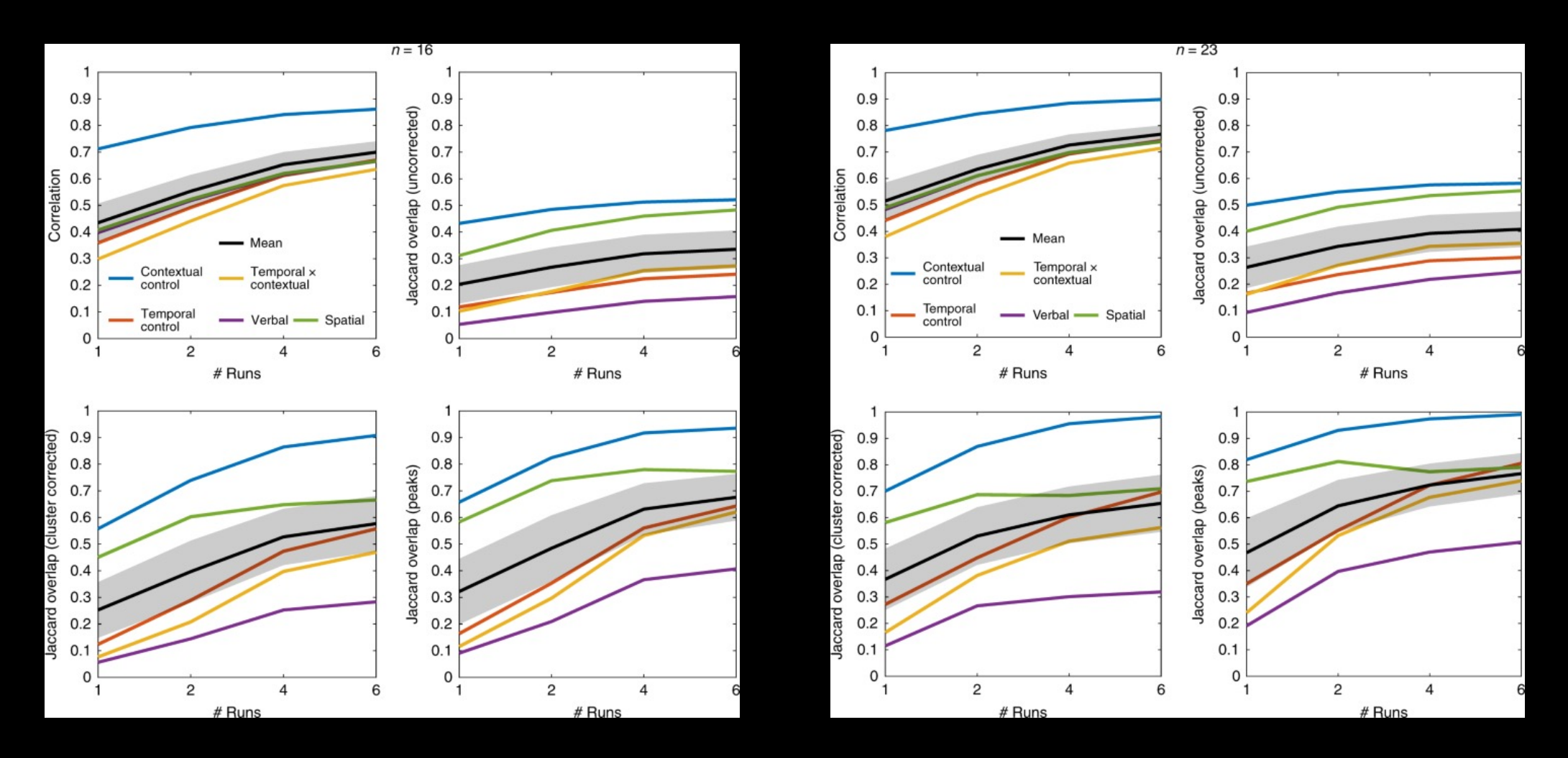

Nee, 2019

**Simplest model: 1-sample t-test**

**A parameter estimate (or contrast of parameter estimates, also called a contrast estimate) is submitted to a t-test**

**Is the average of the parameter (or contrast) estimates significantly different from zero?**

#### **However, this typically isn't very interesting**

#### **Since fMRI signal is arbitrary, it is more useful to contrast one condition to another**

**You can then run a one-sample t-test on this contrast (to be discussed in a little bit)**

#### **e.g., button presses**

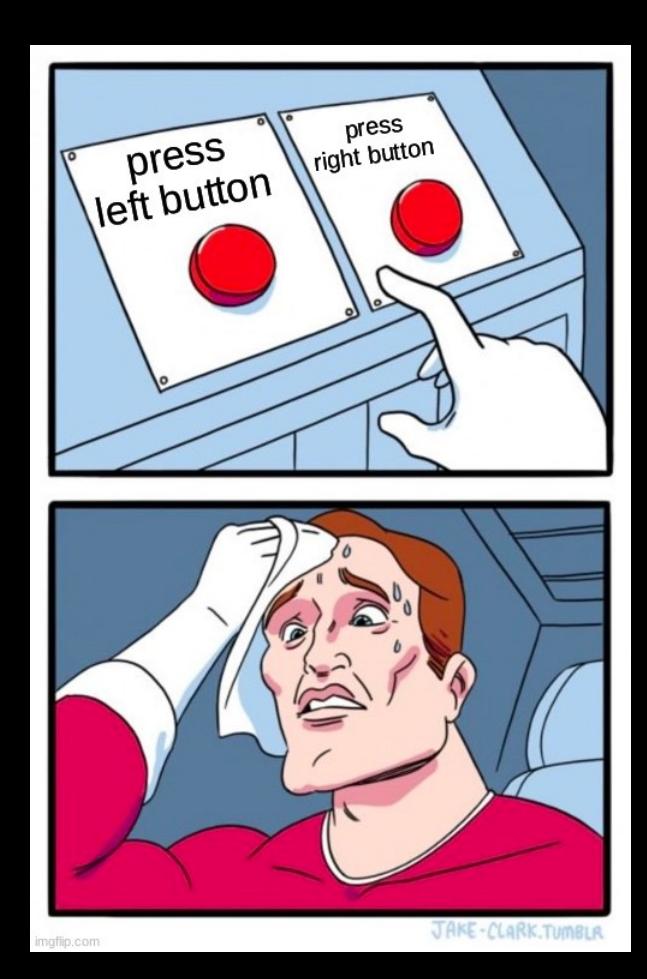

### **Very simple contrast (and useful to check whether your timings are correct!)**

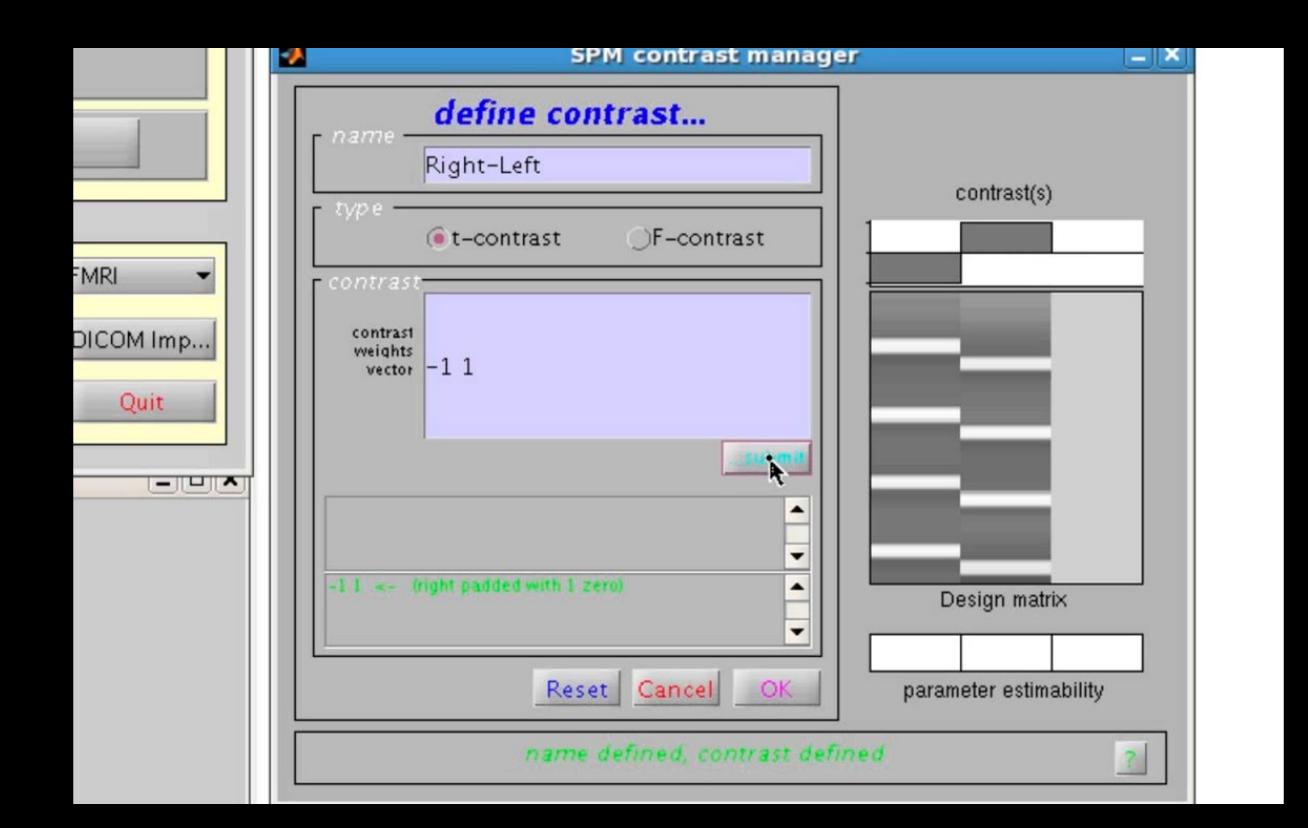

#### **What is this?**

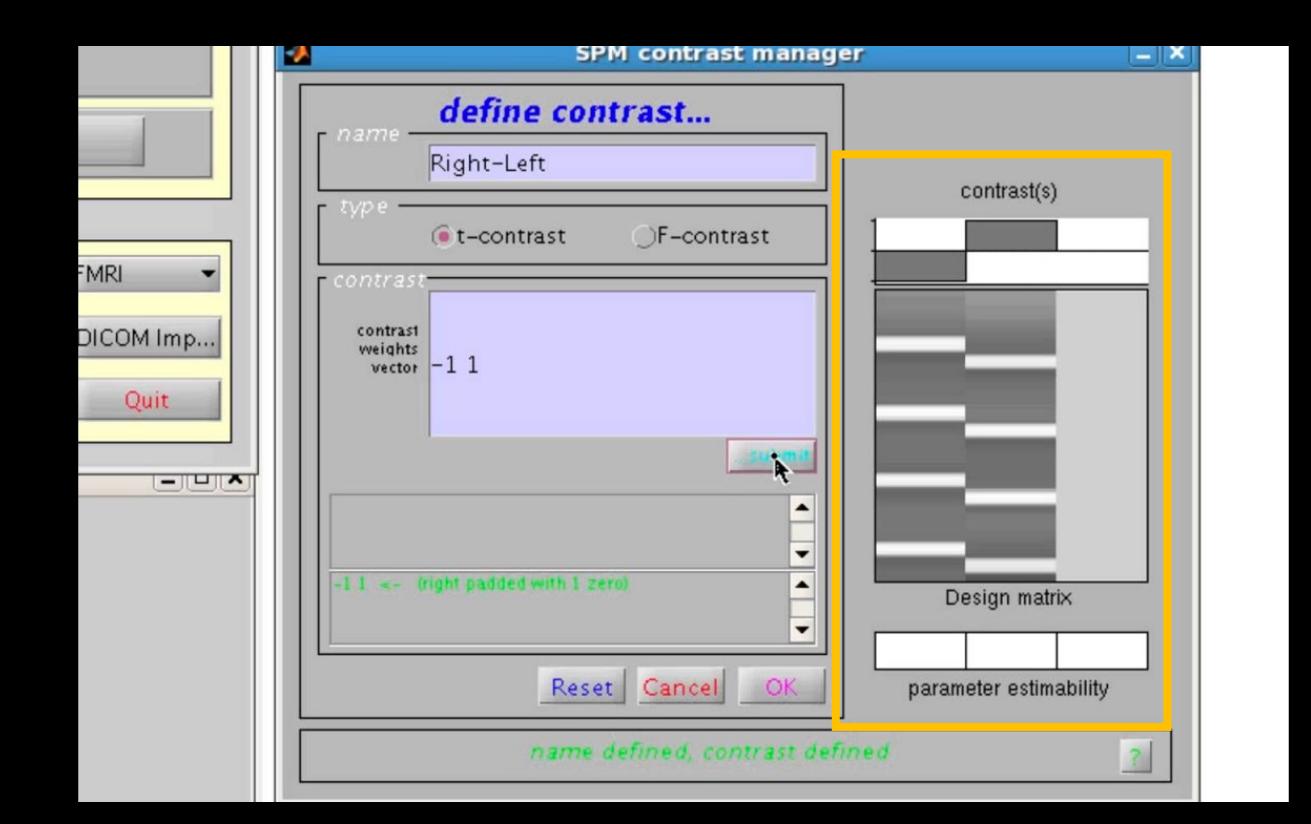

#### **How you specify the contrast weights depends on the order of the regressors**

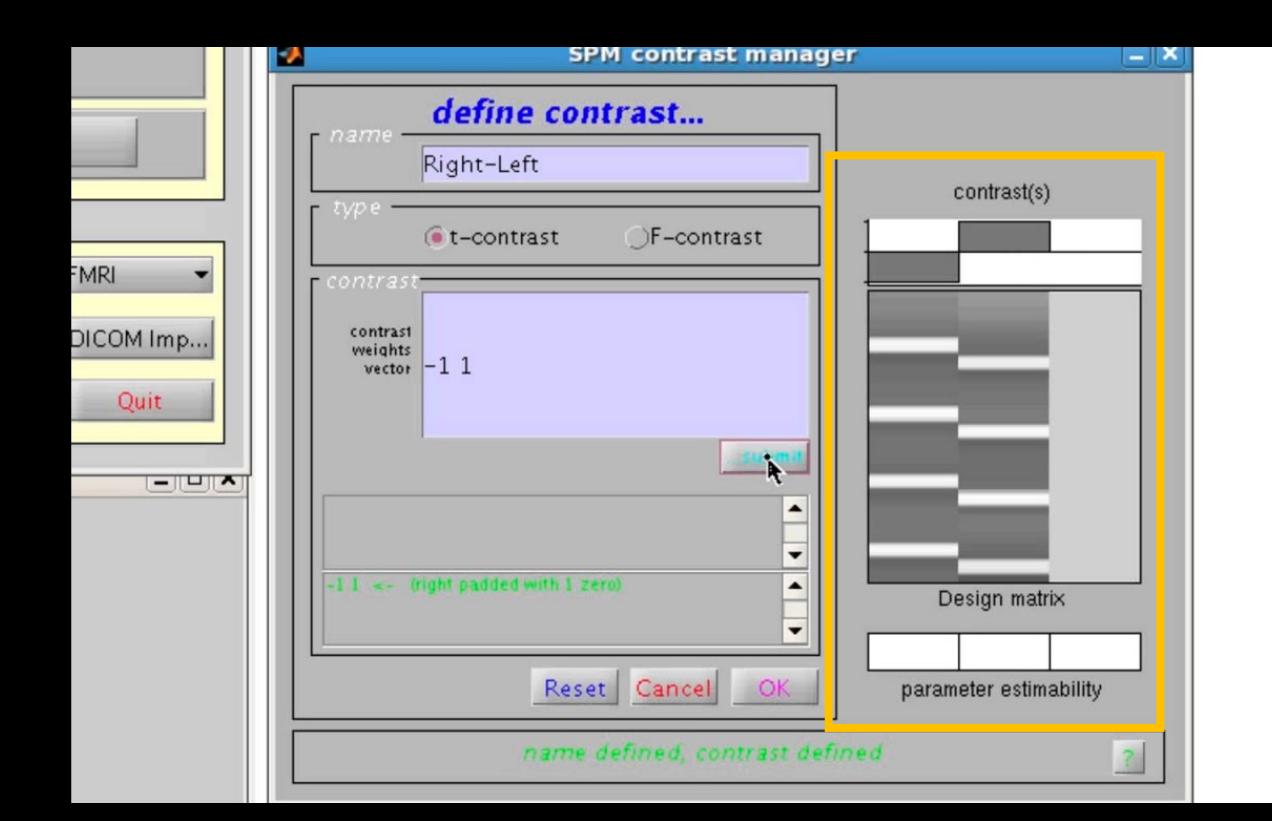

**c = [-1 1]**

# **In this example: Left was first, Right was second How would I specify the contrast of Left-Right?**

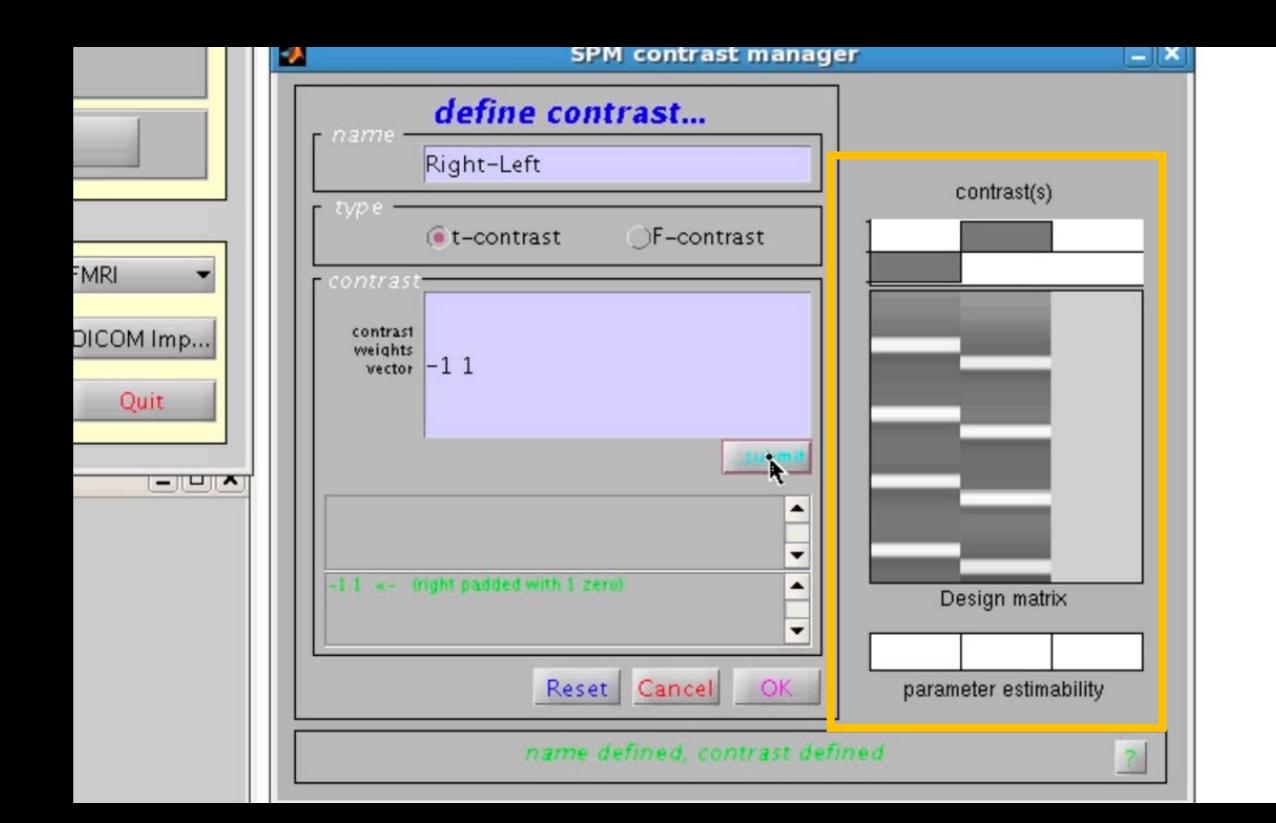

**c = [-1 1]**

**In a group-level context**

**One-sample:**

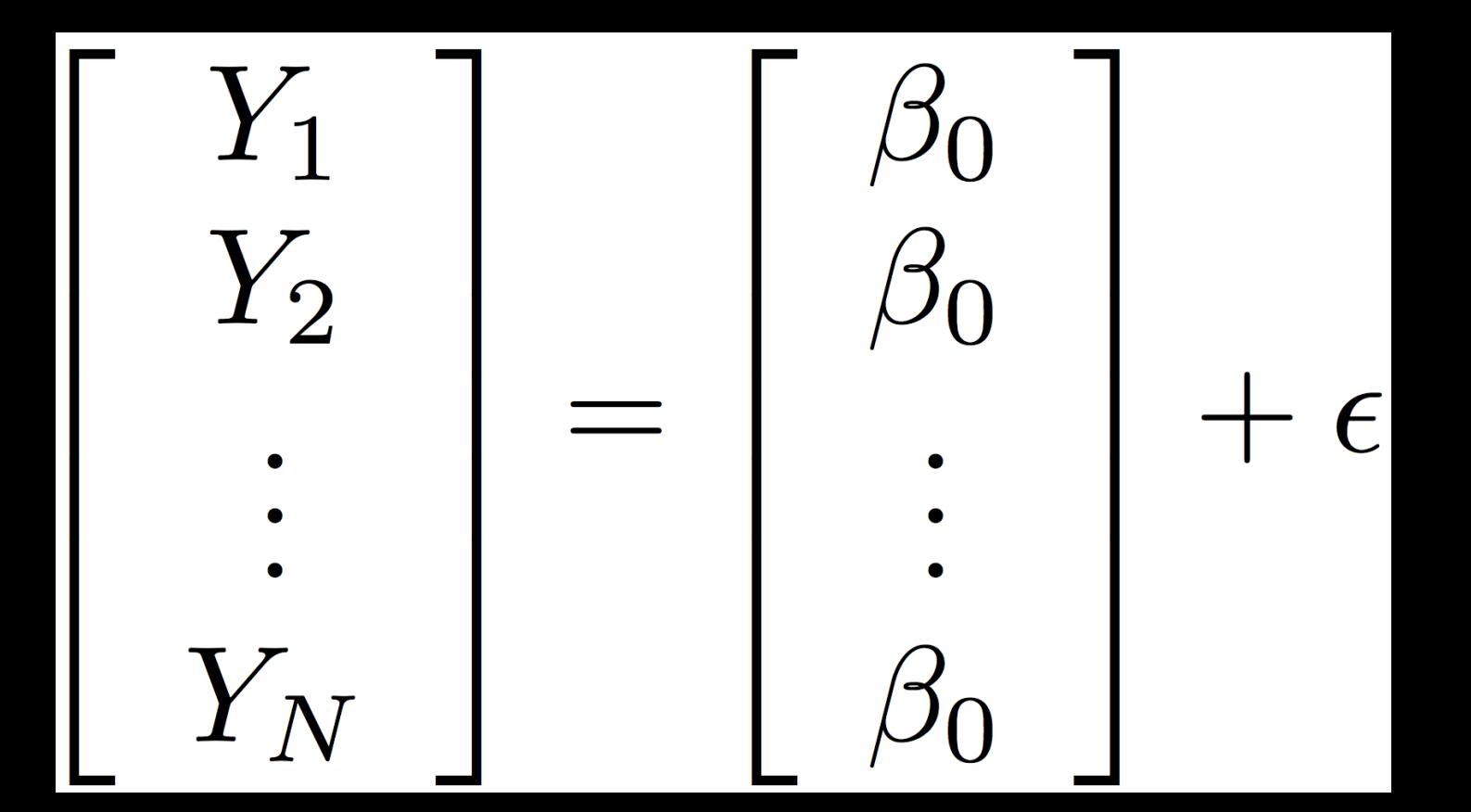

**In a group-level context**

**Two-sample:**

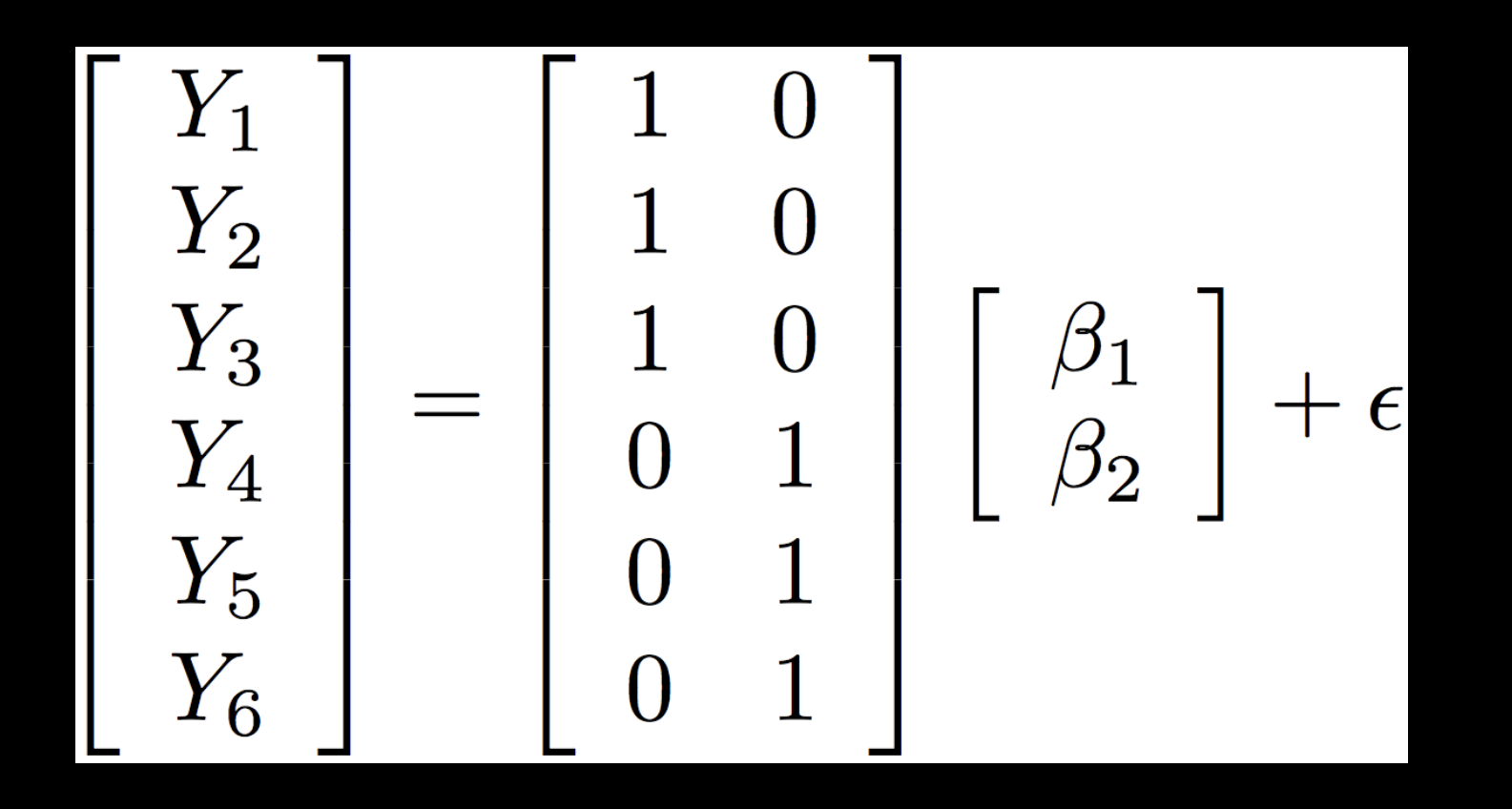

#### **What about a paired t-test?**

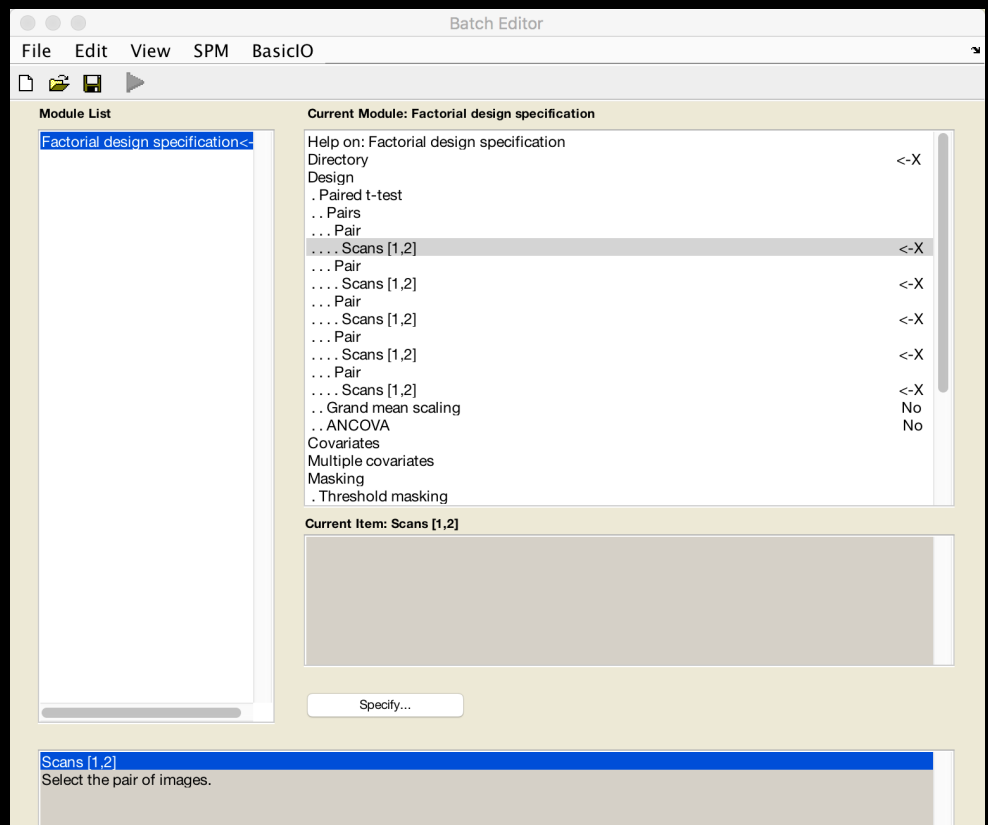

#### **What about an interaction?**

#### **If each subjects has two conditions (A,B) with two levels (1,2) then you can do the following contrast:**

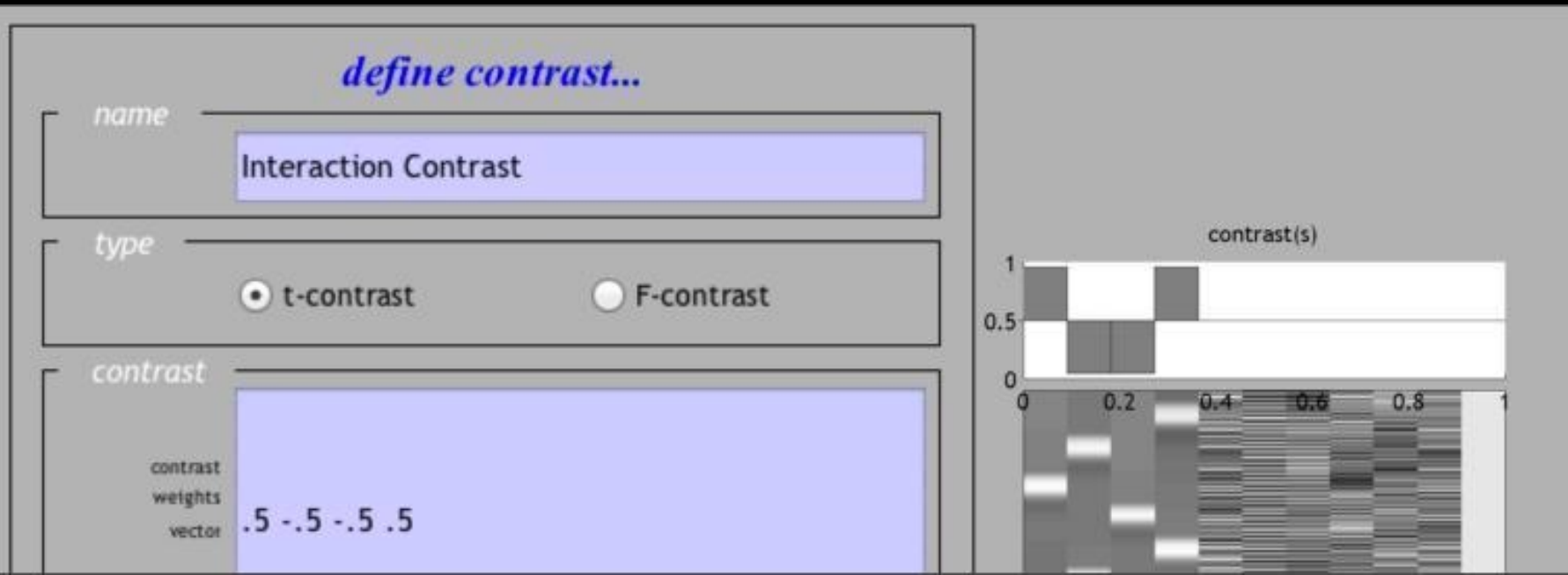

**What if we perform a one-sample t-test on contrasts?**

**e.g., calculate A-B for each of 10 subjects, to create 10 contrasts**

**Is this valid?**

#### **Summary Statistics**

**The above is called a "summary statistics" approach**

#### **Valid if the intra-subject variabilities are relatively similar across subjects**

**For most studies, this assumption is true (Penny & Holmes, 2004)**

#### **Summary Statistics**

#### **Pros: Easy to implement, simplifies interactions**

**Cons: Assumptions may not be valid; check whether the variance and number of runs is similar for each subject**

> **Example: Using Summary Statistics to run a one-sample t-test on an interaction term**

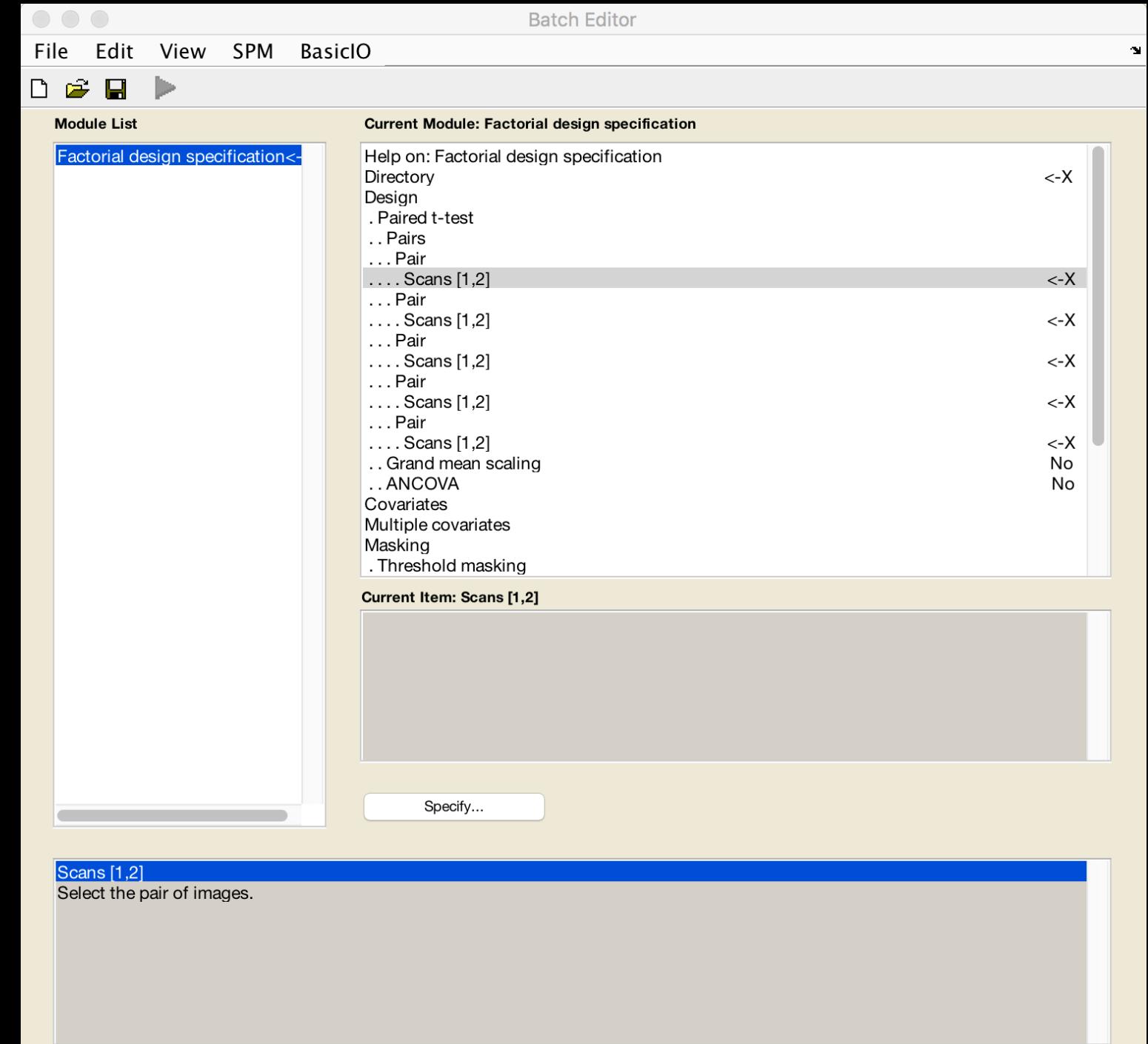

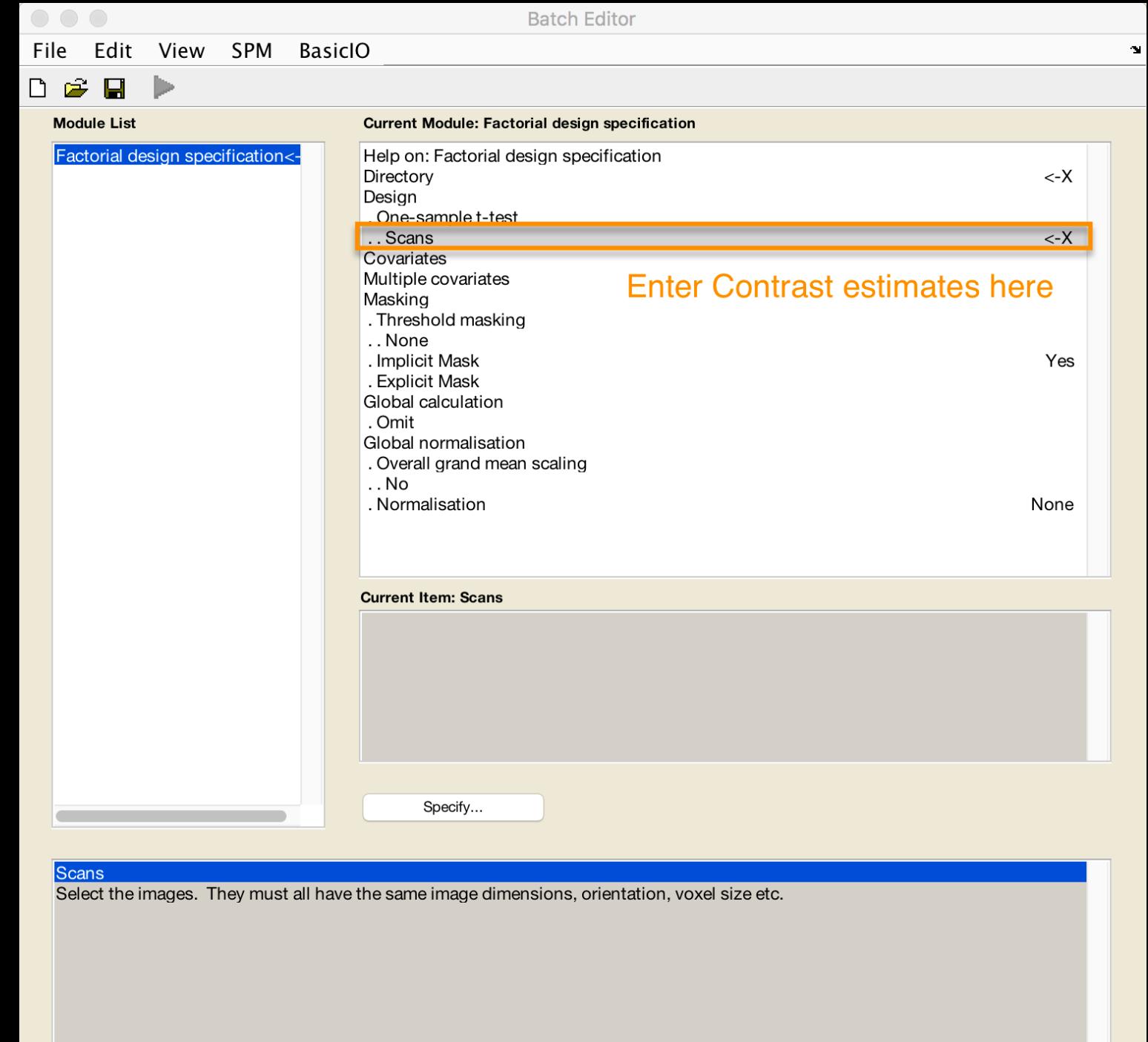

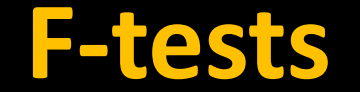

#### **Also called "omnibus" tests**

#### **Tests whether one or more contrasts is significant**

#### **Question: Does this maximize Detection or Estimation?**

#### **F-tests**

#### **Instead of a contrast vector, F-tests require contrast matrices**

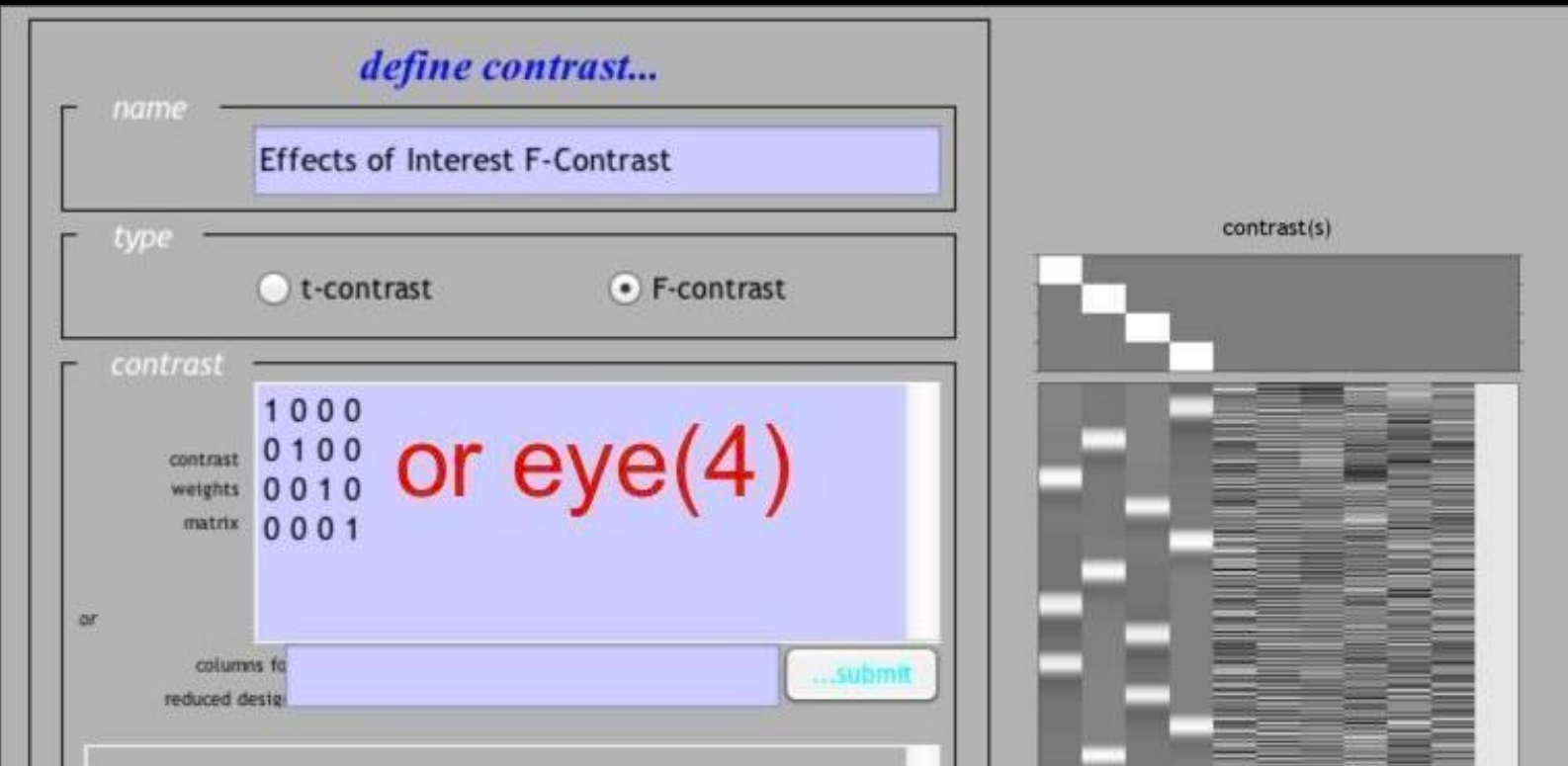

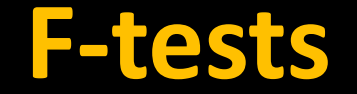

#### **You can also specify multiple contrasts, e.g.:**

# **Demonstration of Group-Level Analysis**

- 
- 
- 
- -
	-
- 
-
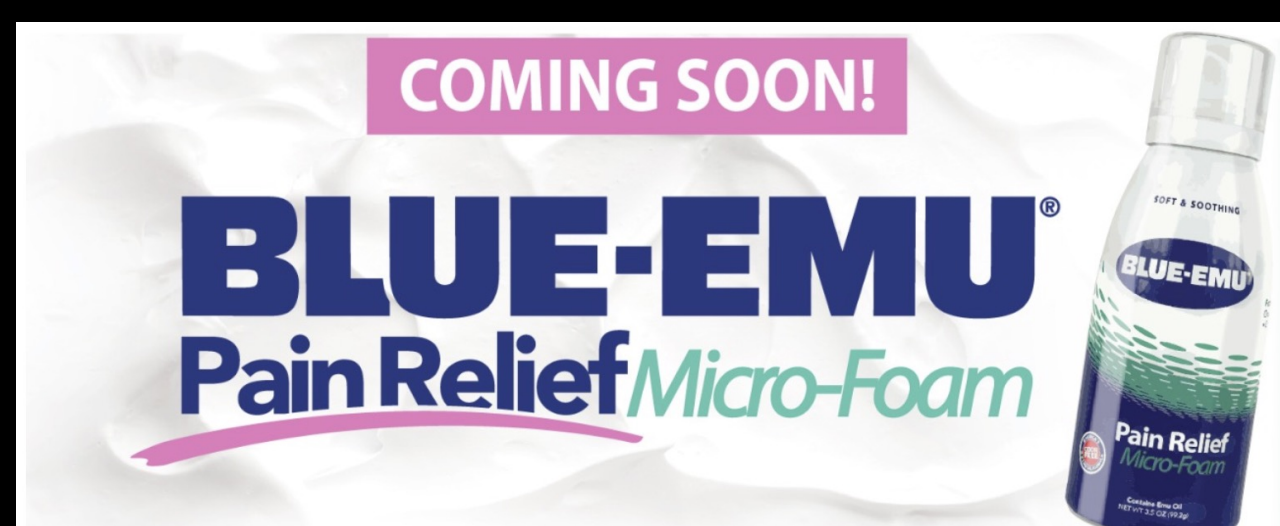

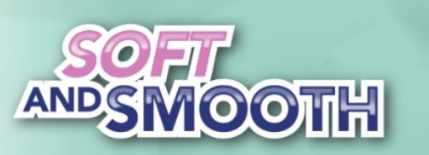

**Skin Nourishing Pain Relief Enriched with Aloe-vera** 

Advanced Micro-Foam™

# **BLUE-EMU**

America's Number One Emu Oil Formula

The Blue-Emu® product line is the #1 selling over-the-counter emu oil brand in the United States. Our products, loved by both customers and Hall of Famers like Rusty Wallace and Johnny Bench, are made with soothing Aloe Vera and penetrating Emu Oil right here in the USA. Our products allow you to get back in the game without smelling like a locker room.

Our product line includes Original Blue Emu® cream, Blue-Emu® Continuous Pain Relief Spray, Blue-Emu® Maximum Arthritis Pain Relief Cream, and Blue-Emu® Maximum Strength Lidocaine Numbing Pain Relief Cream. You can feel 100% confident in using our products to help soothe tired muscles and joints.

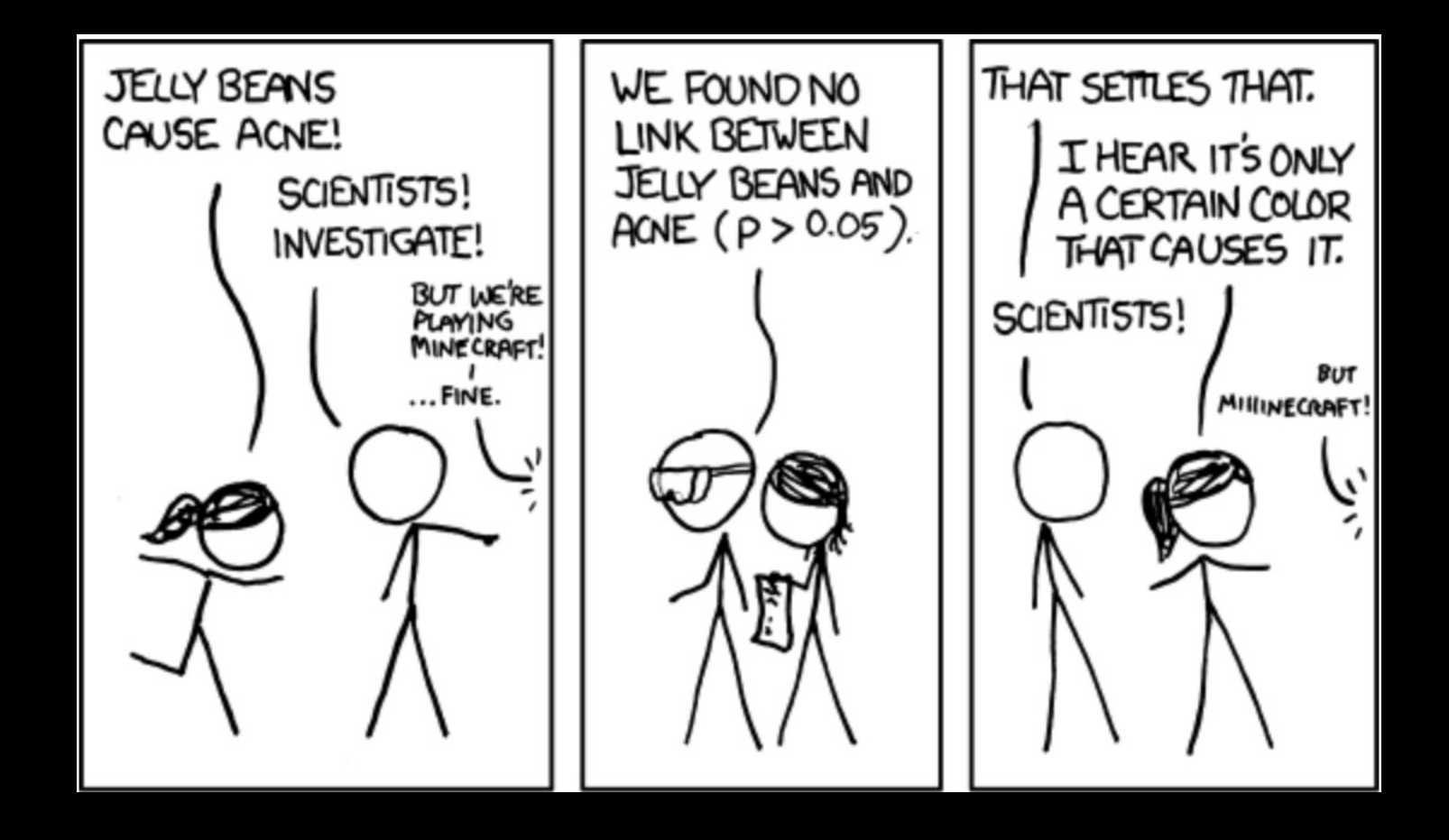

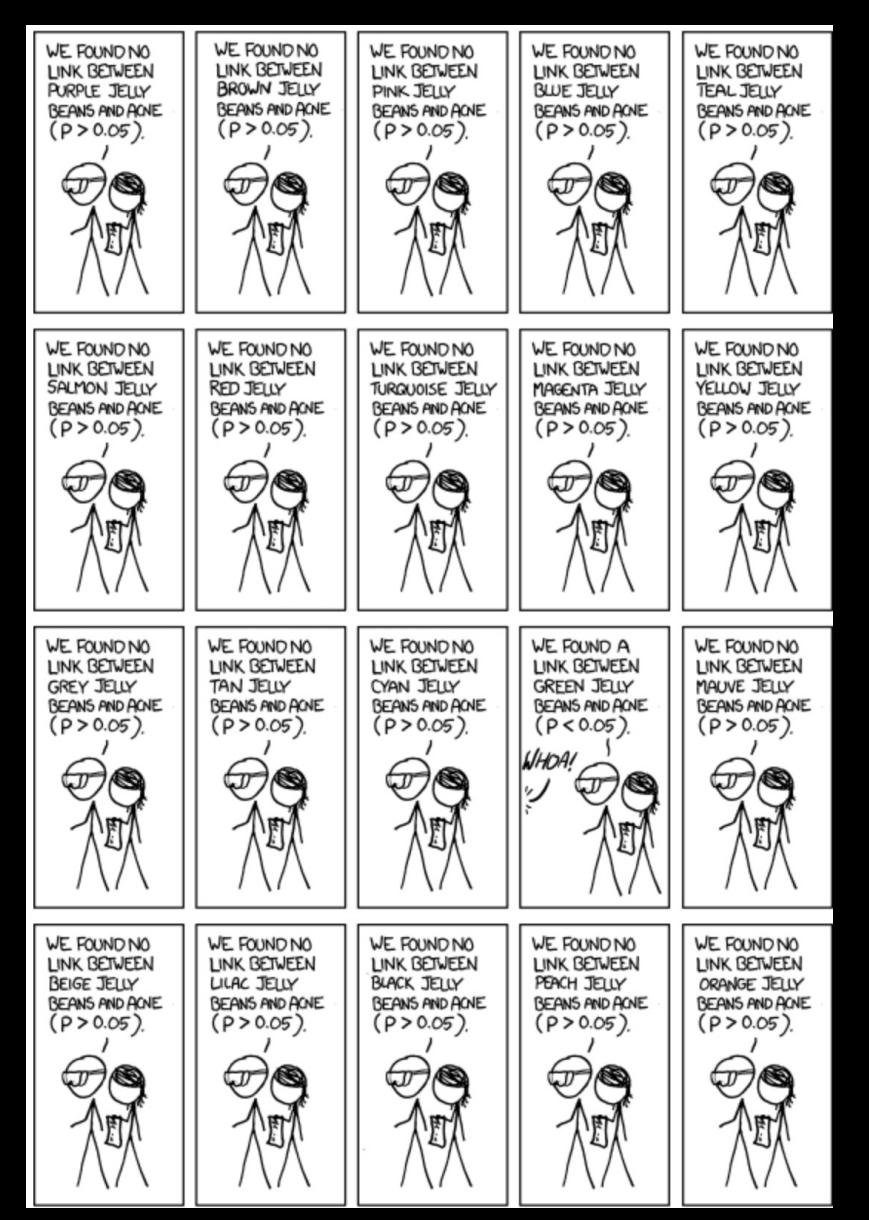

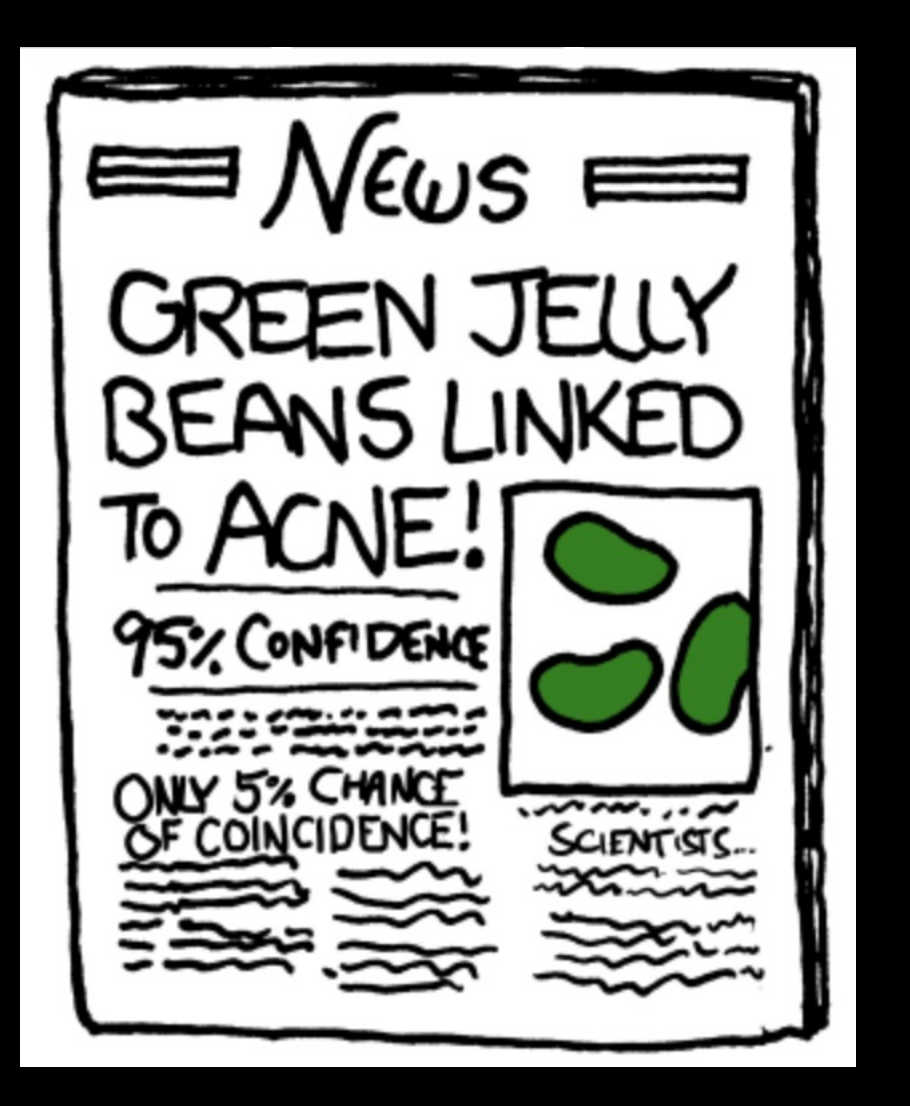

#### **Now consider an fMRI dataset**

**Quick poll: How many voxels in a typical volume?**

**Depends on voxel size, but usually between 100k-300k**

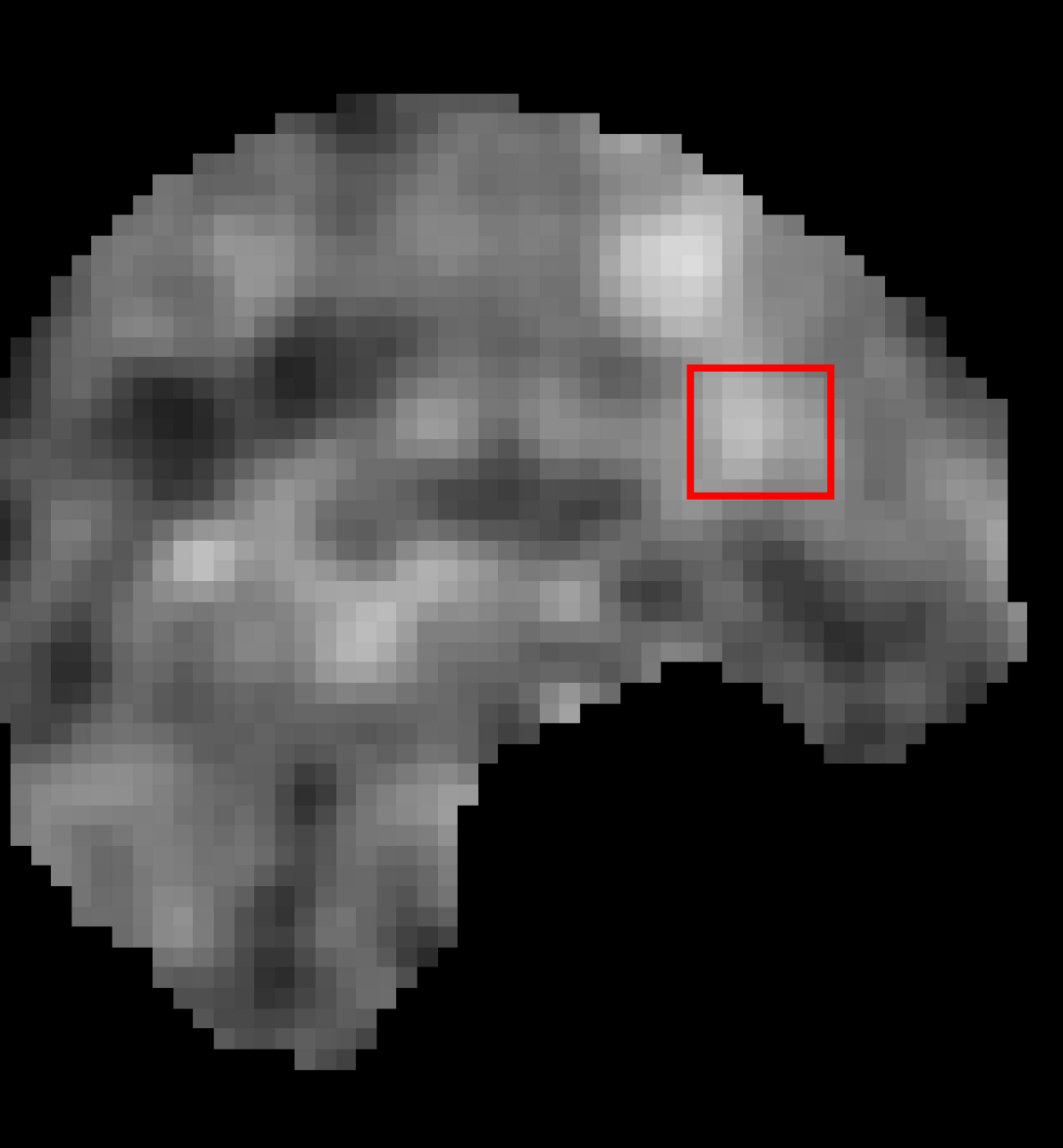

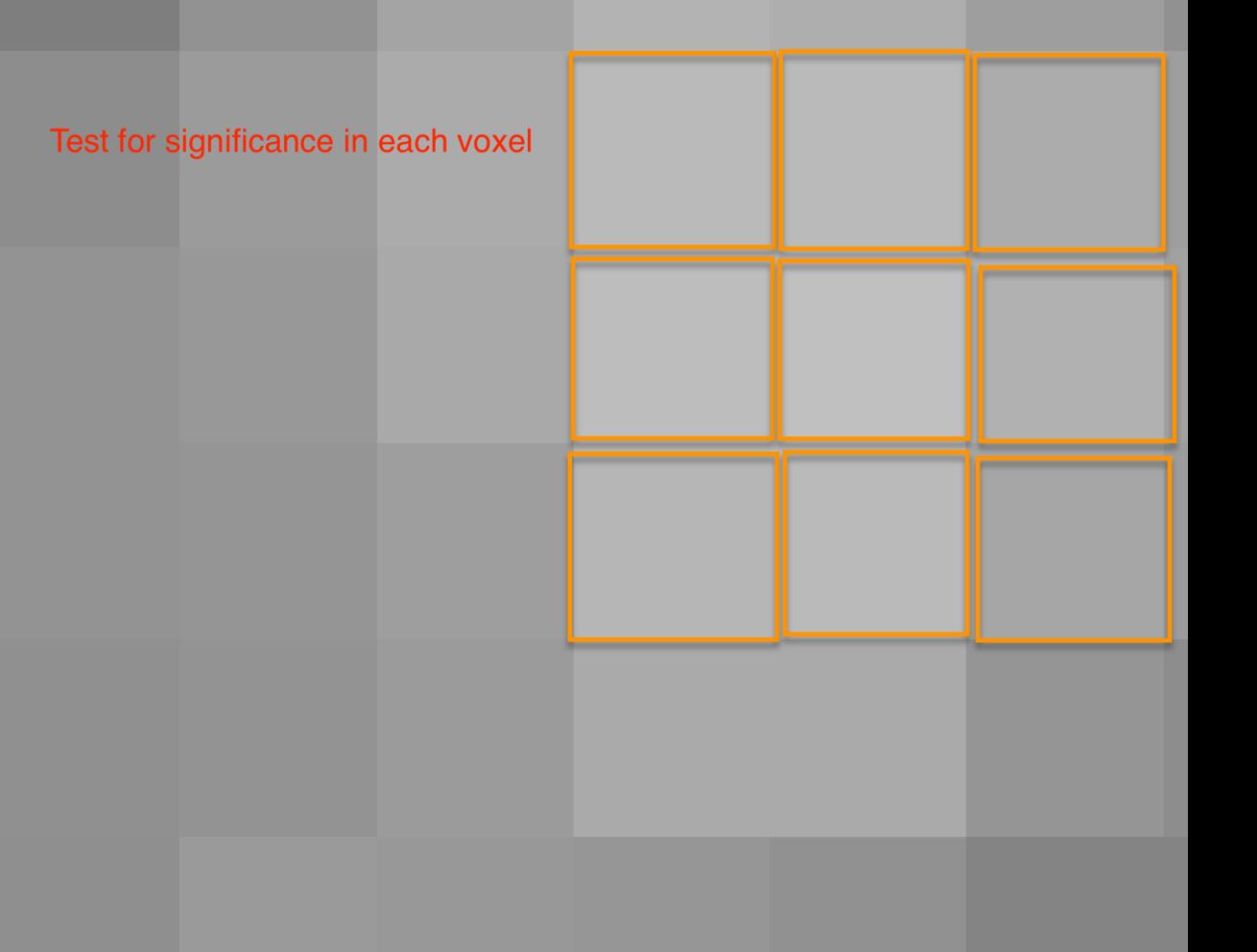

#### **Balancing act between Type I and Type II errors**

#### **Legal Errors**

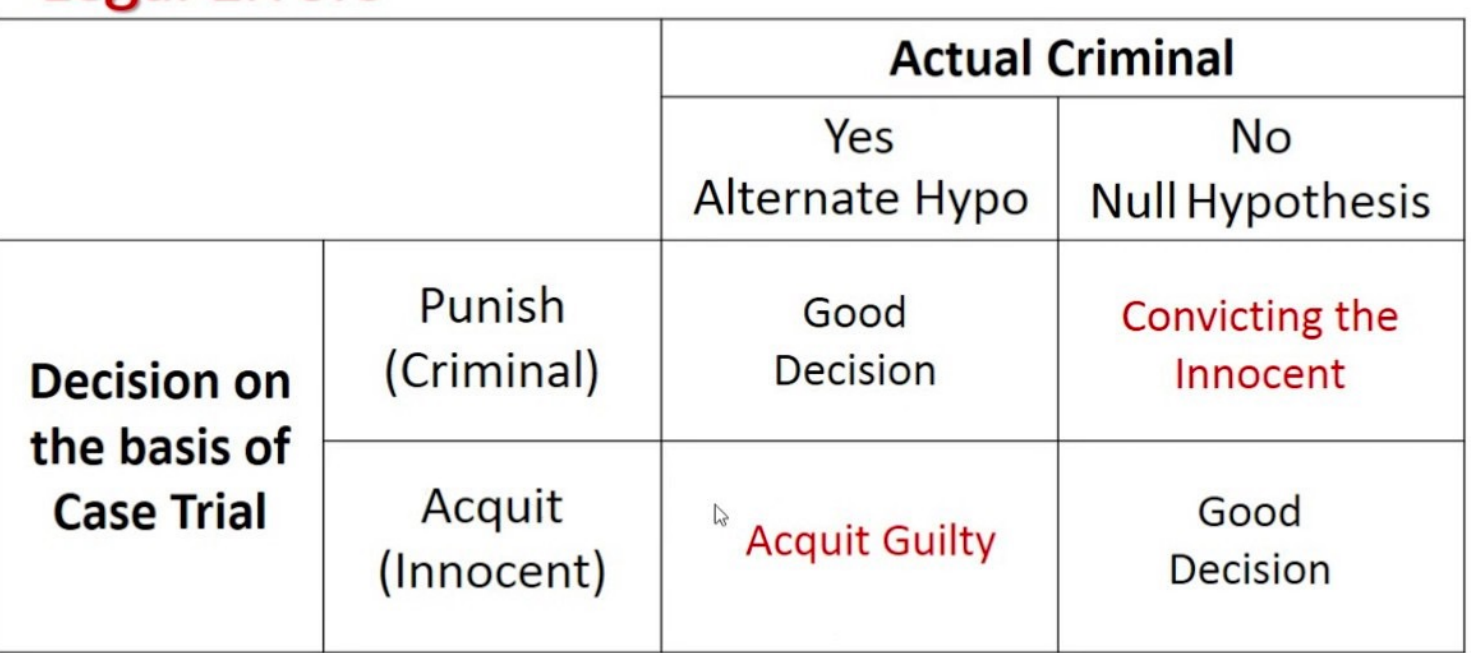

#### **High Threshold**

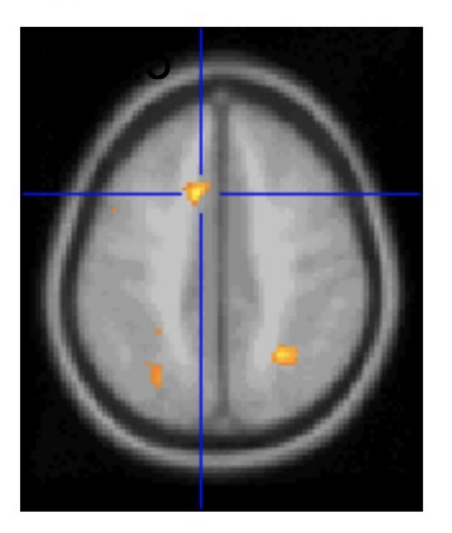

**Good Specificity** 

Poor Power (risk of false negatives)

#### Med. Threshold

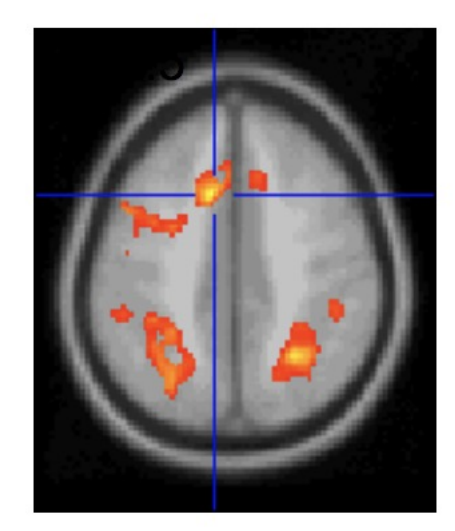

#### Low Threshold

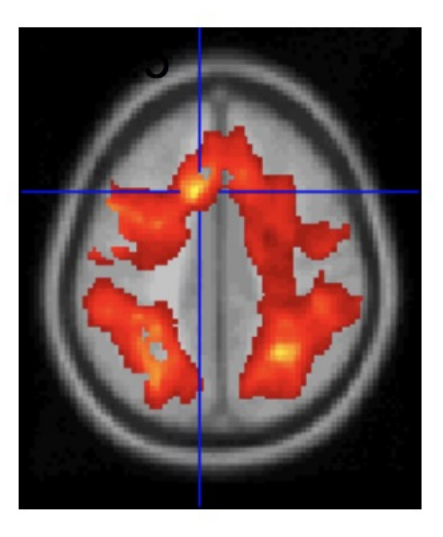

#### Poor Specificity (risk of false positives)

**Good Power** 

**What can be done?**

**Bonferroni correction**

**FDR correction**

**Cluster correction**

**Simplest correction method to understand and calculate**

**Given an alpha level α and number of tests n, the corrected alpha level can be found by α/n**

**Example: α=0.05, n=10** 

**α =0.005**

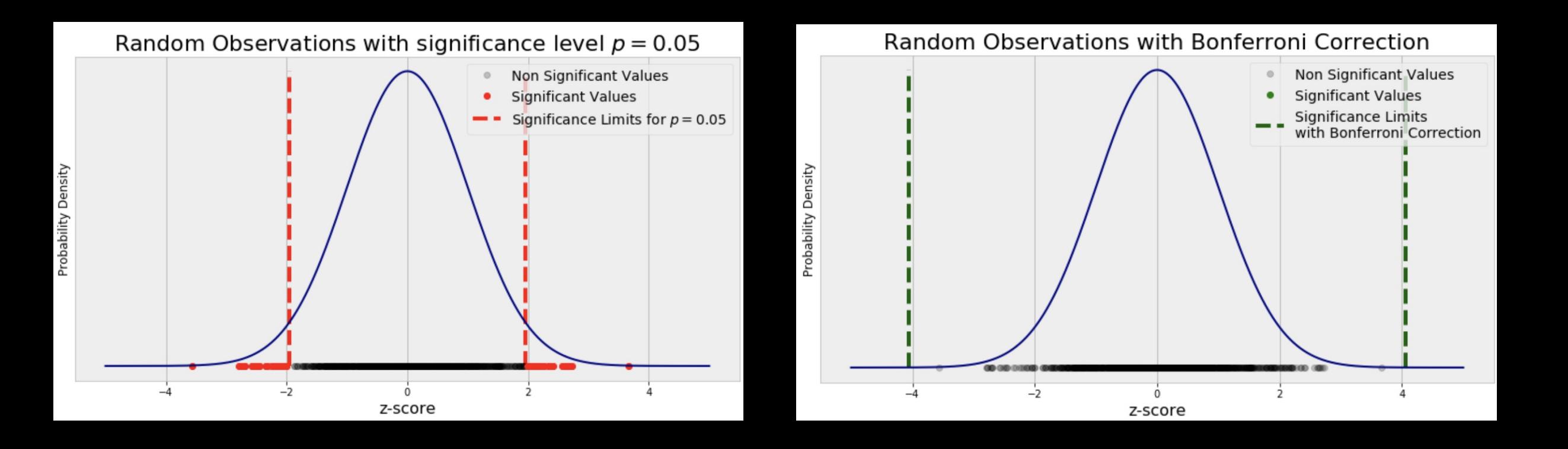

#### **Example: α=0.05, n=100,000**

**α =0.000005 (!)**

**This revised alpha is then used at each voxel in the analysis**

**Pros: Easy to understand, easy to use**

**Excellent for guarding against Type I error**

**Cons: Conservative, too severe for fMRI**

**Inflates the probability of Type II errors**

### **Alternative: False Discovery Rate (FDR)**

**Bonferroni and other correction methods control for the Probability of observing a single false positive**

**FDR: Control the fraction of false positives**

**i.e.: You know there will a a certain percentage of false positives, but you can live with it**

# **Alternative: False Discovery Rate (FDR)**

- **FDR**  $\bullet$ 
	- $E$  (# of true null declared active / # voxels declared active)

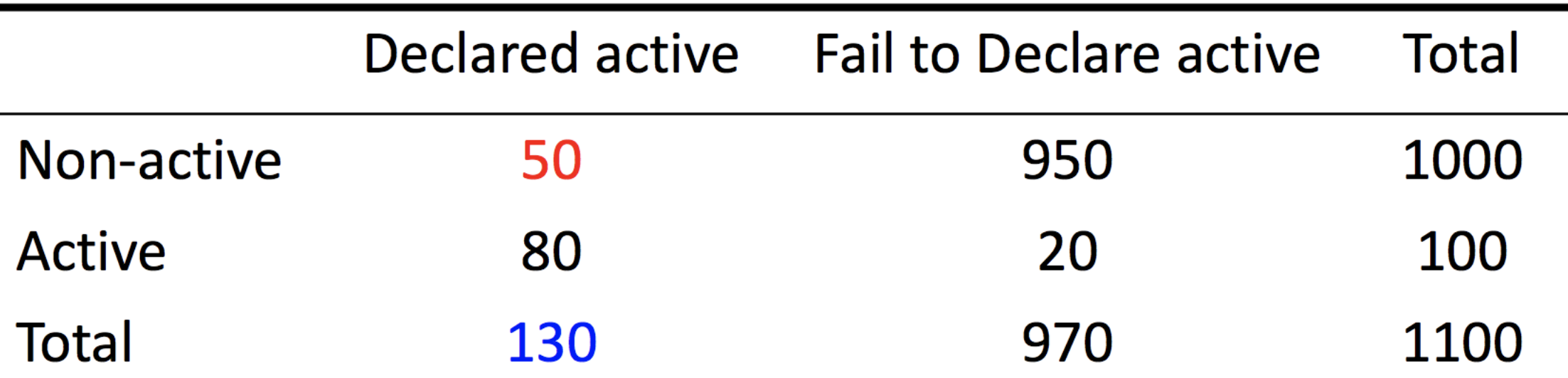

#### Noise

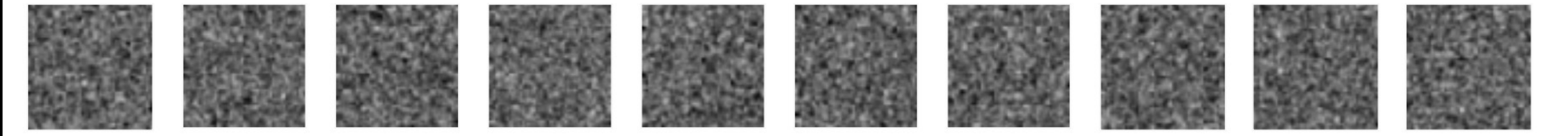

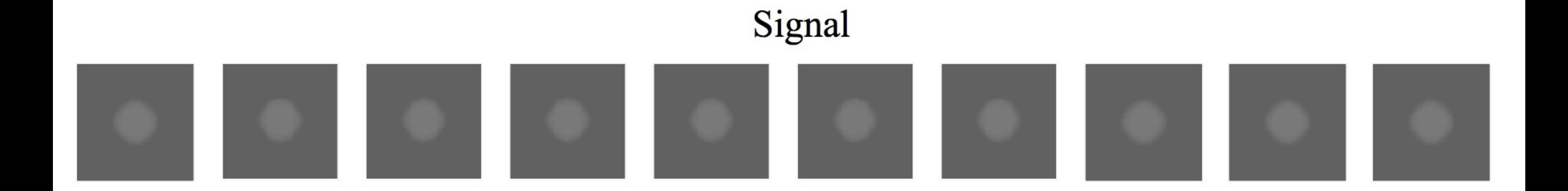

#### Signal+Noise

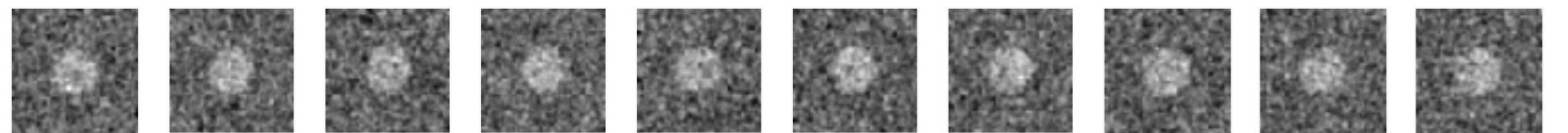

#### Control of Per Comparison Rate at 10%

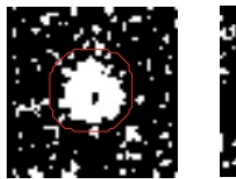

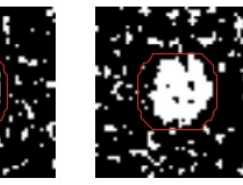

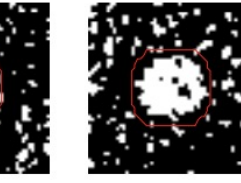

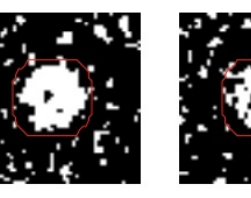

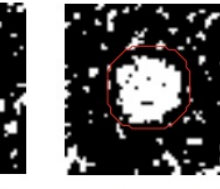

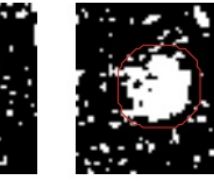

12.5% 10.8% 11.5% 10.0% 10.7% 11.2% 11.3% 11.3% 10.2%  $9.5%$ Percentage of Null Pixels that are False Positives

#### Control of Familywise Error Rate at 10%

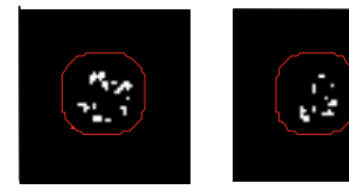

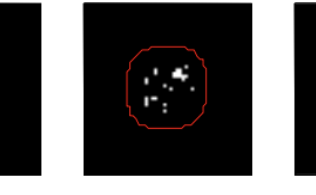

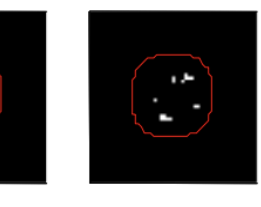

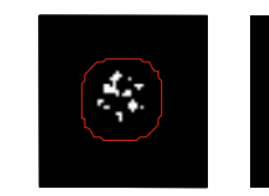

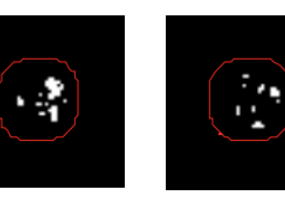

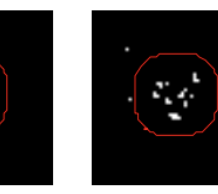

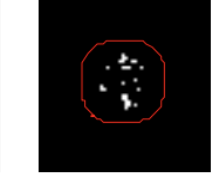

**FWE** 

**Occurrence of Familywise Error** 

#### Control of False Discovery Rate at 10%

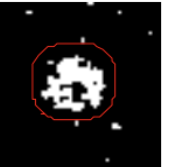

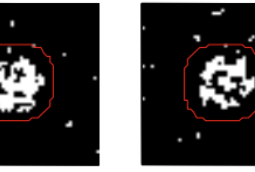

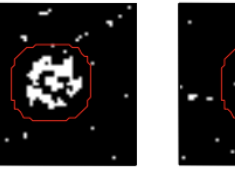

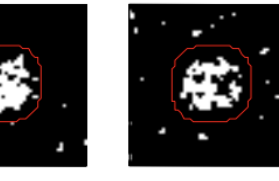

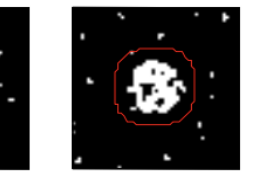

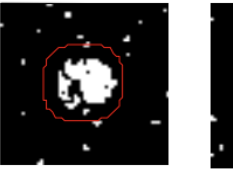

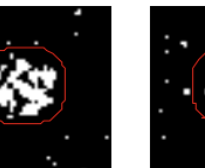

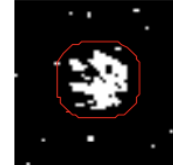

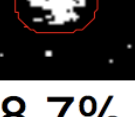

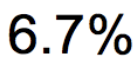

 $10.4\%$ 

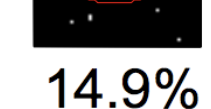

 $9.3%$ 16.2% 13.8%

10.5% 12.2% 14.0%

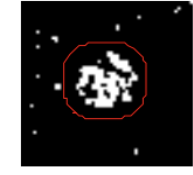

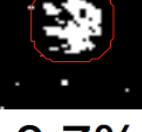

8.7%

Percentage of Activated Pixels that are False Positives

#### **Cluster Correction**

**Bonferroni might be appropriate if each voxel were independent**

**But are they? Consider how the brain is designed**

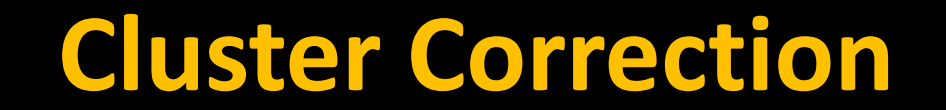

#### **Functional image, unsmoothed**

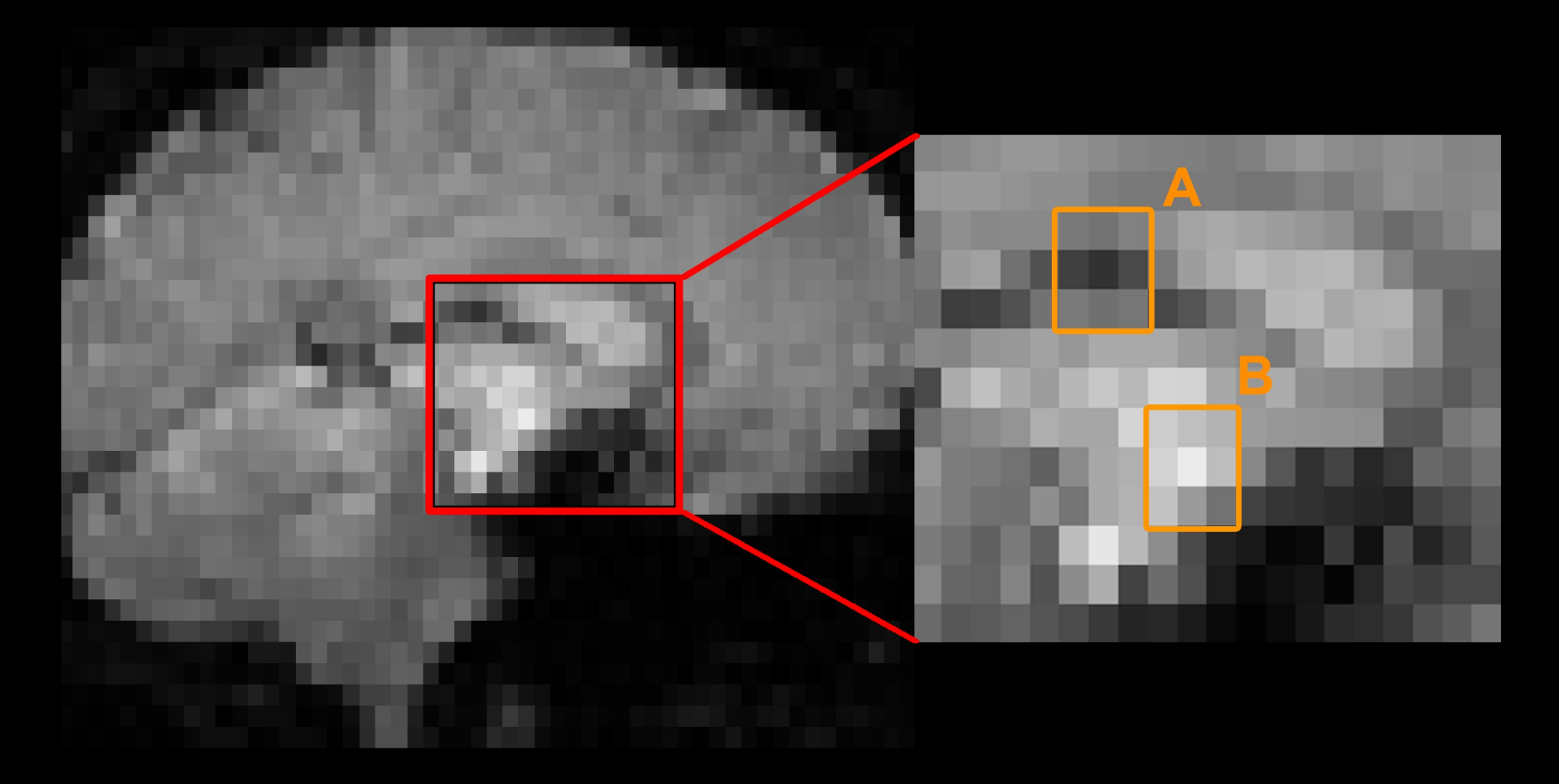

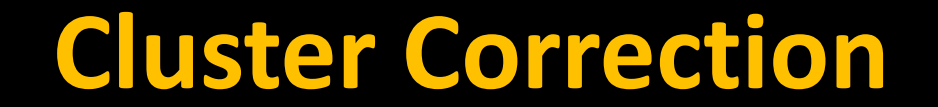

#### **Functional image, smoothed**

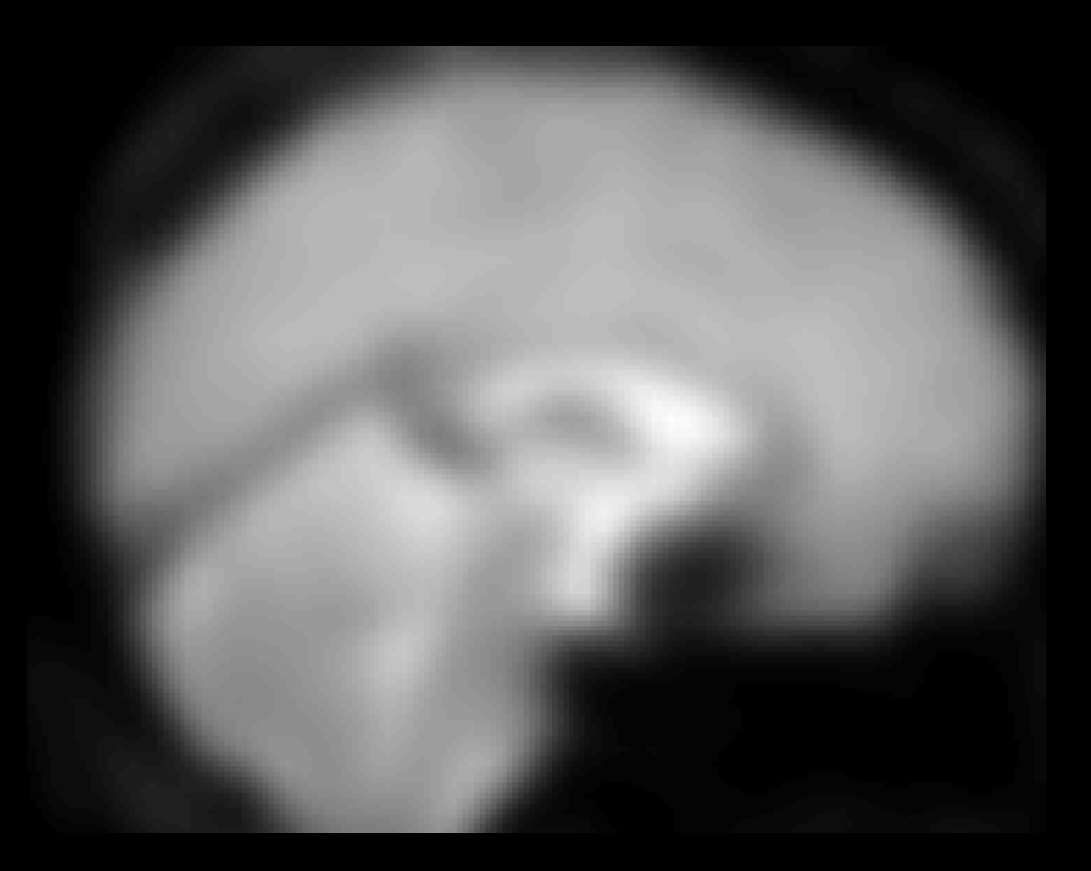

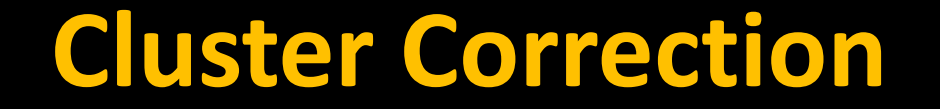

#### **In SPM, cluster correction thresholds are calculated with Random Field Theory (RFT)**

#### **Accounts for the spatial smoothness of the data**

## **Based on the estimated FWHMx (not the same as applied FWHMx!)**

#### **Cluster Correction**

#### **Example after 8mm smoothing kernel**

table shows 3 local maxima more than 8.0mm apart

Height threshold:  $T = 2.34$ ,  $p = 0.010$  (1.000) Extent threshold:  $k = 30$  voxels,  $p = 0.107$  (0.999) Expected voxels per cluster,  $\langle k \rangle$  = 11.965 Expected number of clusters,  $\langle c \rangle$  = 7.21 FWEp: 4.869, FDRp: Inf, FWEc: 198, FDRc: 198

Degrees of freedom =  $[1.0, 278.0]$ FWHM = 10.5 10.5 10.2 mm mm mm; 3.5 3.5 3.4 {voxels} Volume: 1811403 = 67089 voxels = 1431.6 resels Voxel size: 3.0 3.0 3.0 mm mm mm; (resel = 41.85 voxels)

### **Cluster Correction**

#### Statistics: p-values adjusted for search volume

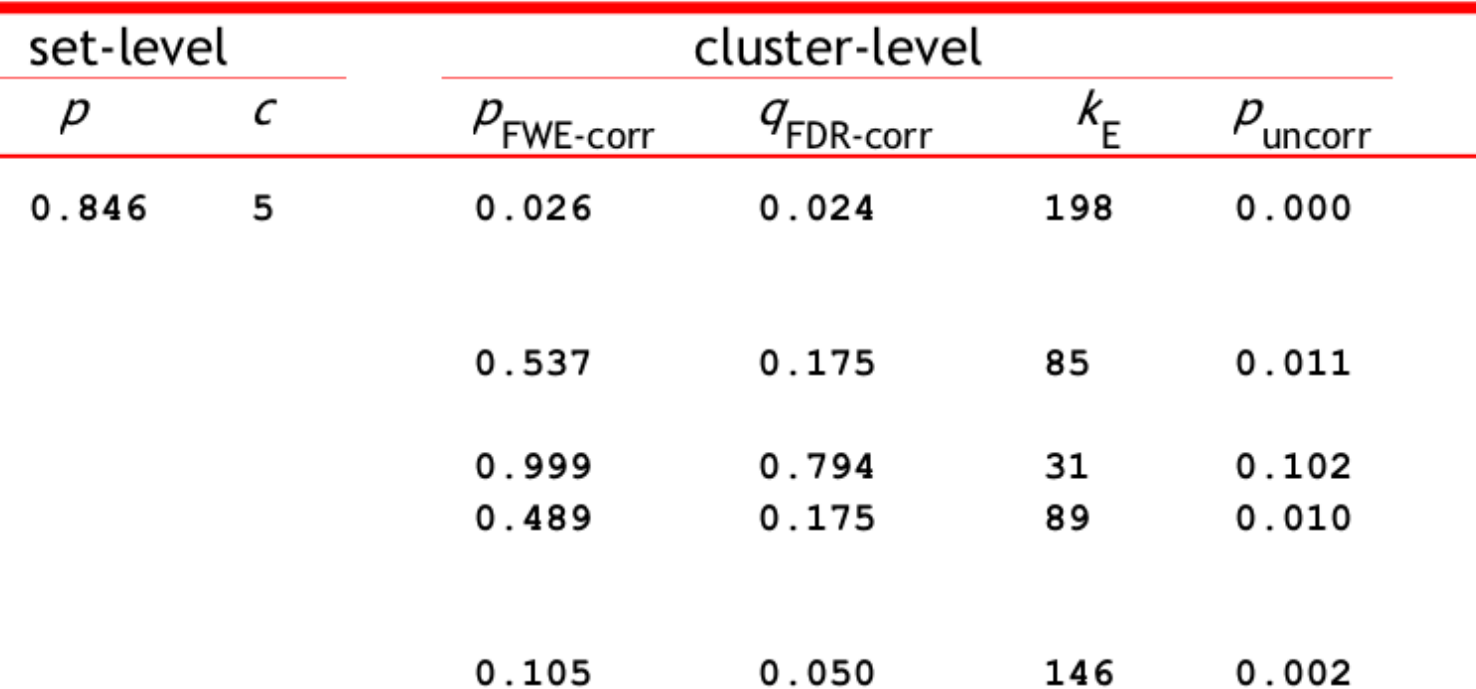

#### **Multiple Comparisons Correction: Summary**

**Most common method is cluster-wise thresholding**

**Cons: Loss of spatial specificity**

**As we will see tomorrow, you should use a Cluster-forming threshold of p=0.001 for most experiments**

**Non-parametric options seem to be getting more popular**

# **Applying this to a dataset**

#### Inc-Con - All Sessions

contrast

 $5\qquad 6$ 

Design matrix

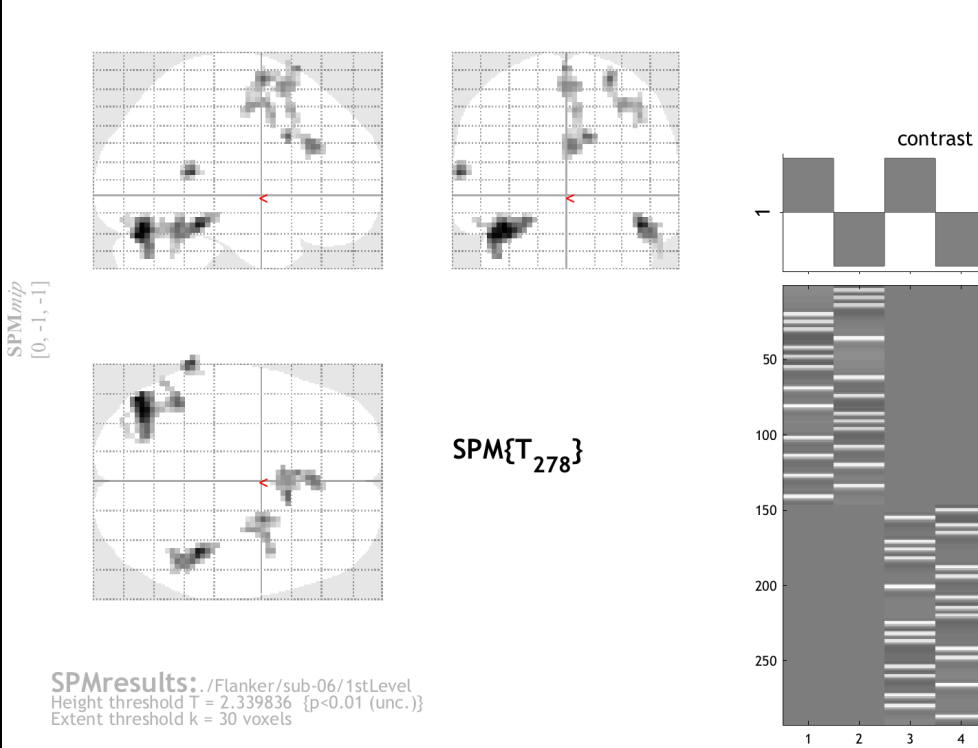

#### Statistics: p-values adjusted for search volume

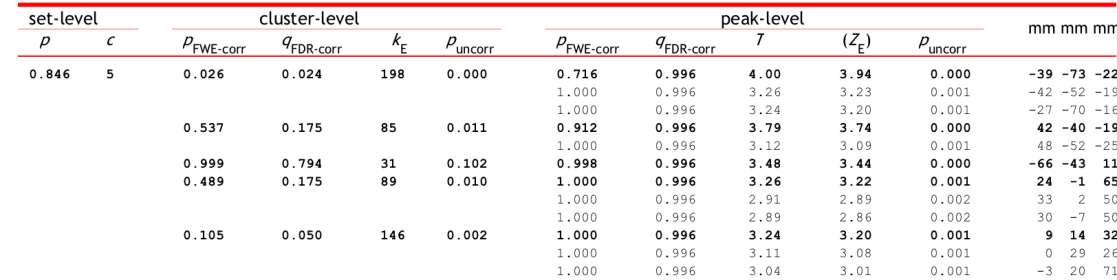

# **Applying this to a dataset**

**Set-level: Probability of finding that many clusters**

**Cluster-level: Probability of finding a cluster of a given size**

**Peak-level: Probability of a statistic that size in that voxel**

# **Applying this to a dataset**

#### Statistics: p-values adjusted for search volume

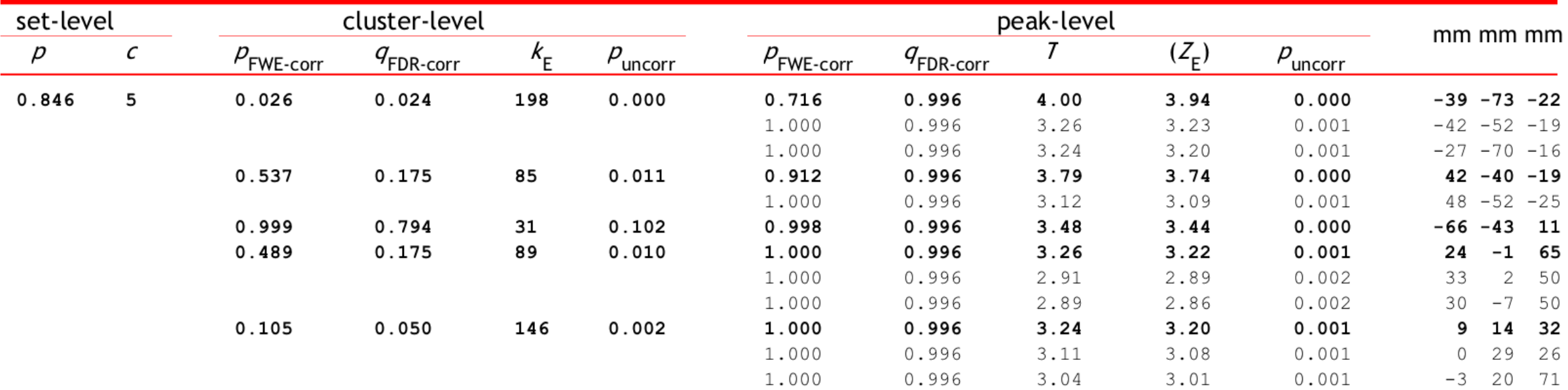

# **Demonstration**

## **Other Statistical Scenarios**

**Once you calculate a contrast, are you done?**

**Consider this: My brother and I both play basketball. If I tell you that I am slightly better than he is, does that mean:**

**We are both really good, but I'm just a little better?**

**I'm a little above average, and he's a little below average?**

**Maybe we're both terrible, and I'm just a little better than he is**

## **Double Dissociations**

**Condition A is significant in region A but not region B, and condition B is significant is region B but not region A**

**Remember to run a paired t-test within each region, and also a Region x Condition interaction**

## **Double Dissociations**

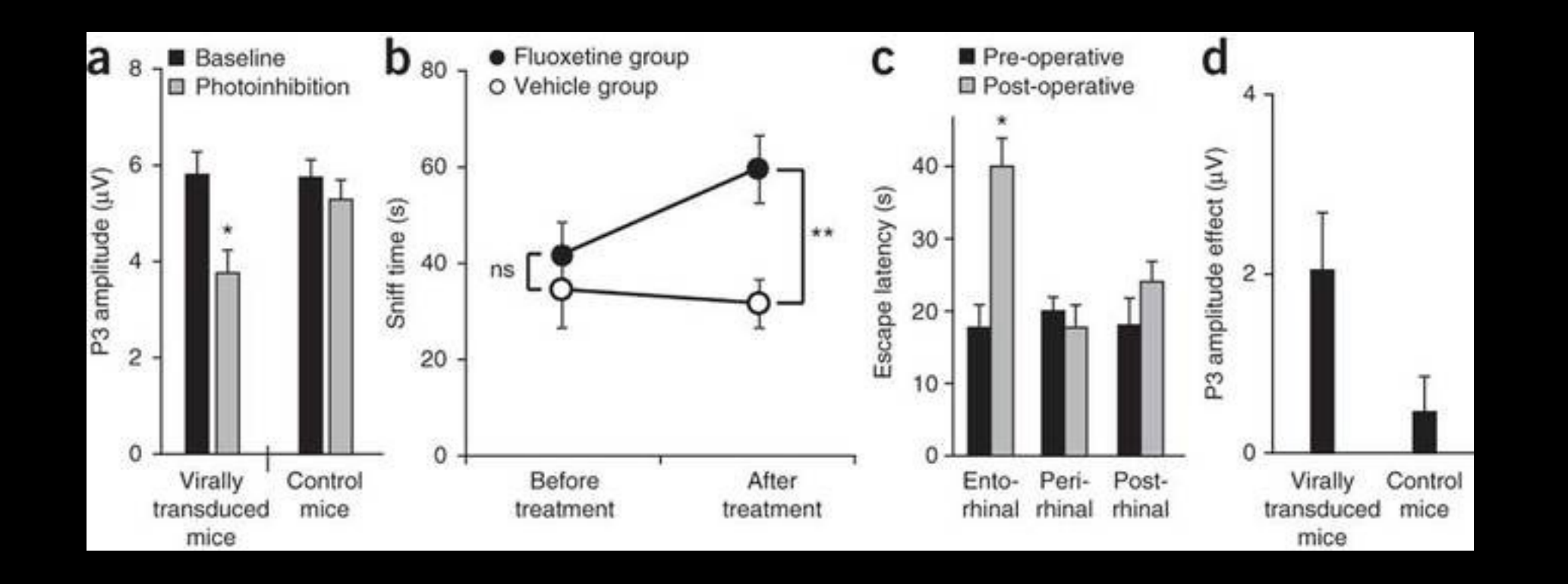

**Nieuwenhuis et al., 2011**

# **Double Dissociations**

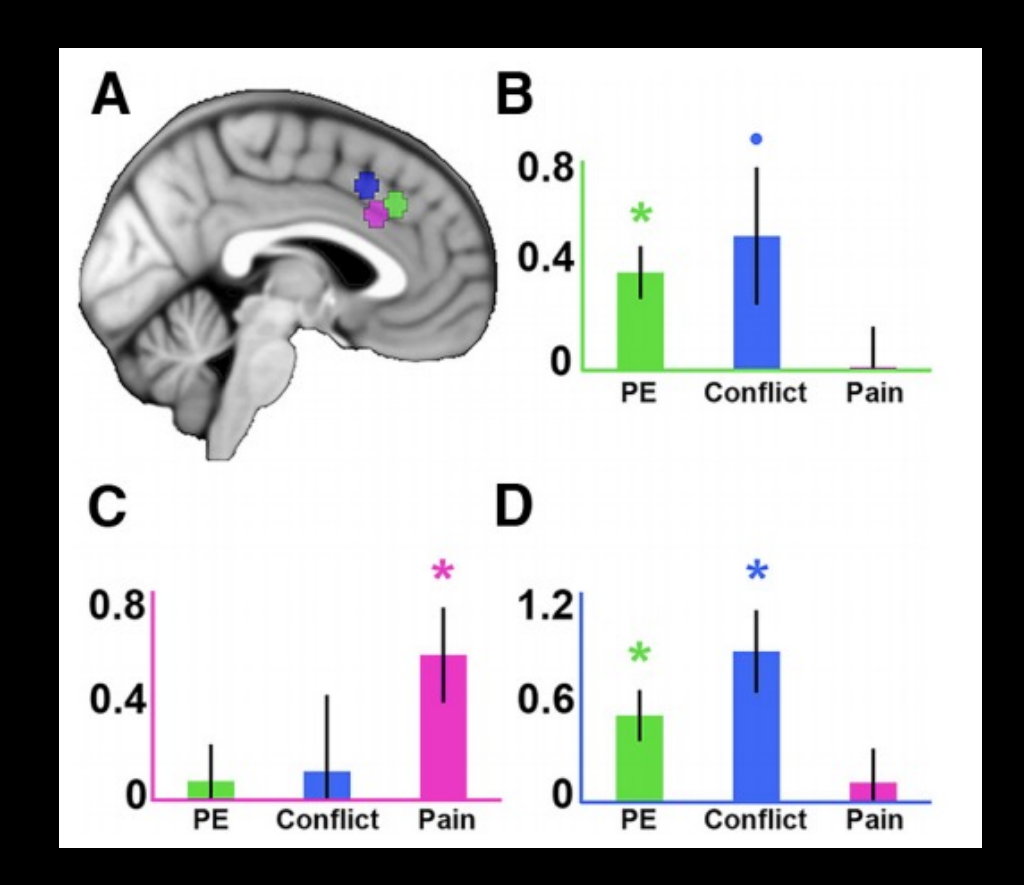

**Jahn et al., 2016**

# **Triple Dissociations (!)**

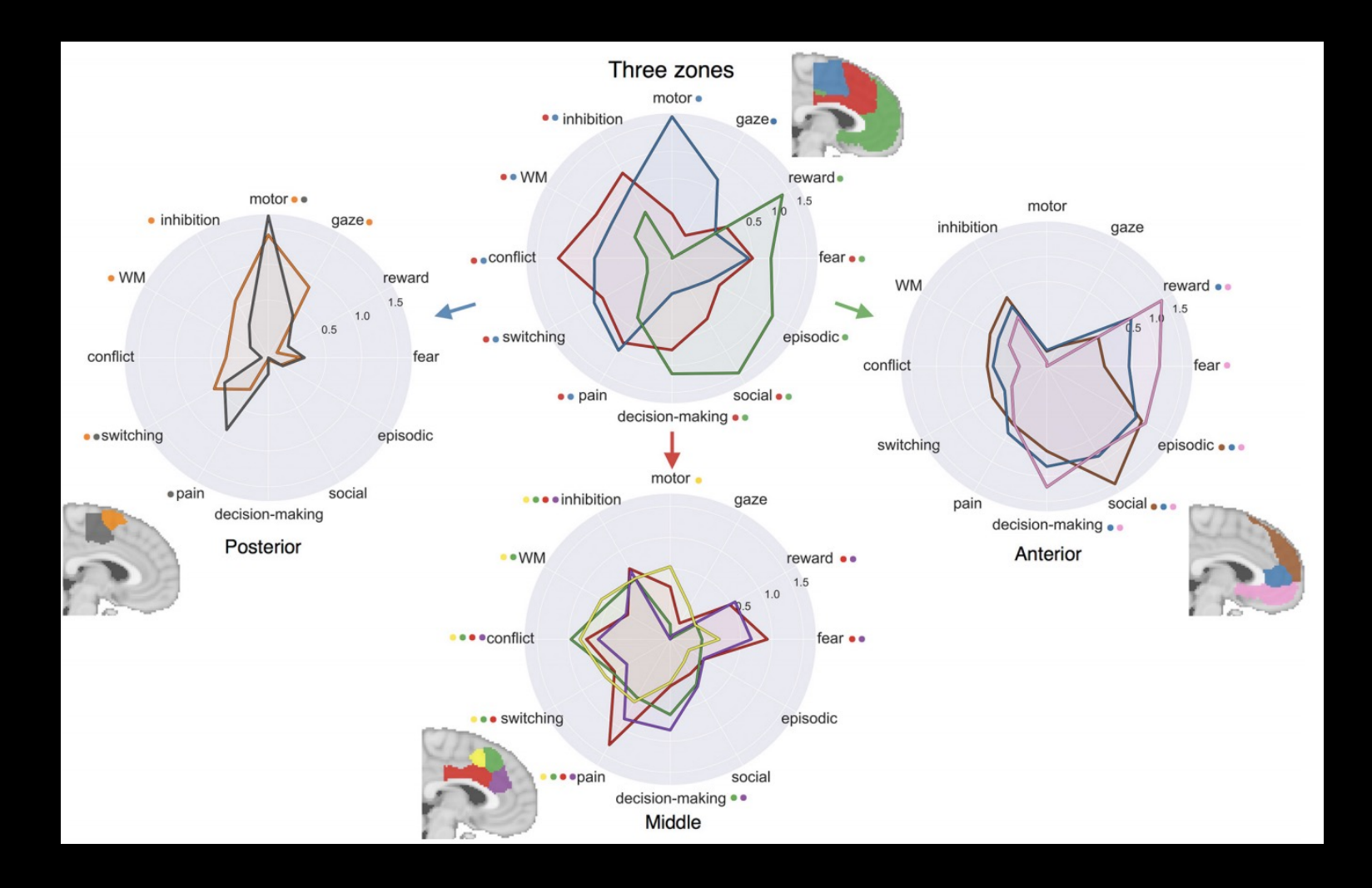

**De la Vega et al., 2016**

## **Preview: ROI Analysis**

## **In the examples just shown, the data was extracted from Regions of Interest (ROIs)**

**That is, subsets of voxels that we are interested in**

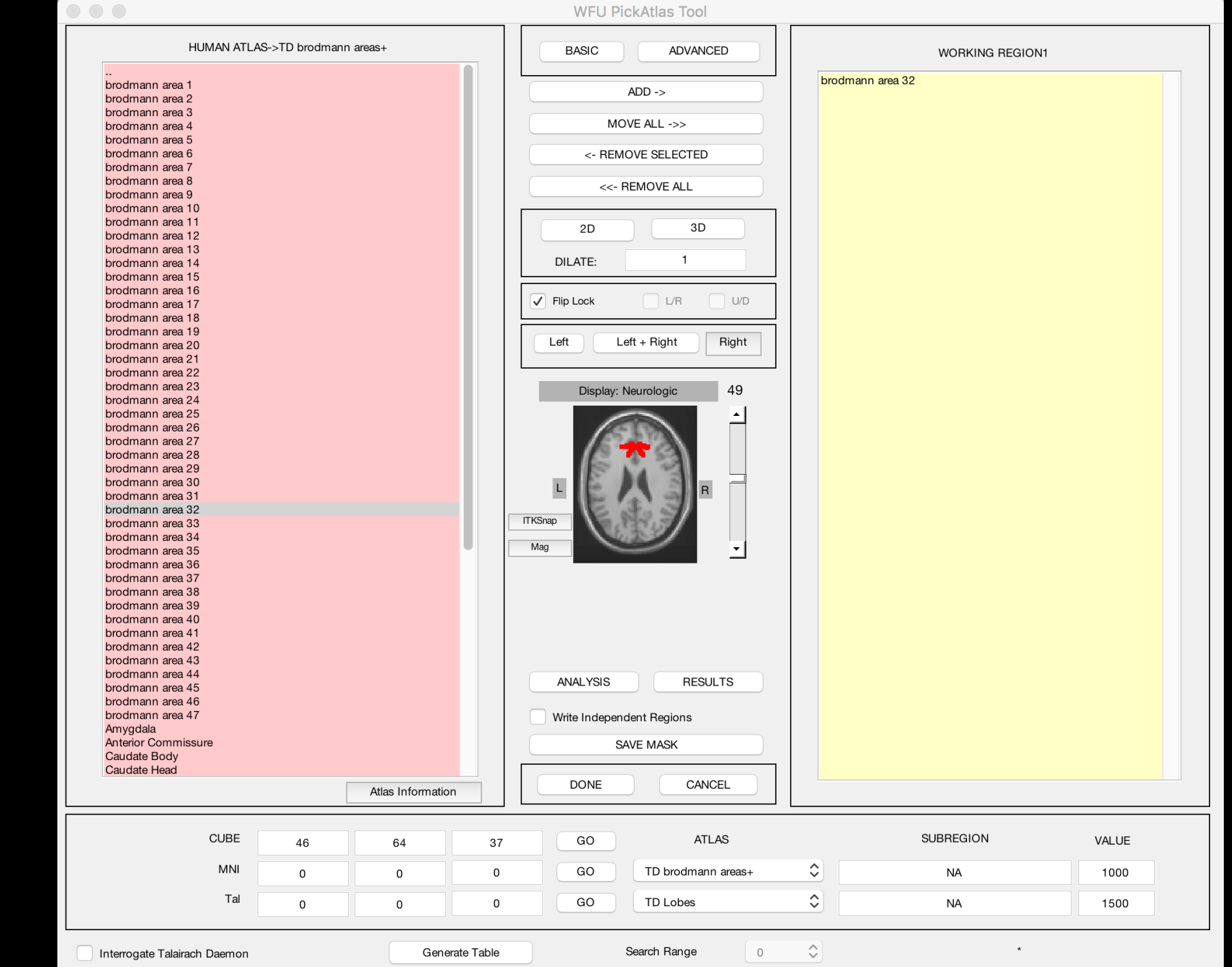

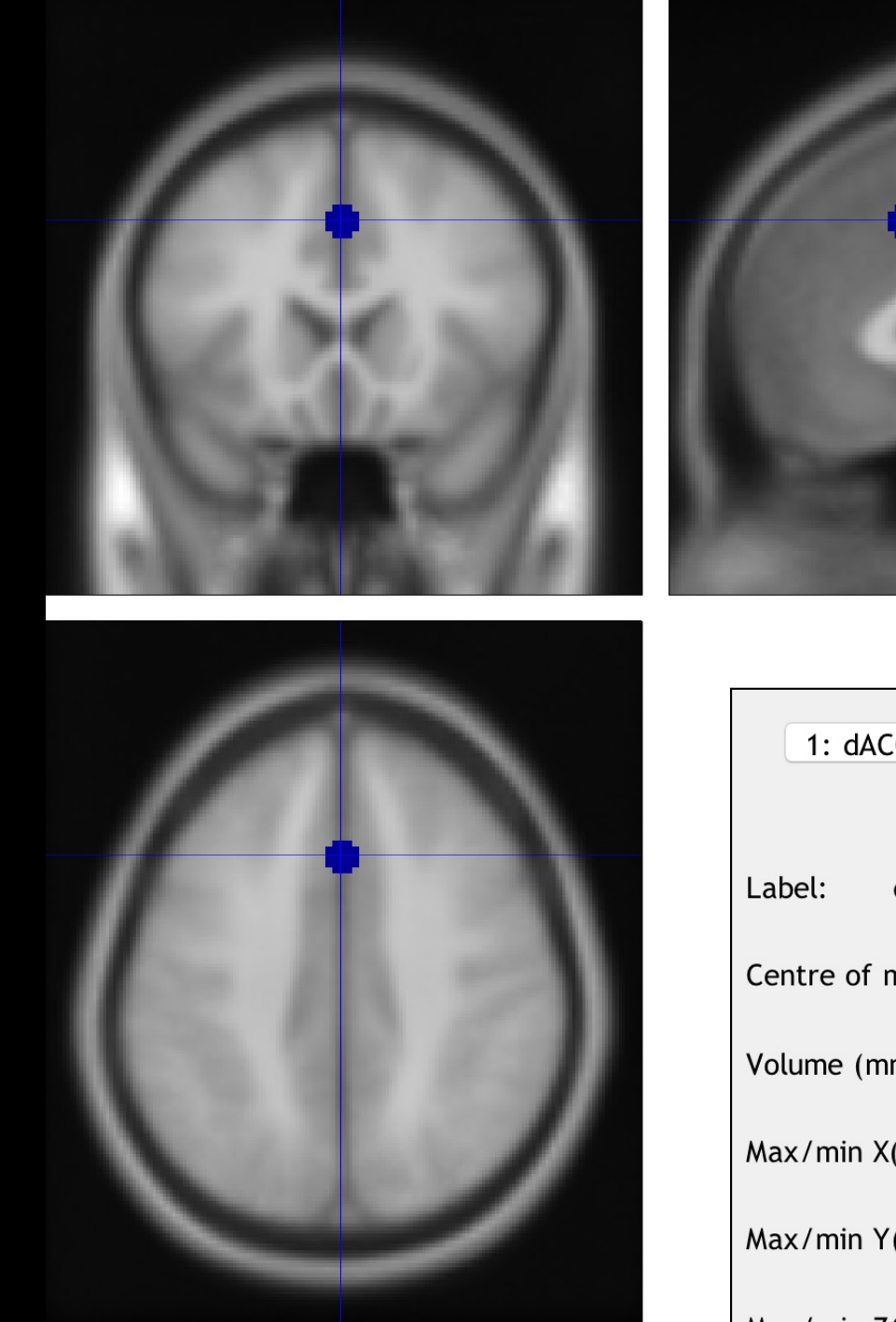

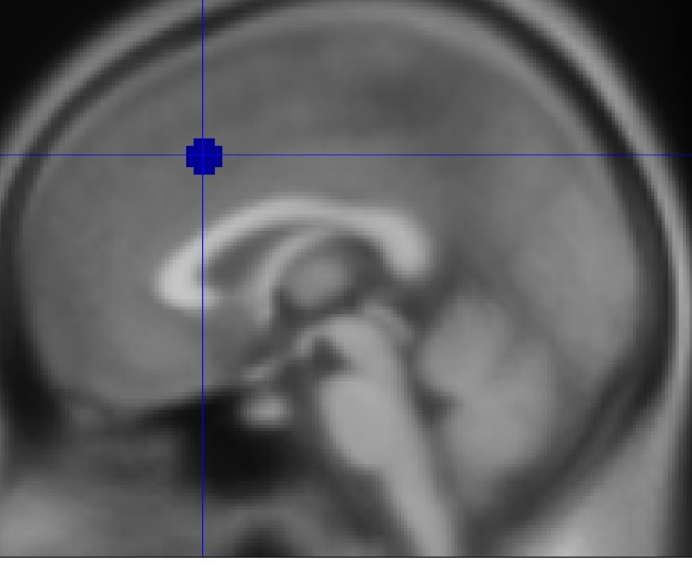

1: dACC\_Sphere

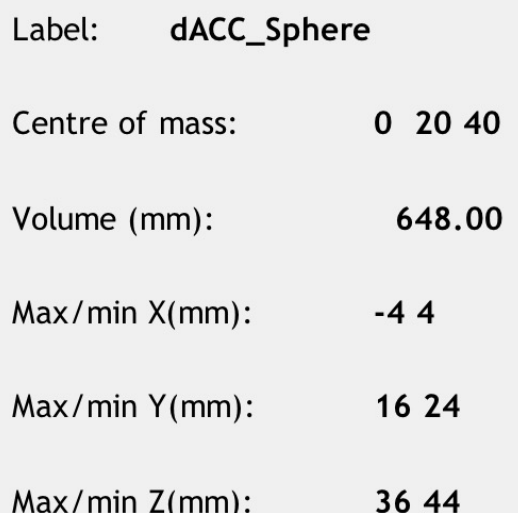
# **Questions?**

### **Create an ideal experimental design,** *before* **collecting data**

# **For AFNI users: Similar to using the –nodata option in 3dDeconvolve, calculating correlations**

**Parameters to change: ISI, number of trials, and contrasts**

- $ts = output.X0;$
- % get the raw timeseries from 'output' % do the same for the TR
- $=$  Output. TR; tr -
- 
- $irf = spm_hrf(tr);$  % create the impulse response function
- $cts = conv(ts, irf);$  % convolve the timeseries with the IRF
- $cts = cts(1:length(ts))$ ; % ensure that the long tail of the hemodynamic response hasn't lengthened our image timeseries

## **Using OptimizeX to specify which contrasts you are interested in**

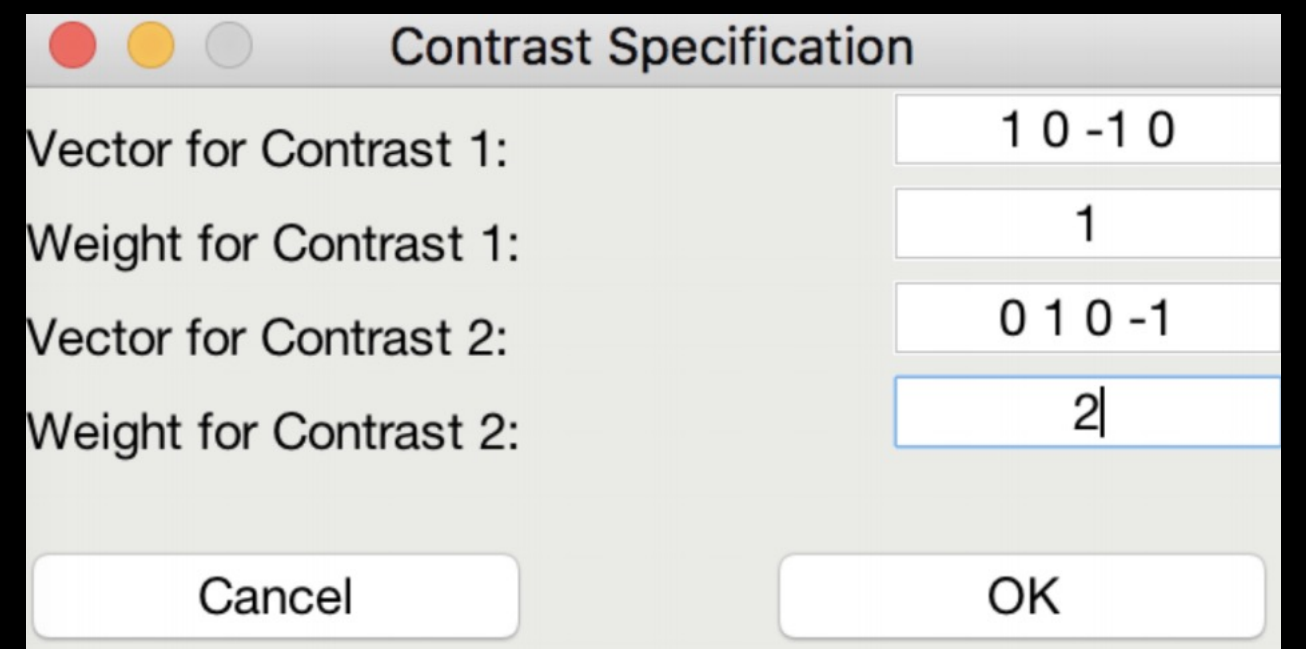

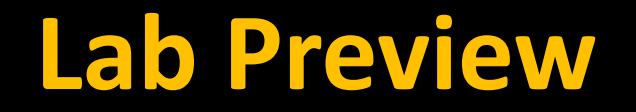

### **Create several design matrices, calculate VIF**

## **We will provide the code for this**

# **Exploring the SPM.mat file**

#### details on experiment:

SPM.xY.RT - TR length (RT ="repeat time") SPM.xY.P - matrix of file names SPM.xY.VY - # of runs x 1 struct array of mapped image volumes (.img file info) SPM.modality - the data you're using (PET, FMRI, EEG) SPM.stats.[modality].UFp - critical F-threshold for selecting voxels over which the non-sphericity is estimated (if required) [default: 0.001] SPM. stats.maxres - maximum number of residual images for smoothness estimation SPM. stats.maxmem - maximum amount of data processed at a time (in bytes) SPM.SPMid - version of SPM used SPM.swd - directory for SPM.mat and img files. default is pwd

#### **basis function:**

SPM.xBF.name - name of basis function SPM.xBF.length - length in seconds of basis SPM.xBF.order - order of basis set SPM.xBF.T - number of subdivisions of TR SPM.xBF.T0 - first time bin (see slice timing) SPM.xBF.UNITS - options: 'scans'|'secs' for onsets SPM.xBF.Volterra - order of convolution SPM.xBF.dt - length of time bin in seconds SPM.xBF.bf - basis set matrix